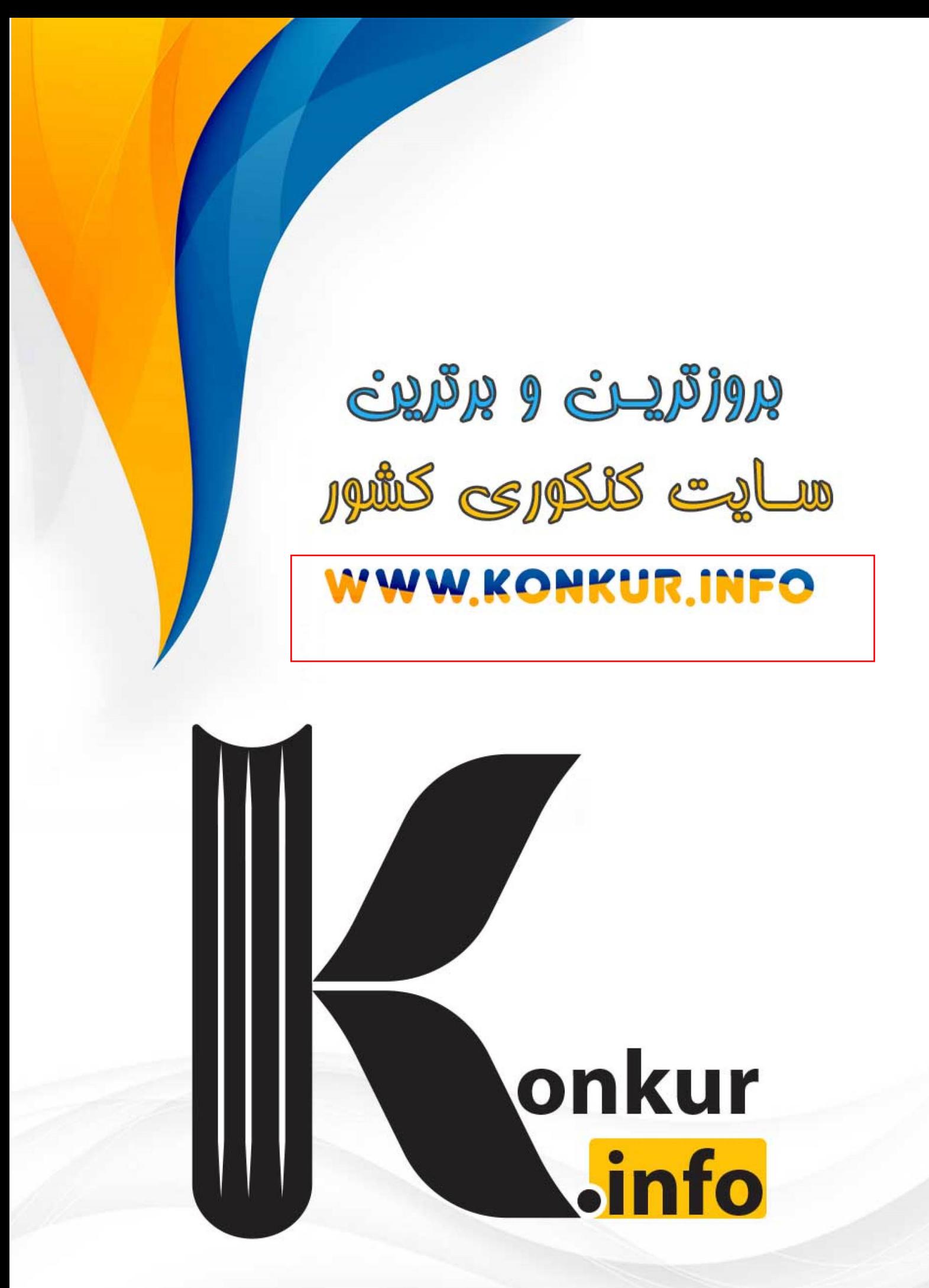

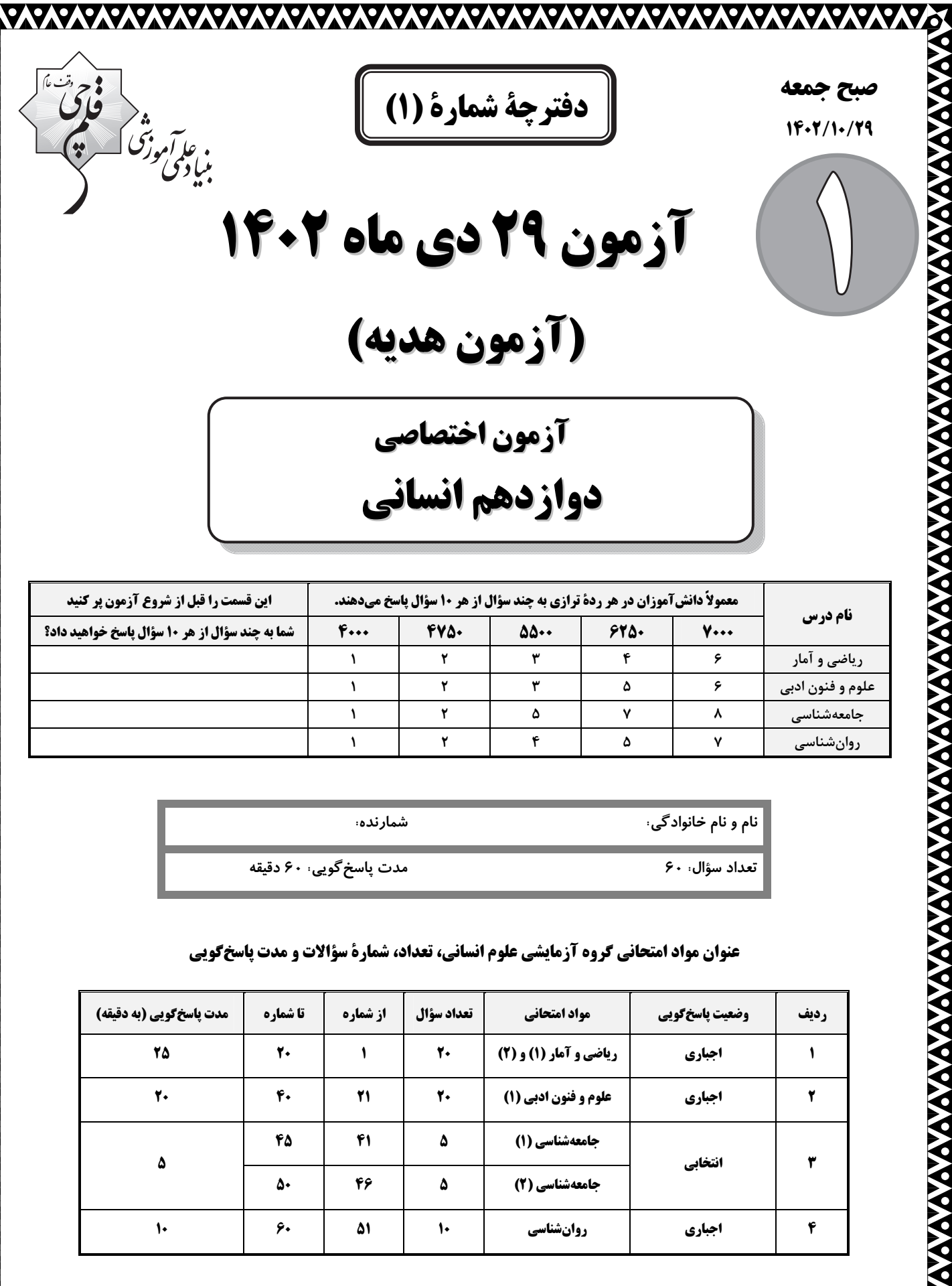

#### **عنوان مواد امتحاني گروه آزمايشي علوم انساني، تعداد، شمارة سؤالات و مدت پاسخگويي**

**تعداد سؤال: 60 مدت پاسخگويي: 60 دقيقه** 

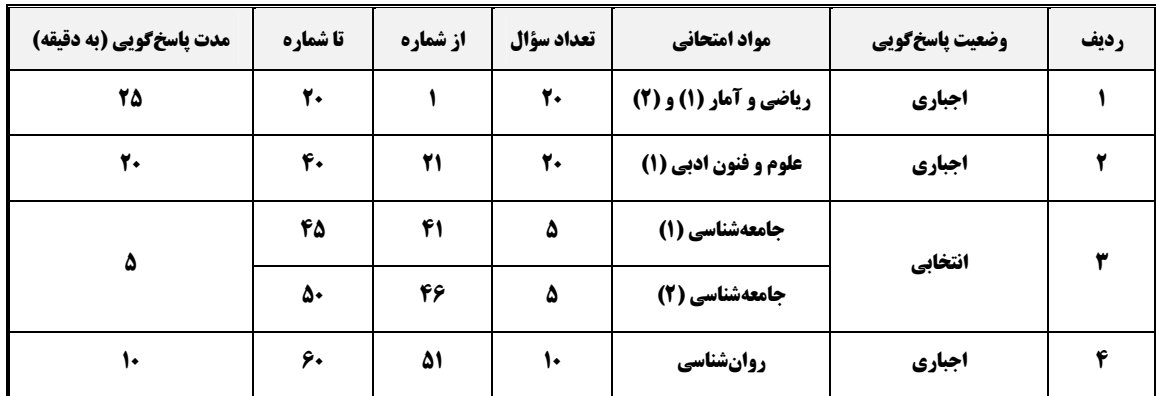

https://www.accessible.com/www.accessible.com/www.accessible.com/www.accessible.com/www.accessible.com/www.acc<br>https://www.accessible.com/www.accessible.com/www.accessible.com/www.accessible.com/www.accessible.com/www.acc

## پدیدآورندگان آزمون

#### طراحان به ترتيب حروف الفبا

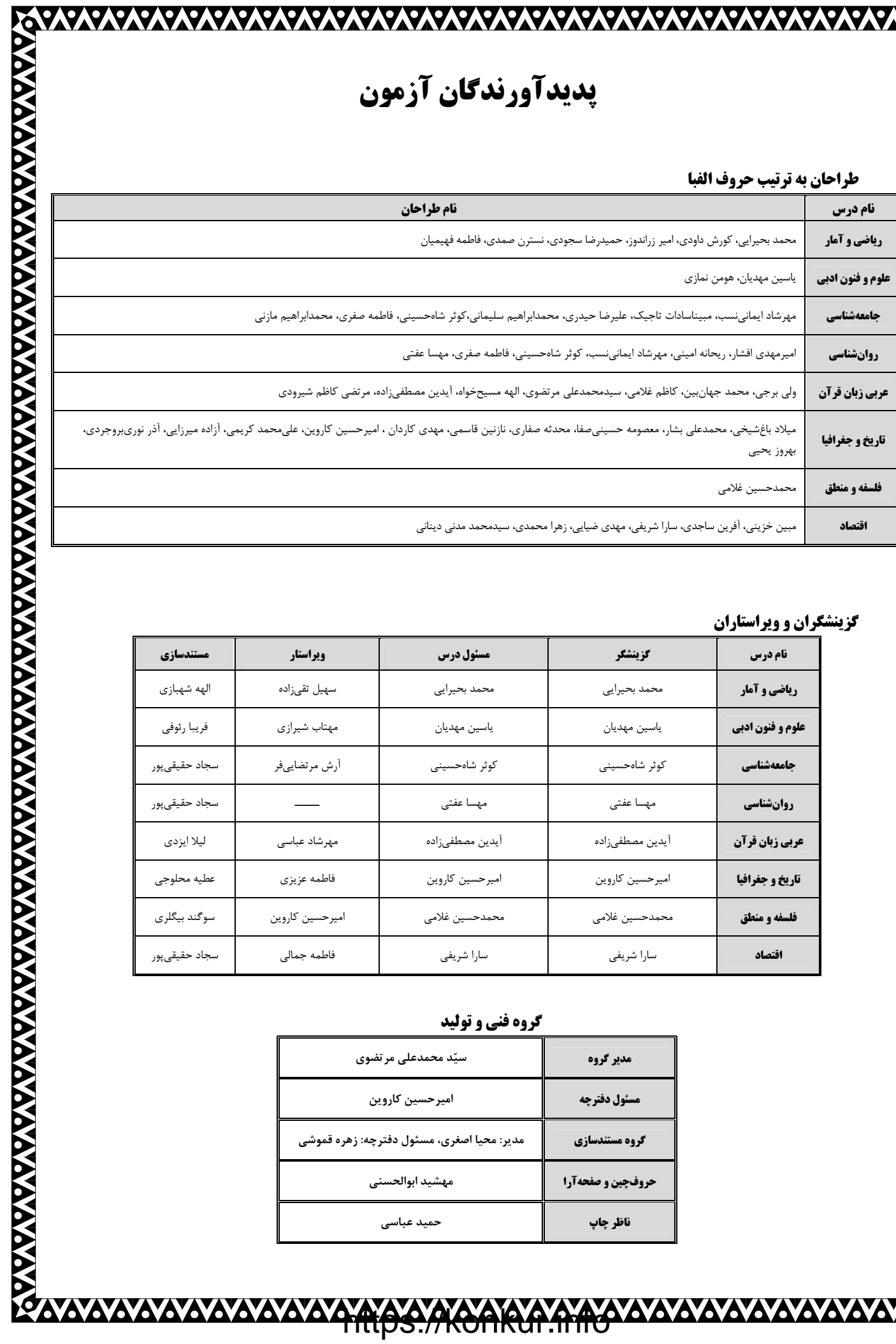

### گزینشگران و ویراستاران

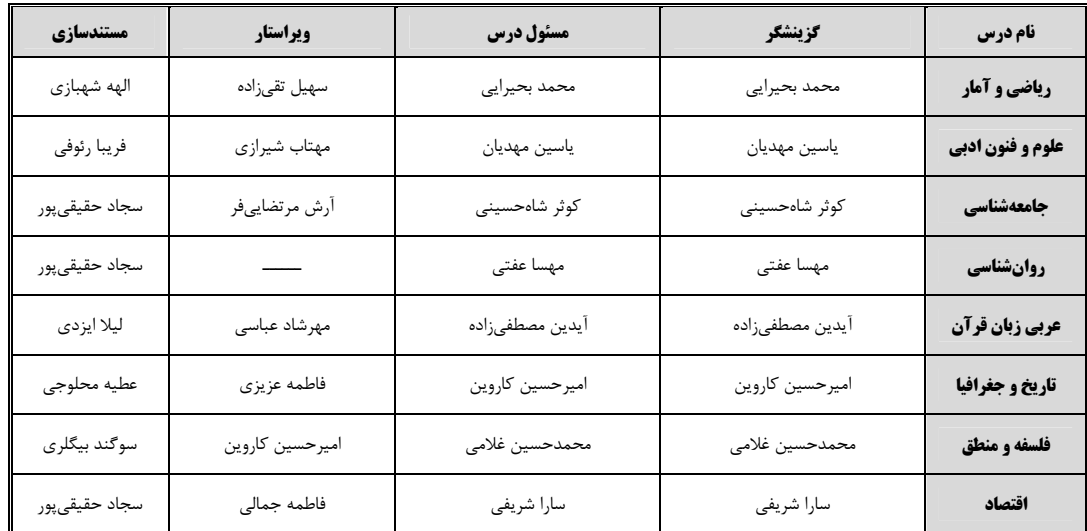

#### گروه فنی و تولید

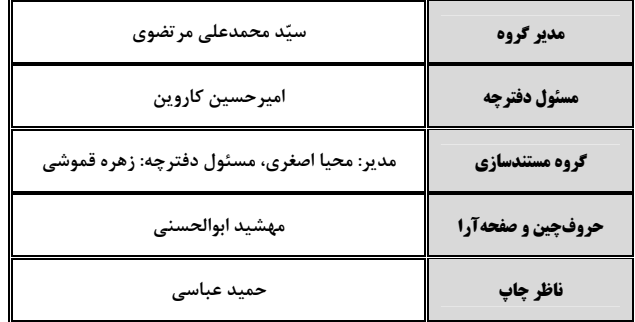

 $\boldsymbol{\dot{\phi}}$ 

**AKCARA YAYAYAYAYAYAYAYAYAYAYAYAYA** 

#### آزمون ٢٩ دي ١٤٠٢- هديه

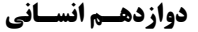

 $, -1$ 

 $1 - r$ 

- اگر  $x = x - 2$  یک جواب معادلهٔ  $\frac{x}{x + x} + \frac{x}{x - x} + \frac{x}{x - x} + \frac{x}{x - x}$  باشد، جواب دیگر معادله کدام است؟

$$
-\mathbf{f}/\Delta \quad (\mathbf{Y}\qquad \qquad -\mathbf{Y}/\Delta \quad (\mathbf{Y}\mathbf{Y})
$$

$$
\mathcal{F}/\Delta \quad (\mathfrak{f} \qquad \qquad \mathfrak{r}/\Delta \quad (\mathfrak{r} \qquad \qquad \mathfrak{r}/\Delta \quad (\mathfrak{r} \qquad \qquad \mathfrak{r}/\Delta \quad (\mathfrak{r} \qquad \qquad \mathfrak{r}/\Delta \quad \mathfrak{r}/\Delta \quad (\mathfrak{r} \qquad \qquad \mathfrak{r}/\Delta \quad \mathfrak{r}/\Delta \quad \mathfr
$$

۴- یک کیک را بین n نفر تقسیم کردهایم. اگر همان کیک را بین n + ۴ نفر تقسیم کنیم در حالت جدید به هر نفر ہے کم¤ر از حالت اول کیک میرسـد،<br>۴- یک کیک را بین n نفر تقسیم کردهایم. اگر همان کیک را بین n + ۴ نفر تقسیم کنیم در

مقدار n کدام است؟ (تقسیمها همواره بهطور مساوی است.)

$$
\mathcal{F}(\mathbf{Y}) = \mathbf{Y}(\mathbf{Y})
$$

$$
\mathsf{A} \quad (\mathsf{f} \qquad \mathsf{A} \quad \mathsf{A} \
$$

$$
\mathcal{E} - \mathcal{E} = \frac{r}{\sqrt{1-r}} + \frac{1}{x-\gamma} = \frac{-r}{x+\gamma} = \frac{-r}{x+\gamma} + \frac{r}{x-\gamma} = -\frac{1}{x-\gamma}
$$

$$
\frac{r}{r} \quad (r \qquad \qquad \mathbf{1} \quad (1)
$$

$$
\frac{r}{r} \quad (r \qquad \frac{-r}{r} \quad (r
$$

محل انجام محاسبات

## https://konkur.info

صفحة: ٣

، عا آموزش)<br>میادگی

است؟

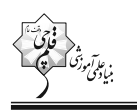

7. (a) 
$$
f: A \rightarrow R
$$

\n8. (b)  $f: A \rightarrow R$ 

\n9. (c)  $f: \mathbb{R}$ 

\n10. (d)  $f: \mathbb{R}$ 

\n11. (e)  $f: \mathbb{R}$ 

\n12. (f)  $f: \mathbb{R}$ 

\n23. (g)  $f: A \rightarrow R$ 

\n3. (h)  $f: \mathbb{R}$ 

\n4. (i)  $f: \mathbb{R}$ 

\n5. (ii)  $f: \mathbb{R}$ 

\n6. (b)  $f: \mathbb{R}$ 

\n7. (i)  $f: \mathbb{R}$ 

\n8. (ii)  $f: \mathbb{R}$ 

\n9. (b)  $f: \mathbb{R}$ 

\n10. (c)  $f: \mathbb{R}$ 

\n11. (d)  $f: \mathbb{R}$ 

\n12. (e)  $f: \mathbb{R}$ 

\n13. (f)  $f: \mathbb{R}$ 

\n14. (g)  $f: \mathbb{R}$ 

\n15. (h)  $f: \mathbb{R}$ 

\n16. (i)  $f: \mathbb{R}$ 

\n17. (i)  $f: \mathbb{R}$ 

\n18. (ii)  $f: \mathbb{R}$ 

\n19. (b)  $f: \mathbb{R}$ 

\n10. (c)  $f: \mathbb{R}$ 

\n11. (d)  $f: \mathbb{R}$ 

\n12. (e)  $f: \mathbb{R}$ 

\n13. (f)  $f: \mathbb{R}$ 

\n14. (g)  $f: \mathbb{R}$ 

\n15. (h)  $f: \mathbb{R}$ 

\n16. (i)  $f: \mathbb{R}$ 

\n17. (i)  $f: \mathbb{R}$ 

\n18. (ii)  $f: \mathbb{R}$ 

\n19. (b)  $f: \mathbb{R}$ 

- ماکزیمم مقدار تابع  $f(x) = -rx^{\gamma} + x + f(x+1)$  کدام است

$$
\begin{array}{ccc}\n\bullet & \bullet & \bullet \\
\bullet & \bullet & \bullet\n\end{array}
$$

$$
\frac{\Delta}{\tau} \quad (\tau \qquad \frac{\tau}{\tau} \quad (\tau
$$

$$
f = \left\{ (7a + 1, -7), (a - \frac{b}{\gamma}, f), (c, a) \right\}
$$
7 - 1  $f = \left\{ (7a + 1, -7), (a - \frac{b}{\gamma}, f), (c, a) \right\}$ 

$$
1\Delta (Y) = \frac{1}{2} \left( \frac{1}{2} \right)
$$

 $19(5)$ 

 $-9$  (۳)

۰۹- نمودار تابع  $x < 0$  ,  $x < 0$  ,  $f(x) = \begin{cases} x^Y - 1 & , & x < 0 \\ x + 1 & , & x > 1 \end{cases}$  کدام است؟

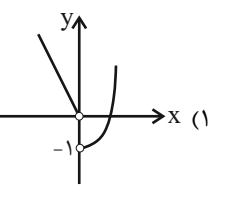

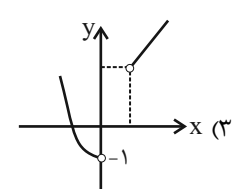

محل انجام محاسبات

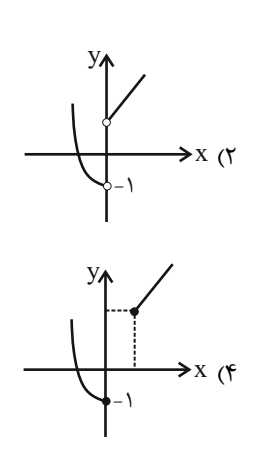

١١- حاصل

$$
1/\Delta
$$
 (f  $-1/\gamma\Delta$  (f  $\gamma/\Delta$  (f  $1/\gamma\Delta$  (f  $\gamma$ 

$$
\int \frac{f}{g} \, dx
$$
11-  $\int \frac{f}{g} \, dx$ 13.  $\int \frac{f(x)}{g(x)} = \frac{f(x + 1)}{x - 1} = f(x) = f(x^1 + \frac{1}{x})$ 

$$
\mathbf{R} - \{\cdot, \cdot\} \quad (\mathfrak{f} \qquad \qquad \mathbf{R} - \left\{\cdot, -\frac{1}{\mathfrak{r}}\right\} \quad (\mathfrak{r} \qquad \qquad \mathbf{R} - \left\{\cdot\right\} \quad (\mathfrak{r} \qquad \qquad \mathbf{R} \quad (\mathfrak{r} \qquad \qquad \mathbf{R} - \left\{\cdot\right\})
$$

ا - اگر  $\mathbf{f}(\mathbf{x}) = \mathbf{f}(\mathbf{x})$ و نمودار تابع  $\frac{\mathbf{f}}{\mathbf{g}}$  مطابق شکل زیر باشد، ضابطهٔ تابع  $\mathbf{g}(\mathbf{x})$  کدام است؟

 $g(x) = \frac{y}{x}x$  ()  $g(x) = -\frac{1}{\gamma}x$  (

 $g(x) = f(x \quad (x)$ 

 $g(x) = -\gamma x$  (f

-۱۴ - اگر  $\text{sign}(x^{\gamma}+x)=\text{sign}(x)+\frac{x}{\gamma}$  باشد، مقدار  $\frac{x}{\gamma}+\text{sign}(x)+\frac{x}{\gamma}$  کدام است؟ ( [ ]، نماد جزء صحیح است.)

14- نمودار تابع x = - | x - b | +a به صورت زير است. مقدار ab كدام است؟

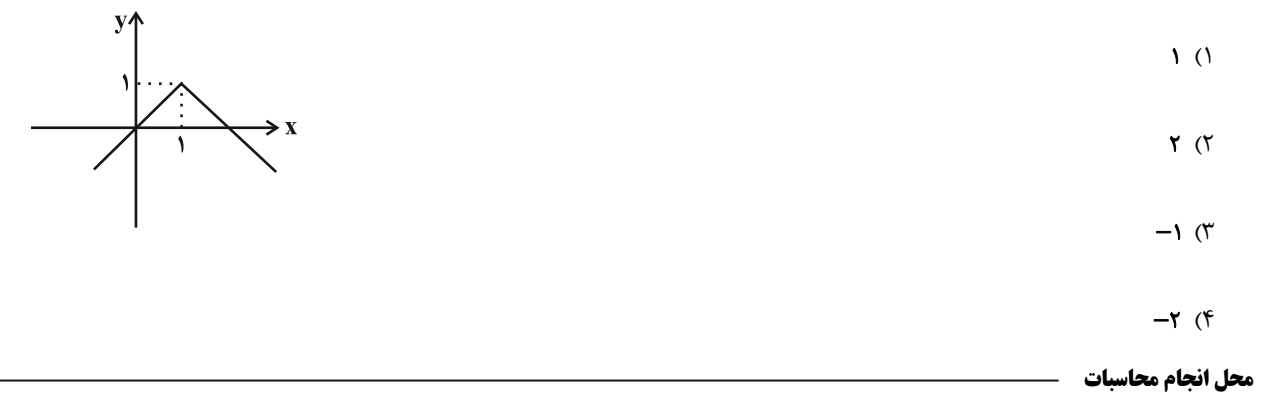

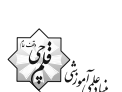

۰۱۶ در تابع خطی f(x)=(a-۱)x+۲b اگر f(-۱)=۲ و f(-۱) باشد، مقدار f(a) کدام است؟

$$
\frac{11}{7} (7)
$$

$$
\frac{11^{2}}{7} \quad (f \qquad \qquad \mathfrak{p} \quad (T
$$

۱۷- در یک سری از مثلثها با قاعدهٔ a و ارتفاع h رابطهٔ a + ۲h = ۸ برقرار است. ماکزیمم مساحت این مثلثها کدام است؟

$$
\mathbf{r} \quad (\mathbf{r} \quad \mathbf{r} \quad \mathbf{r} \quad
$$

$$
\mathcal{F}(\mathfrak{f}) = \mathfrak{f}(\mathfrak{f}) = \mathfrak{f}(\mathfrak
$$

۱۸- چه تعداد از موارد زیر همواره صحیح هستند؟

$$
1 (7)
$$

$$
\mathbf{r} \quad (\mathbf{f} \quad \mathbf{r} \quad \mathbf{r} \quad
$$

9۱– اگر نمودار پیکانی f معرف یک تابع باشد، حاصل 
$$
\frac{a^{\gamma} + b^{\gamma}}{f(\tau)}
$$

$$
\frac{\mathbf{Y}}{\mathbf{Y}} \quad (\mathbf{Y}) \qquad \qquad \mathbf{Y} \quad (\mathbf{Y})
$$

$$
\begin{array}{cc}\n\mathfrak{F} & (\mathfrak{f} & \mathfrak{F}) \\
\frac{\mathfrak{f}}{\mathfrak{r}} & (\mathfrak{f}^{\prime})\n\end{array}
$$

۲۰- نمودار تابع خطی f از مبدأ مختصات میگذرد و f(۲) = (۲) است. حاصل f(۰/۱)+f(۰/۱+ کدام است؟

$$
-\circ/\gamma \quad (\gamma \qquad \qquad \circ/\gamma \quad (\gamma
$$

 $\sqrt{5}$ ۳) صفر

محل انجام محاسبات

# $\mathbf{r}$  $\int_{a}^{x} a^{\gamma} b^{\gamma}$ - $(a+b)^{\gamma}$  $(a+b)$

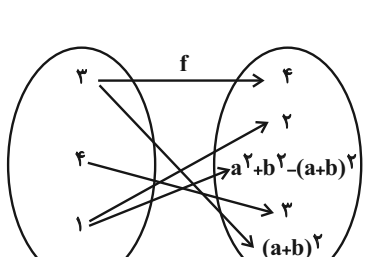

#### آزمون ٢٩ دي ١٤٠٢- هديه

صفحة: ٧

دوازدهسم انسساني

کل کتاب

**پاسخگویی به سؤالهای این درس برای همهٔ دانشآموزان اجباری است.** وقت پیشنهادی: ۲۰ دقیقه

### علوم و فنون ادبي (1)

#### ٢١- از ديدگاه تاريخ ادبيات، كدام گزينه درست است؟

- ۱) آوردن موعظه در شعر فارسی، از آغاز قرن چهارم معمول گردید و در این باب، قصیدههایی سروده شد و کسی که قصیدهٔ تمام و کمال در این موضوع سرود، کسایی مروزی بود.
- ۲) فارسی دری، زبان درباری ساسانیان، نخستین صورت زبان ادبی فارسی نو در برابر نفوذ عناصر زبان عربی بود که ابتدا در مشرق و شمال شرقی ايران رواج يافت.
- ۳) آثاری که به زبان پارتی تألیف شده، بیشتر آثار دینی زردشتی است؛ حتی رسالههایی مثل یادگار زریران که معمولاً در زمرهٔ آثار غیردینی بهشمار میآیند، نیز رنگ دینی دارند.
- ۴) پایهٔ حماسههای ملی به زبان فارسی، در قرن چهارم گذاشته شد که زبان فارسی را با ادبیّات غنی آن، به اوج رساند و این قرن، دوران غلبه، رواج و ارائهٔ آداب و رسوم ملی بود.

#### ٢٢- ویژگیهای ذکرشده در کدام گزینه، تماماً مربوط به نثر دورهٔ سامانی است؟

- ١) كوتاهي جملات حذف افعال به قرينه
- ٢) تكرار فعل يا اسم به حكم ضرورت معنى اطناب
- ٣) تمثيل و استشهاد به آيات، احاديث و اشعار ايجاز و اختصار در لفظ و معنا
- ۴) بهرهگیری کمتر از لغات عربی لغات کمکاربرد فارسی در مقایسه با دورههای بعد

#### ٢٣- در كدام ابيات، ويژگى سبك عراقى مشهود است؟

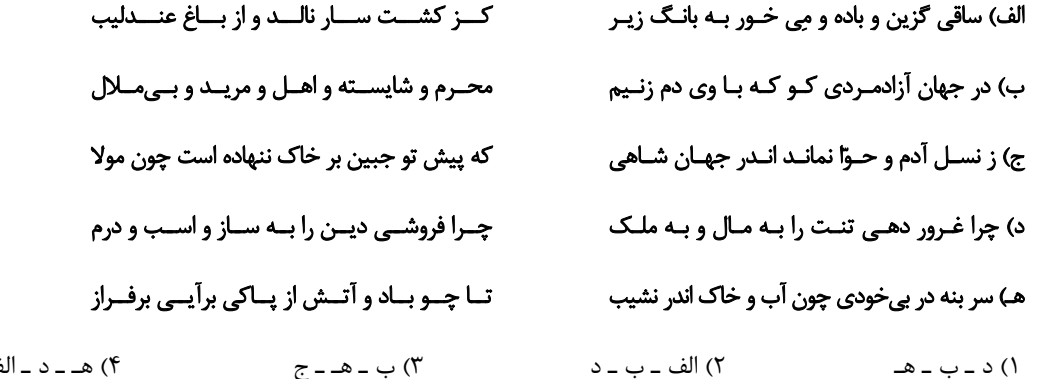

۲۴- در رابطه با تاریخ ادبیات قرنهای پنجم و ششم، کدام موارد درست نیستند؟

الف) برخی از شاعران، از انتساب به دربارها پرهیز میکردند. ناصرخسرو - که ابتدا مدیحهگوی بود - ، در دورهٔ دوم حیات شعریاش، به سیر و سلوک معنوي پرداخت.

- ب) دورهٔ رواج نثر فنی، قرن پنجم هجری است که نخستین نمونهٔ آن، کتاب «کلیله و دمنه» از ابوالمعالی نصرالله منشی است.
- ج) نظامی و خاقانی، از شاعران حوزهٔ آذربایجان بودند که سبک شعر فارسی را از آنچه در دیگر نواحی ایران یا پیش از آنان رایج بود، متمایز ساختند.
- د) موضوع قابل توجه شعر در نیمهٔ دوم قرن ششم، علاقهمندی شاعران به سرودن غزلهای لطیف و زیباست. انوری و همسبکان او در آوردن مضامین دقیق در غزل بسیار کوشیدند.

٢) الف ــ ب ۴) ب \_ د ۳) ج ـ الف ۱) د ـ ج

### ۲۵- در کدام بیت، هر دو آرایهٔ «واجآرایی» و «تشبیه» با هم دیده نمیشود؟

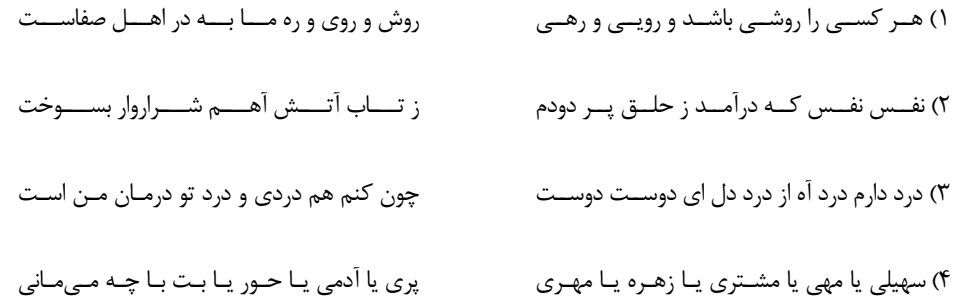

### ۲۶- آرایههای ذکرشده در روبهروی همهٔ ابیات «کاملاً» درست است؛ <u>بهجز</u>:

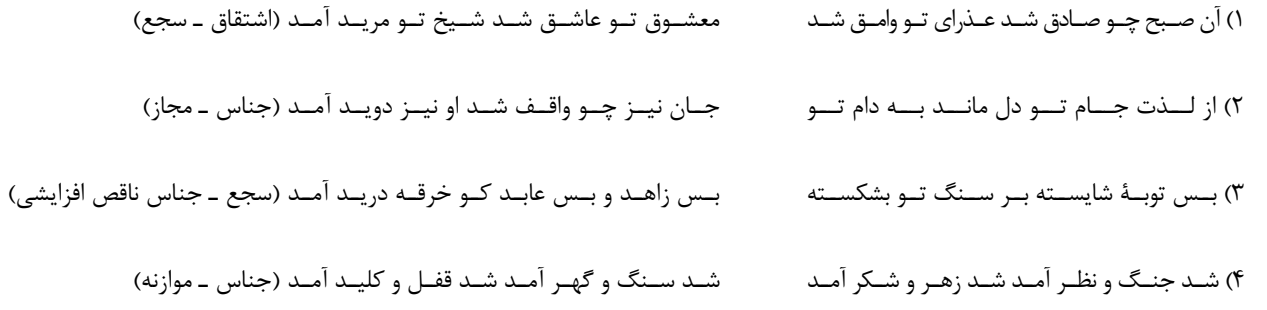

### ۲۷- آرایههای «ترصیع، سجع، واژهآرایی، واجآرایی و موازنه» بهترتیب در کدام ابیات یافت میشوند؟

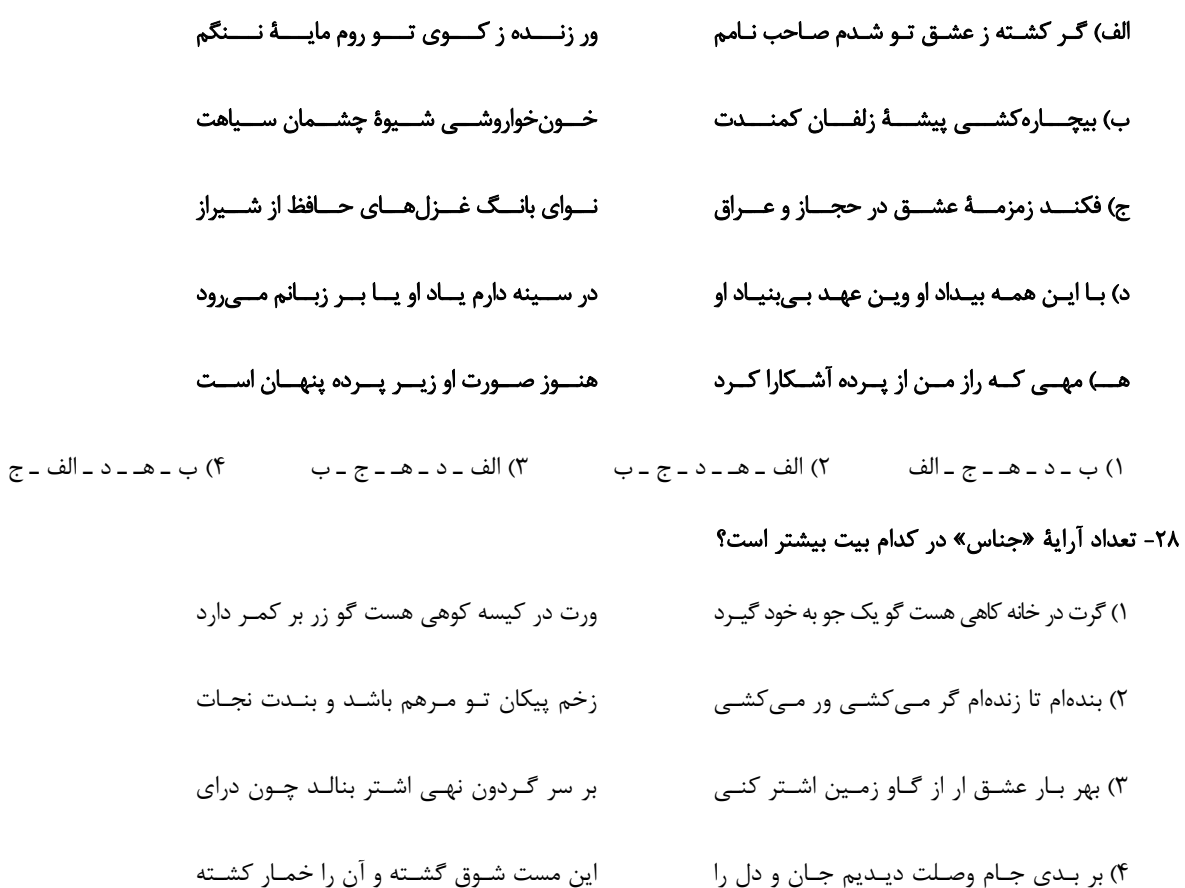

### ۲۹- کدام بیت به آرایههای «واجآرایی، مراعات نظیر، اشتقاق و جناس» آراسته شده است؟

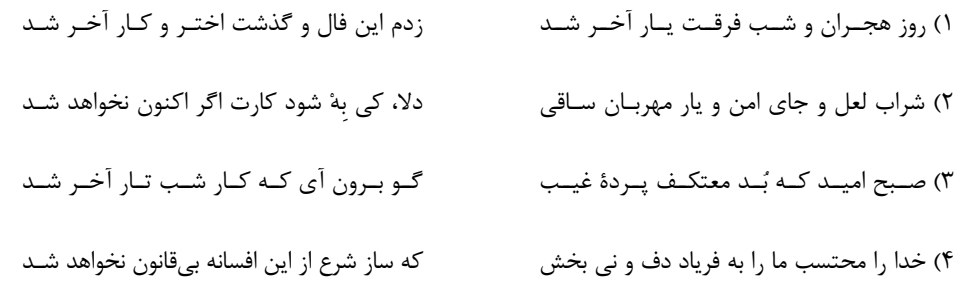

#### ٣٠- قافية همة ابيات درست است؛ بهجز:

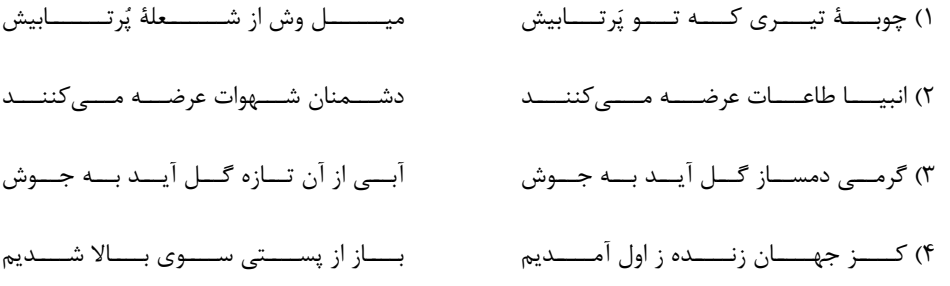

#### ۳۱- بیت کدام گزینه مردّف است؟

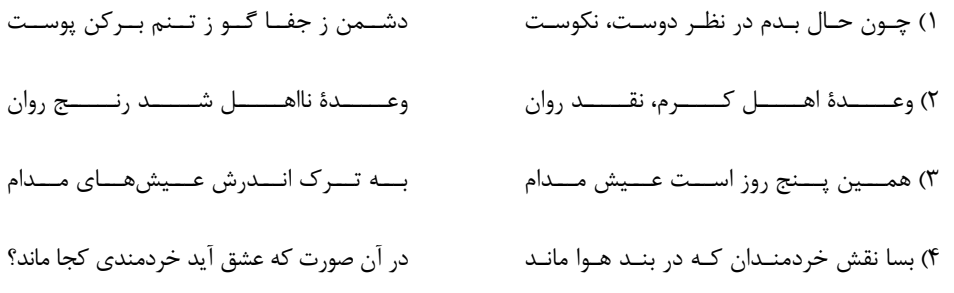

#### ٣٢- كدام بيت، ذوقافيتين است؟

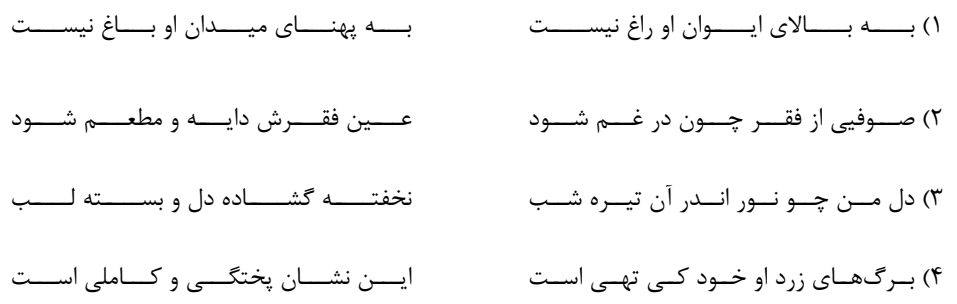

#### ٣٣- علامتهای هجایی روبهروی همهٔ مصراعها درست است؛ بهجز:

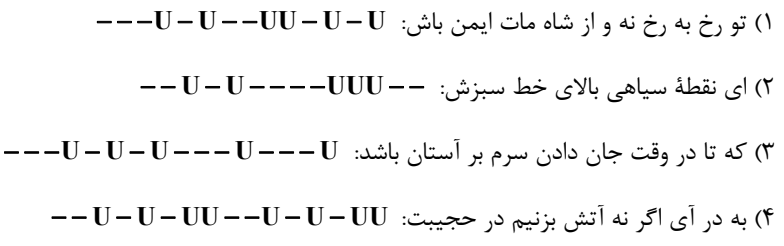

#### ۳۴- در کدام بیت، هجای کشیدهای یافت میشود که باید بلند محسوب شود؟

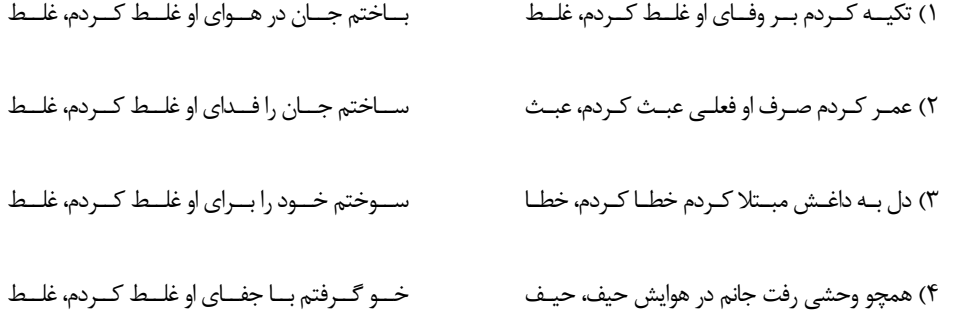

#### ۳۵- در کدام دو بیت، میان وزن و محتوا، هماهنگی وجود دارد؟

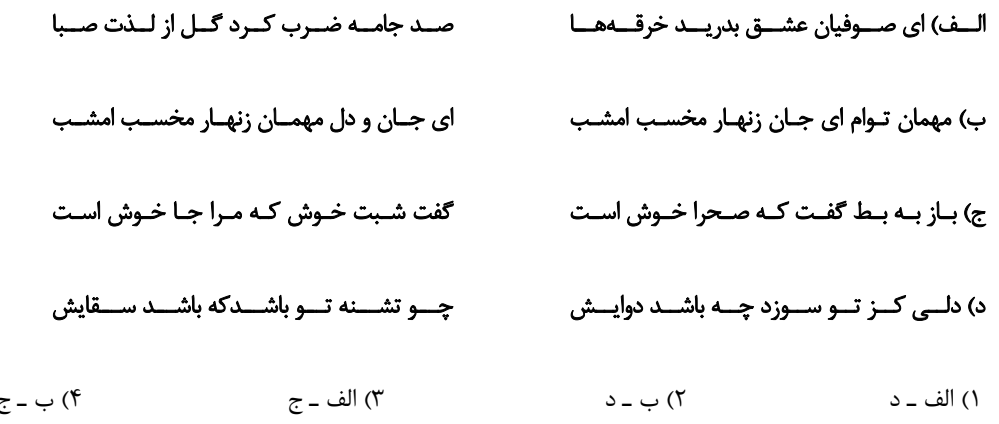

#### ۳۶- در تقطیع هجایی کدام بیت، تعداد هجای کوتاه بیشتر است؟

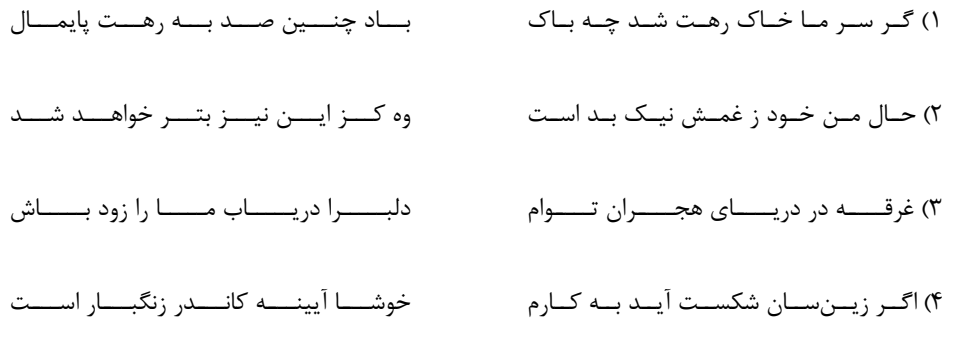

#### ۳۷- کدام گزینه دربارهٔ شعر زیر صدق نمیکند؟

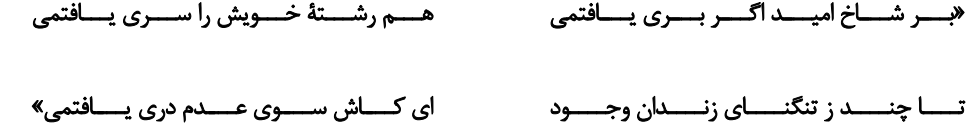

٢) ابيات، مردّفاند و قافيه، طبق تبصرهٔ ١ سرودهشده است. ۱) تعداد هجاهای بلند مصراع اول و چهارم، یکسان نیست. ۳) آهنگ و موسیقی ابیات، در تقابل با مضمون آن نمیباشد. ۴) فاقد أراية «جناس تام» و داراي أراية «تشبيه» است.

### ۳۸- کدام بیت در مورد تربیت، مفهوم مقابل بیت زیر را بیان میکند؟

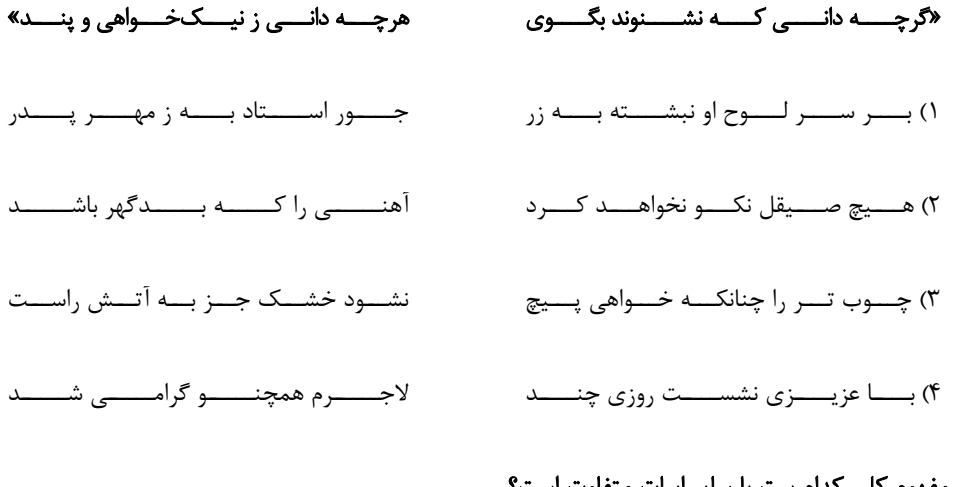

### ۳۹- مفهوم کلی کدام بیت با سایر ابیات <u>متفاوت</u> اس

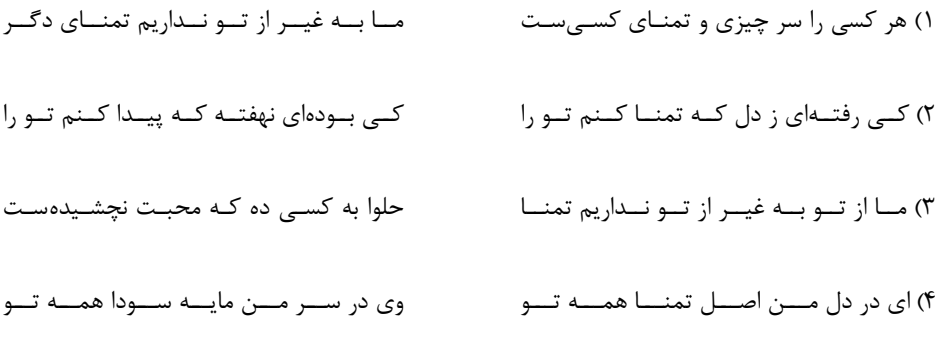

### ۴۰- مفهوم همهٔ رباعیها یکسان است؛ <u>بهجز</u>:

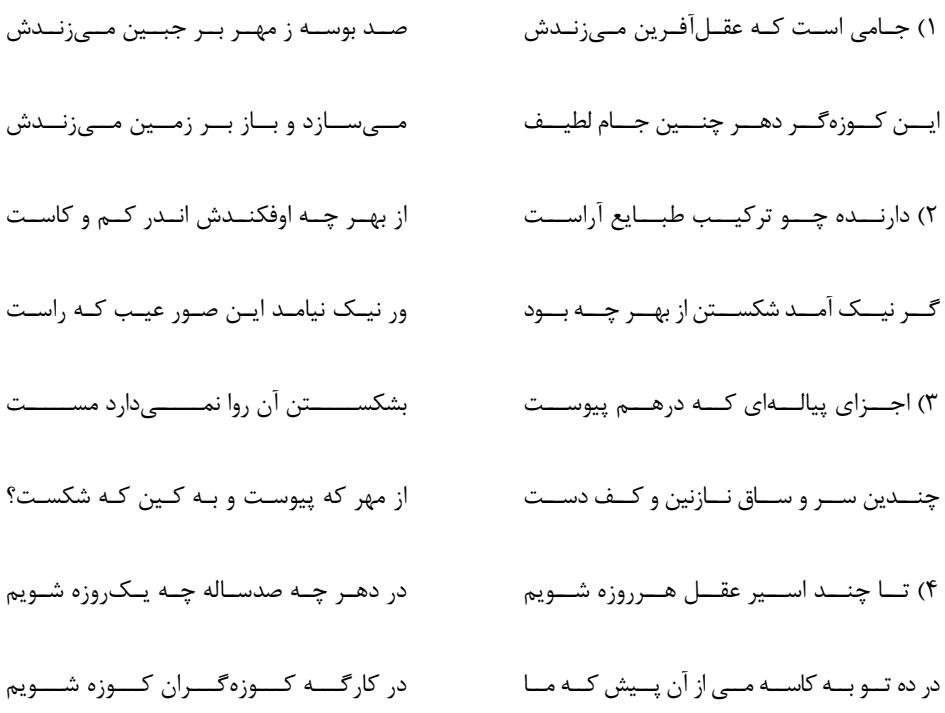

آزمون ٢٩ دي ١٤٠٢- هديه

جامعهشناسی (۱)

صفحة: ١٢

دوازدهسم انسساني

کل کتاب

از میان سؤالات جامعهشناسی (1) و جامعهشناسی (2) میتوانید یک مجموعه را انتخاب کنید. به سؤالهای ۴۱ تا ۴۵ «یا» به سؤالهای ۴۶ تا ۵۰ پاسخ دهید. وقت پیشنهادی: ۵ دقیقه ۴۱- بهترتیب، پاسخ هر یک از پرسشهای زیر کدام است؟ ـ علت منفعل نبودن انسان در قبال فرهنگ چیست؟ ـ اساس تنوع در جهانهای اجتماعی چیست؟

### ـ چگونه می توان به تنوع جهانهای اجتماعی پی برد؟

١) آگاهی و خلاقیت ـ عقاید و ارزشها ـ شناسایی لایههای سطحی جهان اجتماعی

۲) تنوع زندگی اجتماعی او ـ اراده و اختیار ـ چشم گشودن بر سایر جوامع ٣) آگاهي و خلاقيت ــ عقايد و ارزشها ــ مقايسهٔ جهان خود با گذشته

۴) تنوع زندگی اجتماعی او ـ اراده و اختیار ـ رجوع به تاریخ گذشتهٔ خود

#### ۴۲- با توجه به الف، ب و ج بهترتیب، کدام گزینه جدول زیر را بهدرستی تکمیل میکند؟

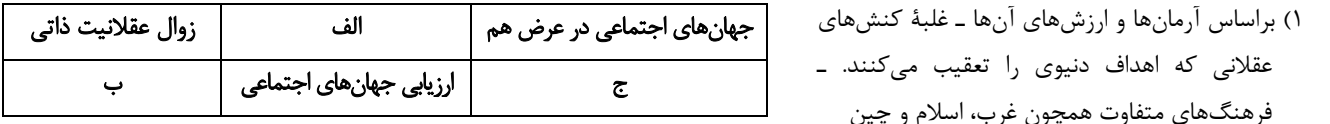

۲) براساس فرصتها و محدودیتهایی که بهدنبال میآورند. ـ بسط و توسعهٔ عقلانیت ابزاری ـ شباهت جهانهای اجتماعی به یک نوع موجود زنده

۳) براساس فرصتها و محدودیتهایی که بهدنبال میآورند. ـ از دست رفتن دانش اهداف و ارزشها ـ ارتباط فعالانهٔ جهان اجتماعی زنده و سالم با جهان اطراف خود

۴) براساس آرمانها و ارزشهای آنها ـ گسترش دانش وسایل ـ نگاه خطی به تاریخ بشر

#### ۴۳- پاسخ صحیح سؤالات زیر بهترتیب کدام است؟

الف) «حقوق شهروندي»، «فكر كردن به اتفاقات روز گذشته» و «ساختمان وزارت نفت» بهترتيب در كدام طيف قرار ميگيرند؟

#### ب) «انسانها برای مقابله با زلزله و خشکسالی، قواعد خاصی وضع میکنند و کنشهای مناسبی انجام میدهند»، این عبارت بیانگر چیست؟

- ١) الف) نامحسوس و كلان، خرد و ذهني، كلان و ذهني، ب) تأثير جهان اجتماعي بر جهان طبيعي
	- ۲) الف) ذهني و كلان، ذهني و خرد، عيني و كلان، ب) تأثير جهان طبيعي بر جهان اجتماعي
		- ٣) الف) خرد و ذهني، عيني و خرد، عيني و خرد، ب) تأثير جهان اجتماعي بر جهان طبيعي
	- ۴) الف) كلان و ذهني، عيني و كلان، ذهني و كلان، ب) تأثير جهان طبيعي بر جهان اجتماعي
		- ۴۴- چه تعداد از تعاریف زیر، با مفاهیم مقابل خود ارتباط درستی دارند؟
		- الف) مسدود بودن راه هر نوع تحرک اجتماعی ← انسداد اجتماعی
		- ب) جایگاه فرد در یک جامعه یا گروه اجتماعی ← موقعیت اجتماعی
		- ج) تغییرات هویتی بیرون از مرزهای مقبول جهان اجتماعی ← تزلزل فرهنگی
		- د) تحرک اجتماعی یک نسل نسبت به والدینش ← تحرک اجتماعی میان نسلی
		- هـ) جوامع مبتنى بر ارزشهاى صرفاً نژادى ← آپارتايد

۲) ده

۴) چهار

۴۵- پاسخ صحیح پرسشهای زیر به ترتیب کدام است؟

۱) یک

- هویت فرهنگ جوامع اسلامی در دیدگاه مستشرقان چگونه است؟
- حکومت «خست» از منظر فارابي چه ويژگيهايي دارد؟
- ١) سكولار و دنيوى ــ حكومت اكثريت انسان محور براساس فضيلت انسانى ۲) توحیدی و اساطیری ــ حکومت اکثریت انسان محور براساس فضیلت انسانی ۳) سکولار و دنیوی ــ حکومت اقلیت انسان محور براساس خواست و میل شخصی حاکم

۴) توحیدی و اساطیری ــ حکومت اقلیت انسان محور براساس خواست و میل شخصی حاکم

## https://konkur.info

۳) سه

صفحة: ١٣

دوازدهسم انسساني

آزمون ٢٩ دي ١٤٠٢- هديه

کل کتاب

اگر به سؤالهای 41 تا 45 پاسخ ندادهاید، میتوانید به سؤالهای 46 تا 50 پاسخ دهىد.

جامعهشناسی (2)

۴۶- هر یک از موارد زیر، بهترتیب نتیجهٔ چیست؟ ـ ييدايش و رشد پروتستانتيسم ـ گسترش رویکرد سکولار در زندگی اجتماعی و فرهنگ عمومی جوامع غربی در دورهٔ رنسانس ـ اعتقاد به خدایی که هیچ برنامهای برای هدایت و سعادت بشر ندارد. ۱) سکولاریسم پنهان ـ فلسفههای روشنگری ـ نفی عقل و وحی ۲) رویکرد گزینشی جهان غرب به ابعاد معنوی و دینی جهان ــ هنر و تفاسیر پروتستانی از دین ــ عقل گرایی، نفی وحی ٣) نفي آشكار ابعاد غيرمادي جهان هستي ـ هنر و تفاسير پروتستاني از دين ـ حس گرايي و نفي وحي ۴) اصالت بخشیدن به انسان دنیوی و اینجهانی ـ فلسفههای روشنگری ـ افول تجربه گرایی و نفی عقل ۴۷- هر یک از موارد زیر، بهترتیب با کدام موضوع در ارتباط است؟ ۔ پدید آمدن شرکتھای بزرگ چندملیتی ـ برزيل، هند، اتيوپي و گواتمالا بهعنوان بزرگترين كشورهاي توليدكنندهٔ قهوه ـ ناتوانی علم از داوری دربارهٔ ارزشها و آرمانهای انسانی ـ افول حسگرايي از پايان قرن بيستم ۱) پدید آمدن دولت، ملتها در اروپای غربی ـ اقتصاد تکـمحصولی ـ دانش ابزاری ـ توجیه دینی عمل دنیوی ۲) جهانی شدن ـ وابستگی اقتصادی کشورهای استعمارزده به کشورهای استعمارگر ـ علم تجربی سکولار ـ بحران معرفتشناختی ٣) گسترش صنعت ارتباطات ـ از دست رفتن قدرت چانهزنی ـ دئیسم ـ سکولاریسم پنهان ۴) انتقال صنایع وابسته به کشورهای استعمارزده ـ عبور از استعمار به استعمار نو ـ بحران معرفتشناختی ـ سکولاریسم آشکار ۴۸- هر یک از عبارات زیر مربوط به کدام دورهٔ تاریخی است؟ الف) نوعی جهان گشایی و امپراتوری که از قرن پانزدهم توسط اروپاییان آغاز شد. ب) کودتای انگلیسی سوم اسفند ۱۲۹۹ رضاخان ج) هنرمندان با بازگشت به هنر دوران یونان، به ابعاد جسمانی و دنیوی اهمیت میدادند. د) اقتصاد مبتنی بر کشاورزی و روابط ارباب - رعیتی ١) امپرياليسم فرهنگي ـ استعمار فرانو ـ قرون وسطى ـ قرون وسطى ٢) استعمار ـ استعمار نو ـ رنسانس ـ رنسانس ٣) استعمار ـ استعمار نو ـ رنسانس ـ قرون وسطى ۴) استعمار فرانو ـ استعمار نو ـ قرون وسطى ـ رنسانس ۴۹- هر یک از عبارات زیر بهترتیب به کدامیک از ویژگیهای فرهنگ جهانی مطلوب اشاره میکند؟ ـ در صورت وجود این ویژگی از بهرهکشی ظالمانهٔ برخی انسانها و جوامع از برخی دیگر جلوگیری خواهد شد. - در شرایط فقدان این ویژگی، بشر به بحرانهای روحی و روانی گرفتار خواهد شد. ـ در صورت نبود اين ويژگي قدرت مقاومت از آدميان گرفته ميشود. ۲) قسط ــ معنویت ــ آزادی ١) حقيقت ــ عدالت ــ آزادى ۴) عدالت ــ آزادي ــ تعهد ٣) عدالت \_ معنويت \_ مسئوليت ۵۰- بهترتیب، «ویژگی مقاومت منفی»، «پیامد حکومت منورالفکران غربگرا در کشورهای اسلامی»، «پساسکولاریسم» و «اختلافات سیاسی منطقهای و فرامنطقهای» با کدام گزینه در ارتباط است؟ ۱) تغییر ساختار سیاسی ـ استبداد استعماری ـ بحران هویت در فرهنگ غرب ـ بحران زیستمحیطی ۲) همکاری با حاکم نامشروع در حد واجبات نظامیه ـ استبداد استعماری ـ بحران معنویت در فرهنگ غرب ـ بحران زیستمحیطی

٣) اصلاح رفتار حاكمان يا ساختار حكومت ـ درهم ريختن نظم پيشين ـ بحران معنويت در فرهنگ غرب ـ بحران اقتصادي

۴) همکاری با حاکم نامشروع در حد واجبات نظامیه ـ استبداد استعماری ـ بحران هویت در فرهنگ غرب ـ بحران اقتصادی

دوازدهـم انسـاني

صفحة: ١٤

درسهای ۱ تا ۵ صفحههای ۸ تا ۱۳۳

بى عام *آموذ ت* 

روانشناسي

**پاسخگویی به سؤالهای این درس برای همهٔ دانشآموزان اجباری است.** وقت پیشنهادی: ۱۰ دقیقه

۵۱- برای پاسخ به مسئلهٔ وجود نظم در جهان هستی، آیدا از روش علمی و پرستو از روش شهودی بهره بردهاند؛ در این رابطه کدام گزاره <u>نادرست</u> است؟

١) ممكن است هر دو منبع ما را به جواب يكساني برسانند.

۲) روش آیدا احتمالاً خود بر نظریهای غیرتجربی تکیه دارد.

٣) با تغيير در نظريهٔ آيدا فرضيهٔ مطرح شده از سوى پرستو ممكن است تغيير پيدا كند.

۴) مزیت روش آیدا در این است که قابل تکرار میباشد.

۵۲- زمانی که معلم امید ۱۶ ساله از وضعیت درس خواندن او جلوی همکلاسیهایش انتقاد میکند، امید به شدت عصبانی شده و حالت تدافعی گرفته،

كلاس را ترك مىكند، اين واكنش اميد نشاندهندهٔ كدام جنبهٔ رشد است؟

۳) اخلاقی ۴) اجتماعی ۲) شناختی ۱) جسمانی

۵۳- عبارات کدام گزینه جاهای خالی جدول زیر را به درستی تکمیل میکنند؟ (بهترتیب)

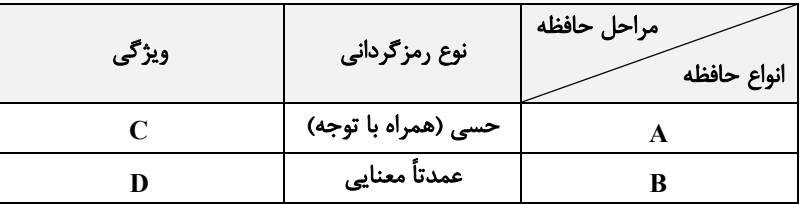

۱) حسی ـ کاری ـ ردهای حسی ذخیرهشده در این حافظه در صورت توجه به اطلاعات تبدیل میشوند. ـ حجم اطلاعات ذخیرهشده و مدت زمان

نگهداری اطلاعات در این حافظه محدودیتی ندارد.

۲) حسی ـ بلندمدت ـ حجم ردهای حسی زیاد، اما مدت ذخیرهسازی آنها کوتاه است. ـ فضای کار را برای فعالیت جاری ذهن فراهم میکند.

۳) کوتاه مدت ــ بلندمدت ــ ملاک ذخیرهسازی اطلاعات فقط ذخیرهسازی کوتاه است. ــ به سایر اجزای شناخت خدمترسانی میکند.

۴) کوتاهمدت ـ بلندمدت ـ فقط تا چند دقیقه میتوانیم اطلاعات را ذخیره کنیم. ـ در این حافظه، اطلاعات از چند دقیقه تا پایان عمر ذخیره می شود.

#### ۵۴- تعبیر «بازیابی نهان» در کدام مفهوم مطرح است؟

۴) يديدة آمادهسازي ٢) حافظهٔ کا<sub>ر</sub>ی ١) حافظهٔ معنایی ۳) حافظهٔ رویدادی

۵۵- هنگام ویرایش یک کتاب، ویراستار سعی میکند سؤالاتی که کیفیت زیادی ندارند را از کتاب حذف کند؛ در صورتی که ویراستار به اشتباه سؤالی با

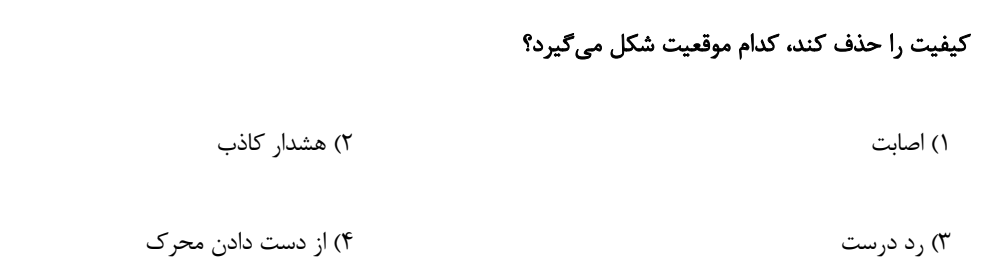

۵۶- بهترتیب «افزایش مدت زمان انجام یک فعالیت» و «درگیری حواس مختلف هنگام انجام یک تکلیف» چه تأثیری بر کارایی توجه میگذارند؟

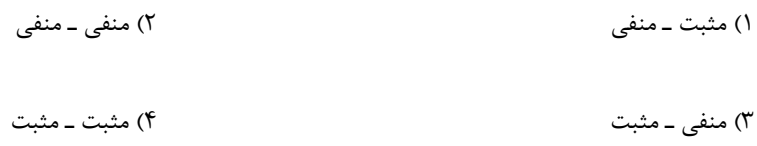

۵۷- یکی از عوامل ایجاد فراموشی، مشکلات مربوط به نشانههای بازیابی است. کدامیک از فنون بهسازی حافظه برای کاهش اثر این عامل مؤثرتر است؟

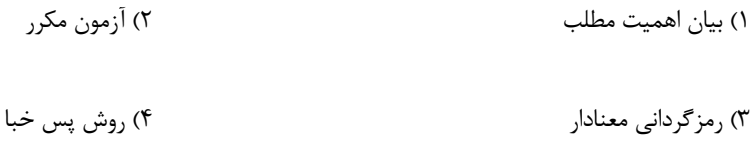

#### ۵۸– کدام موارد سبب میشود تا فرد فوراً نتواند به اهداف خود دست یابد؟

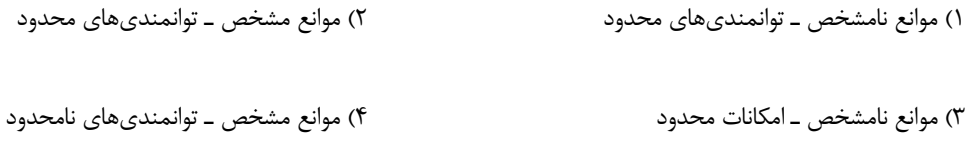

#### ۵۹- بهترتیب پرخاشگری ... ناکامی و ناتوانی در حل مسئله ... فشار روانی است.

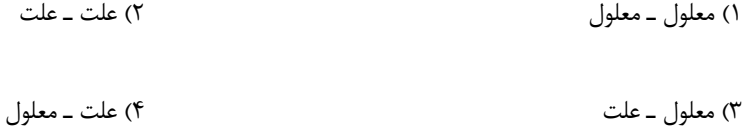

#### ۶۰- در صورتی که با استفاده از روشهای درست بتوانیم یک مسئله را حل کنیم، چه نتیجهای حاصل میشود؟

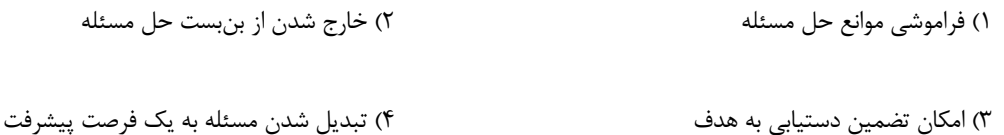

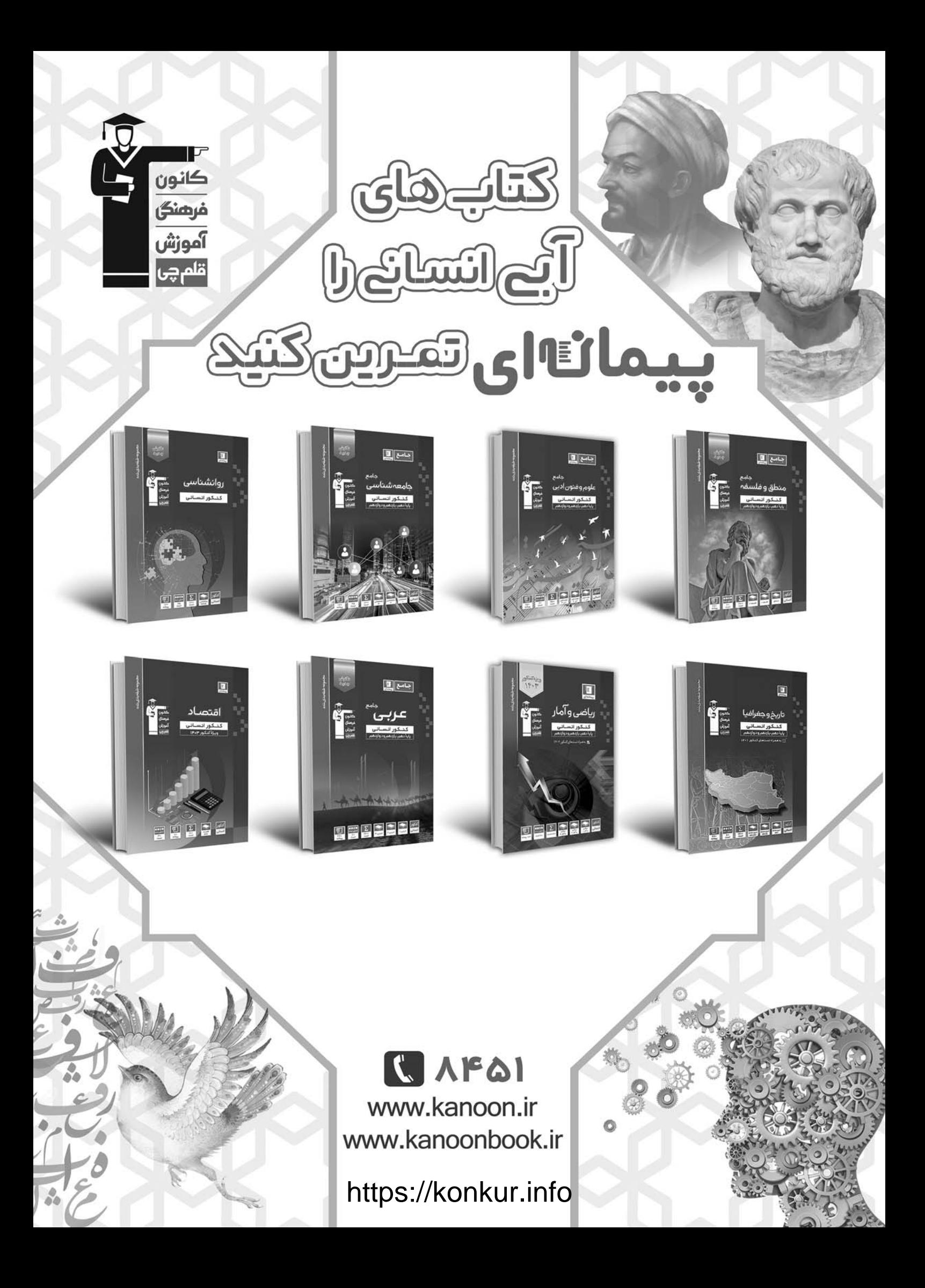

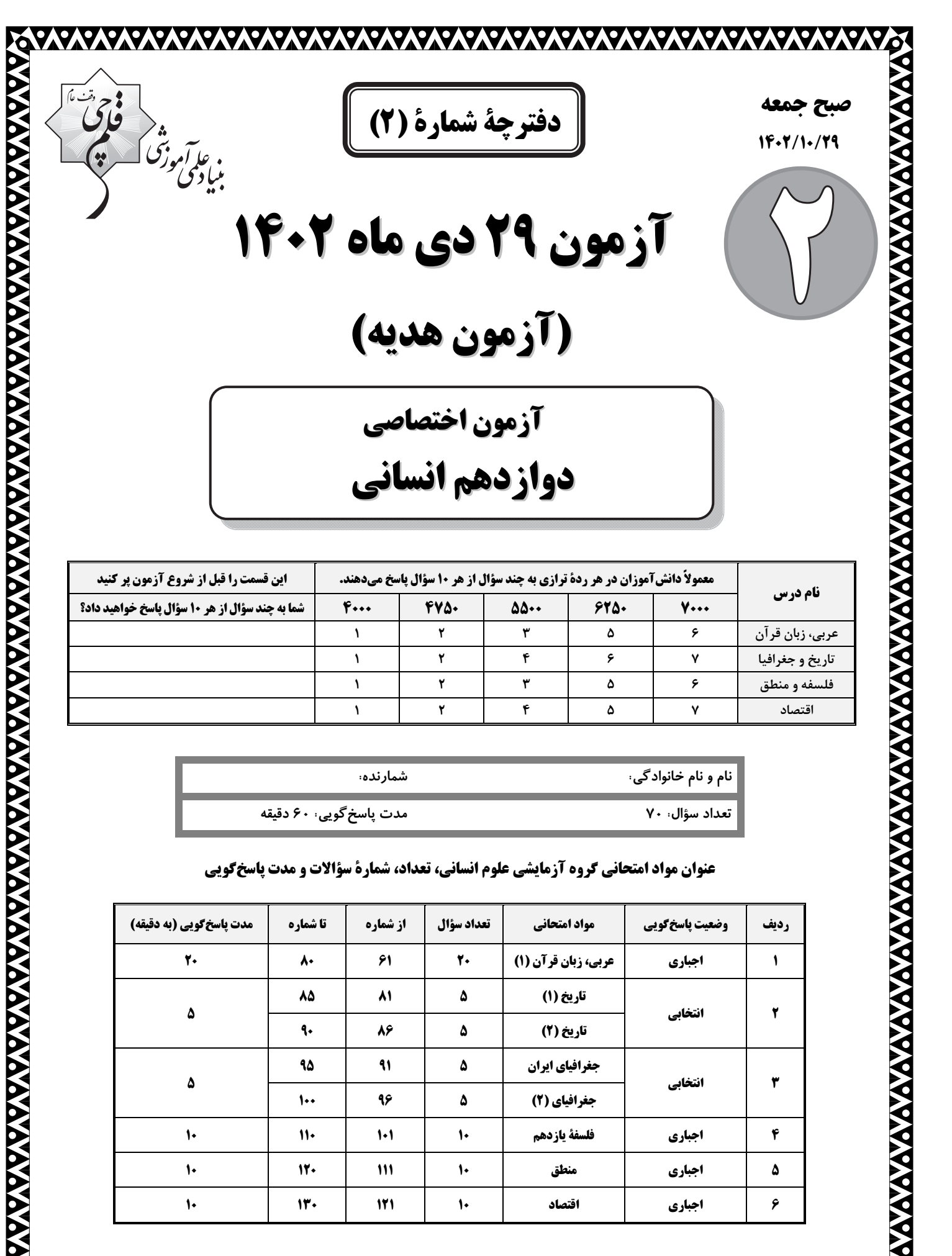

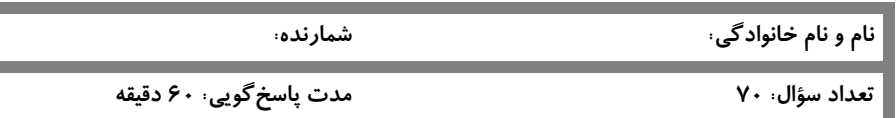

 **عنوان مواد امتحاني گروه آزمايشي علوم انساني، تعداد، شمارة سؤالات <sup>و</sup> مدت پاسخگويي** 

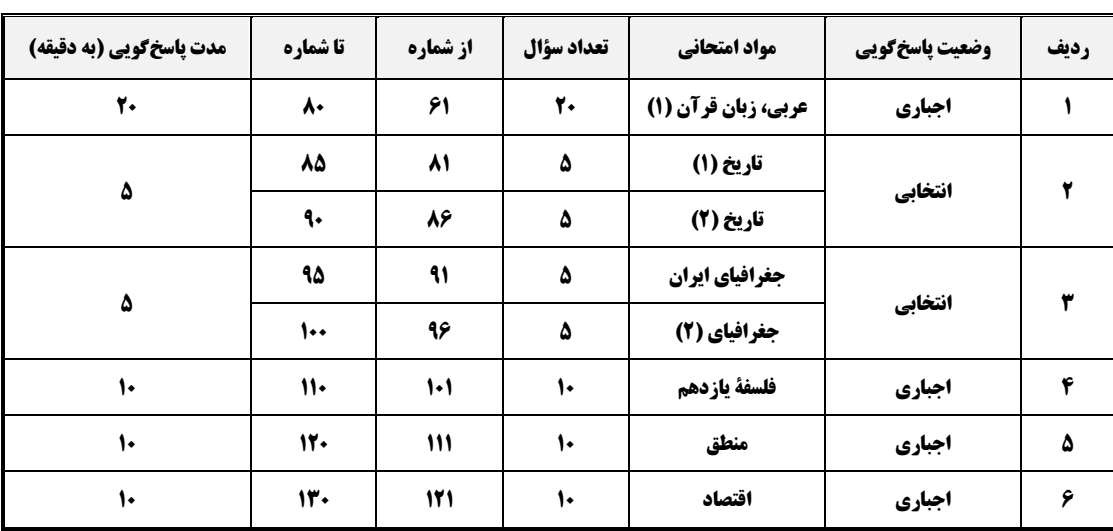

https://www.anthology.com/www.anthology.com/www.anthology/

## پدیدآورندگان آزمون

#### طراحان به ترتيب حروف الفبا

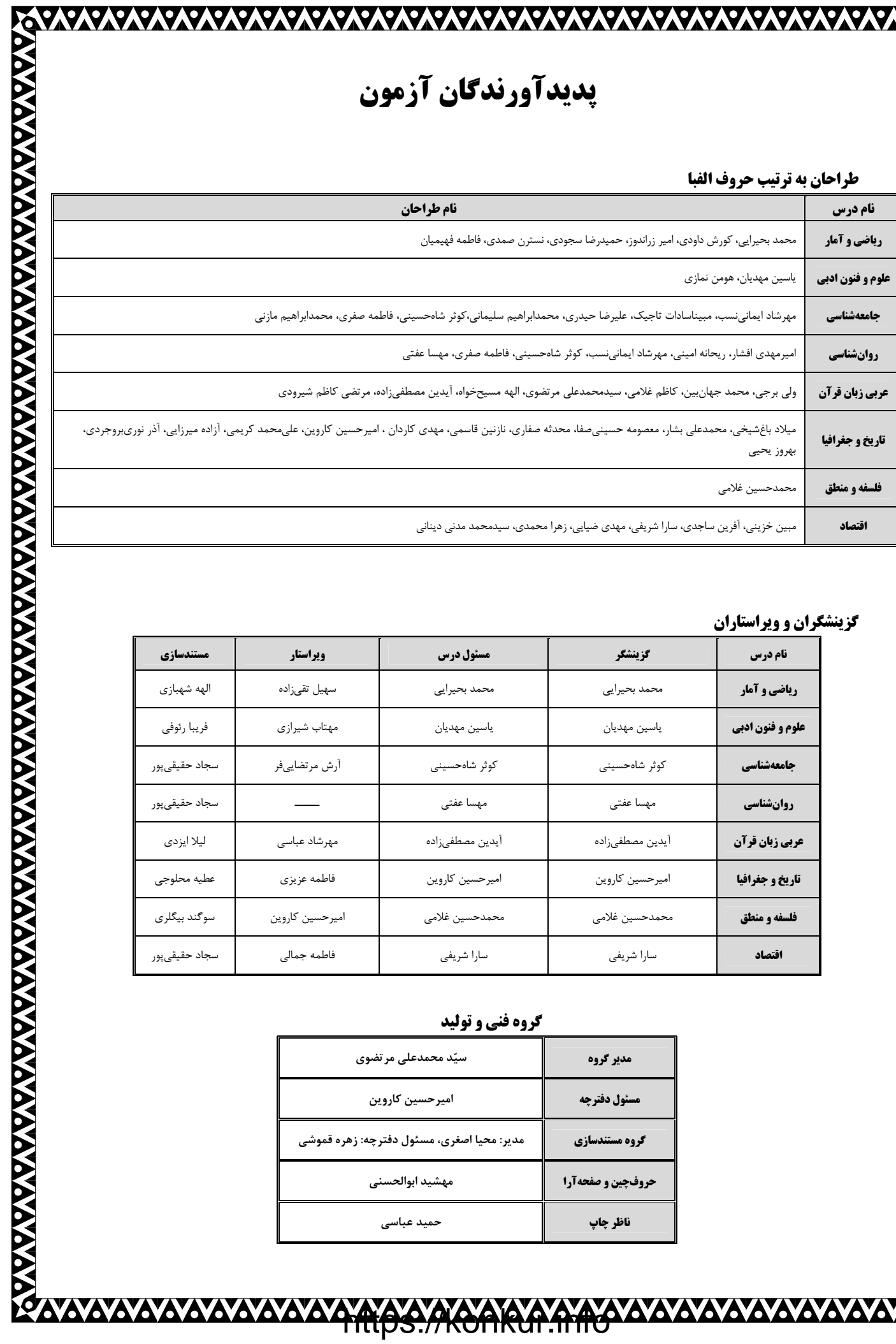

### گزینشگران و ویراستاران

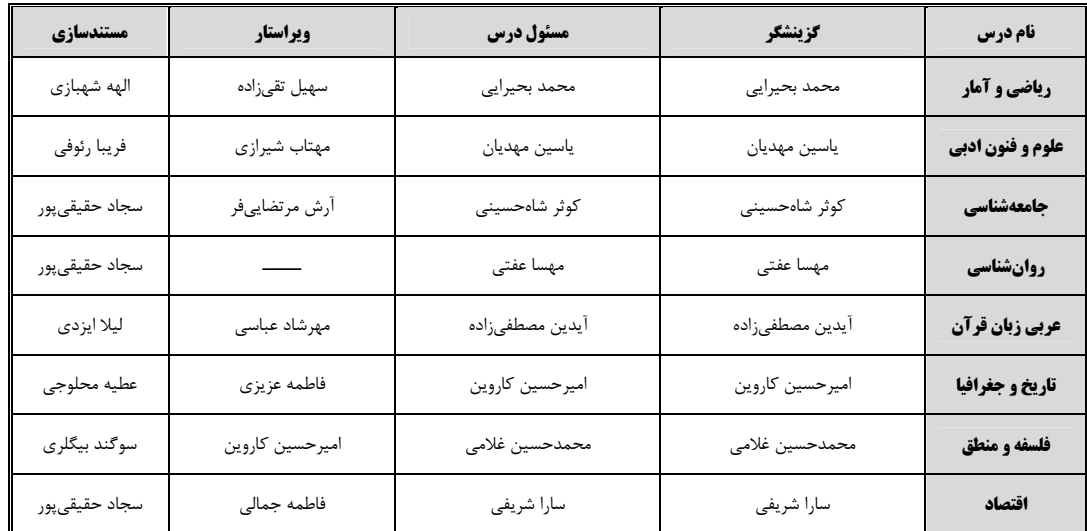

#### گروه فنی و تولید

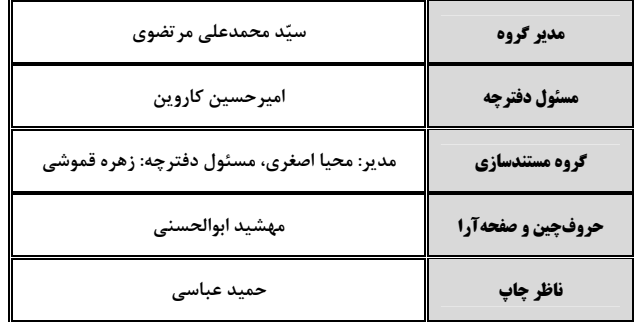

 $\boldsymbol{\dot{\phi}}$ 

**AKCARA YAYAYAYAYAYAYAYAYAYAYAYAYA** 

#### دوازدهسم انسساني

آزمون ۲۹ دی ۱۴۰۲

کل کتاب

صفحة: ٣

پاسخگویی به سؤالهای این درس برای همهٔ دانشآموزان اجباری است. وقت پیشنهادی: ۲۰ دقیقه

عربي زبان قرآن (1)

■ عيِّن الأنسب للجواب عن الترجِمة من أو إلى العربية (٤١ – ٤٨)

٥١- ﴿إِنَّ هَذَه أَمَّتَكُم أُمَّةً وَإِحْدَةً و أَنَّا رَبِّكُم فَاعْبِدُونَ﴾:

۱) به راستی که این امّتی یگانه برایتان است درحالی که پروردگارتان را میپرستید! ۲) قطعاً این امّت شماست امّتی واحد و من پروردگارتان هستم پس مرا عبادت کنید! ۳) به درستی که امت شما امّتی واحد است و من پروردگارتان هستم پس مرا بپرستید! ۴) قطعاً این امّت شما یک امّت یگانه است و من پروردگارتان هستم پس فقط مرا بپرستید!

۶۲- «أرى النَّاسَ قد خُلقوا من شيء سوى فضّةٍ و حديدٍ و انطوى فيهم عالَم أعظم!»:

- ۱) مردم دیدند که از چیزی جز نقره و آهن خلق شدهاند و در آنها جهانی بزرگتر درهم پیچیده است! ۲) مشاهده می کنم مردم را که از چیزی غیر از نقره و مس خلقشان کردهاند و جهانی بزرگ در آنها پیچیده است! ۳) مردمانی را که از چیزی جز نقره و آهن خلقت یافتهاند میبینم که آنها در جهانی بزرگ به هم پیچیده شدهاند! ۴) مردم را می بینم که از چیزی جز نقره و آهن خلق شدهاند و در آنها جهانی بزرگتر پیچیده شده است!
	- ۶۳- «اُحذِّركم أن لا تقتربوا من هذه الأنابيب لأَنَّهُ يُنقَل الوقود بـها بالضّغط الشّديد!»:
	- ۱) به شما هشدار دادم که به این لولهها نزدیک نشوید زیرا آنها سوخت را با فشار زیاد جابهجا می کنند!
- ۲) هشدار میدهم به شما که نباید به این لولهها نزدیک شوید زیرا در آنها سوخت با فشار زیادی جابهجا میشود!
	- ۳) هشدارتان میدهم که به این لولهها نزدیک نشوید چون با آنها سوخت با فشار زیاد جابهجا میشود!
	- ۴) به شما هشدار داده شده که به این لولهها نزدیک نشوید چون سوخت را با فشار زیاد جابهجا میکنند!
- ۶۴- «عَرِّفُنا صديق أبي عَلى الدّلافين مع توضيح أنّ وزنها ضِعفَا وزن الإنسان و تَسْتَطيعُ أَنْ تَتَكَلَّمَ و تَضحَك كَالْإنسان!»: دوست پدرم …
- ۱) دلفینها را به ما شناساند با توضیح اینکه وزن آنها دو برابر وزن انسان است و میتوانند حرف بزنند و مانند انسان بخندند!
- ۲) برای ما از دلفینها تعریف کن و توضیح بده که وزن آنها نسبت به انسان ضعیف است و میتوانند تکلّم کنند و مانند انسان ىخندند!

۳) دلفینها را شناخت، با این توضیح که آنان دو برابر انسان وزن دارند و میتوانند حرف بزنند و چون انسانها لبخند بزنند! ۴) تعریفش برای ما از دلفینها این است که وزن آنان دو برابر وزن انسان است و قادر به تکلّم و خنده مانند انسان هستند!

50\_ «ما أجمَل أن تُقدّم لأبنائك مَواعظ فَيّمة تُرشدهم إلى المعرفة!»:

۱) زیباتر آن است که به فرزندان خود پندهای ارزشمندی تقدیم کنی که با آن به سوی معرفت هدایت شوند! ۲) چه زیباست که به فرزندانت پندهای ارزشمندی تقدیم کنی که آنان را به شناخت هدایت کند! ۳) چه زیباست که چیزی به فرزندانت پیشکش کنی که آنان به معرفتی ارزشمند ارشاد شوند! ۴) آنچه زیباست این است که گرانقدرترین پندها فرزندانت را به شناخت هدایت کنند!

### ۶۶\_ عيّن الخطأ:

١) هذه الغيمة السّوداء لم تُلاحَظ في مِنطقتنا أبداً!: اين ابر سياه هر گز در منطقهٔ ما مشاهده نشده است! ٢) عند أَخوَيّ بطاقة الدُّخول لكنّ أُختي لا تَملك بطاقة!: دو برادرم كارت ورود دارند اما خواهرم كارتي ندارد! ٣) كانَت اولئك المُسلمات تَعايَشنَ مع بعضهنّ سنوات طويلة!: آن زنان مسلمان، مدت زمان طولاني بـا يكـديگر همزيسـتي مے کر دند! ۴) كنتُ أُحسِن إلى الناس كما كان الله قد أحسَن إليّ!: به مردم نيكي ميكردم همانطور كه خداوند به من نيكي كرده بود!

### ۶۷- عيّن الصحيح:

١) هل عندكم معلومات عن خاقانيّ تُعرِّفنا عليه جيّداً!: آيا معلوماتي دربارهٔ خاقاني داريد كه او را به ما به خوبي معرفي كند! ٢) قد اُنشِدَ بيتٌ واحد فقط عن طاق كِسرَى في تلك القصيدة!: در آن قصيده فقط يک بيت دربارهٔ طاق كسرى سرودهام! ٣) كيف تأمرين إخوَتك بِالبرّ و تَتسينَ نَفسك!: چگونه خواهرانت را به نيكي فرمان ميدهي و خودت را فراموش ميكني! ۴) هل يُمكن أن يُعوَّض هذا النقصُ العظيم يوماً!: آيا امكان دارد كه روزي اين نقص بزرگ را جبران كند!

### ۶۸- «مناطق گردشگری ایران با منظرههای زیبایش جذّاب هستند و گردشگران به آنها تشویق میشوند!» عیّن الصحیح:

### ١) مناطق إيران السّياحيّة بمناظرها الجميلة رائعة و يُشجّع السائحونَ إليها!

- ٢) مناطق إيران السّياحيّة بمناظرها الخلّابة جميلة و السائحون يُشجَّع إليها!
- ٣) مناطق السّياحيّة إيران بمناظرها الجميلة خلّابة و يُشجَّعون السائحونَ الِيها!
- ۴) مناطق السّياحيّة إيران بمناظرها الرائعة جميلة و السائحون يُشجّعون إليها!

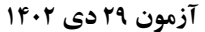

انتی کے آئی کی آئی کے آئی کی مقدار<br>انتیابی کی تون کے مقدار<br>انتیابی کی کی کی کی کی کی کی کی کی کی کی

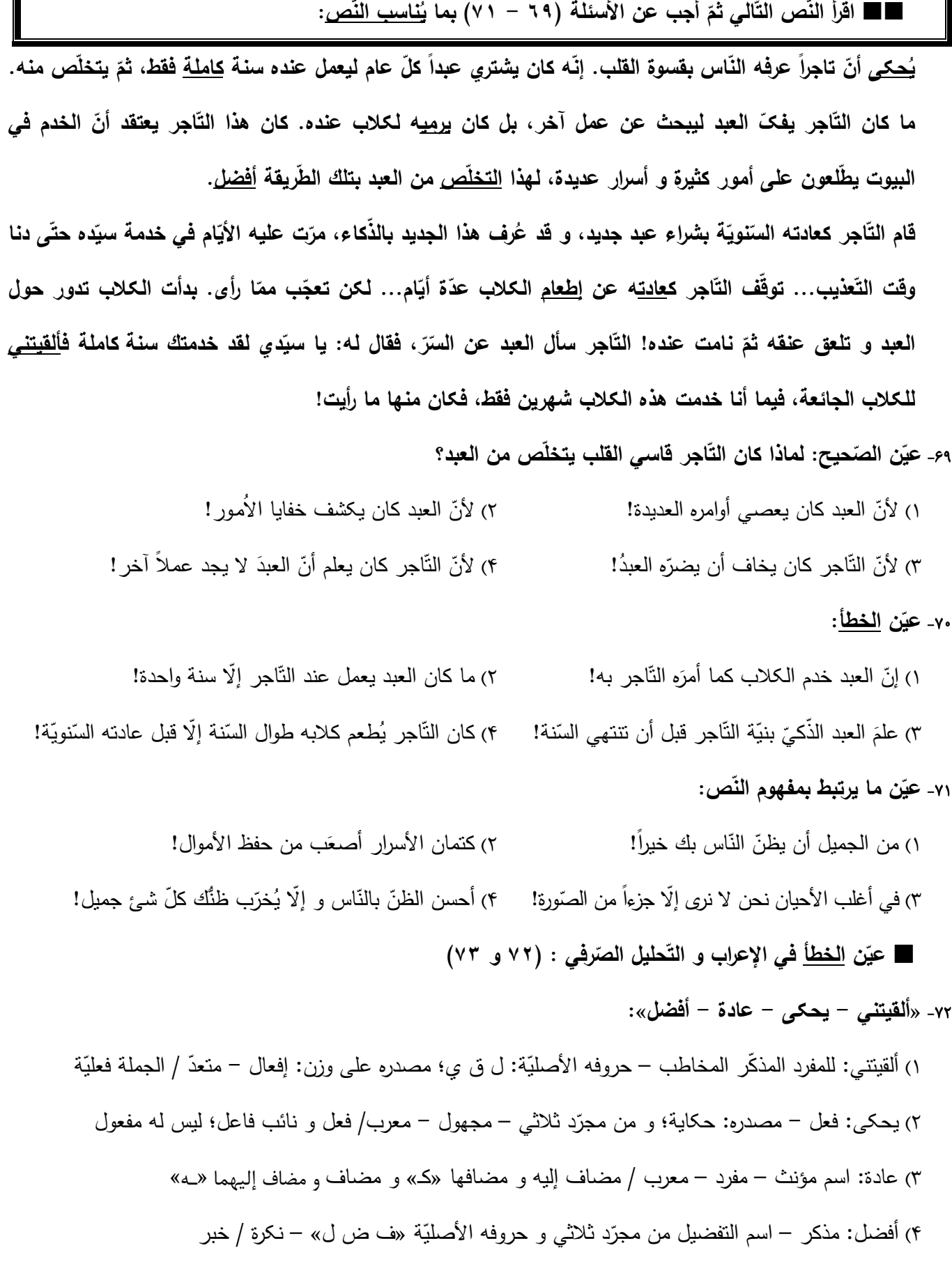

صفحة: ۶

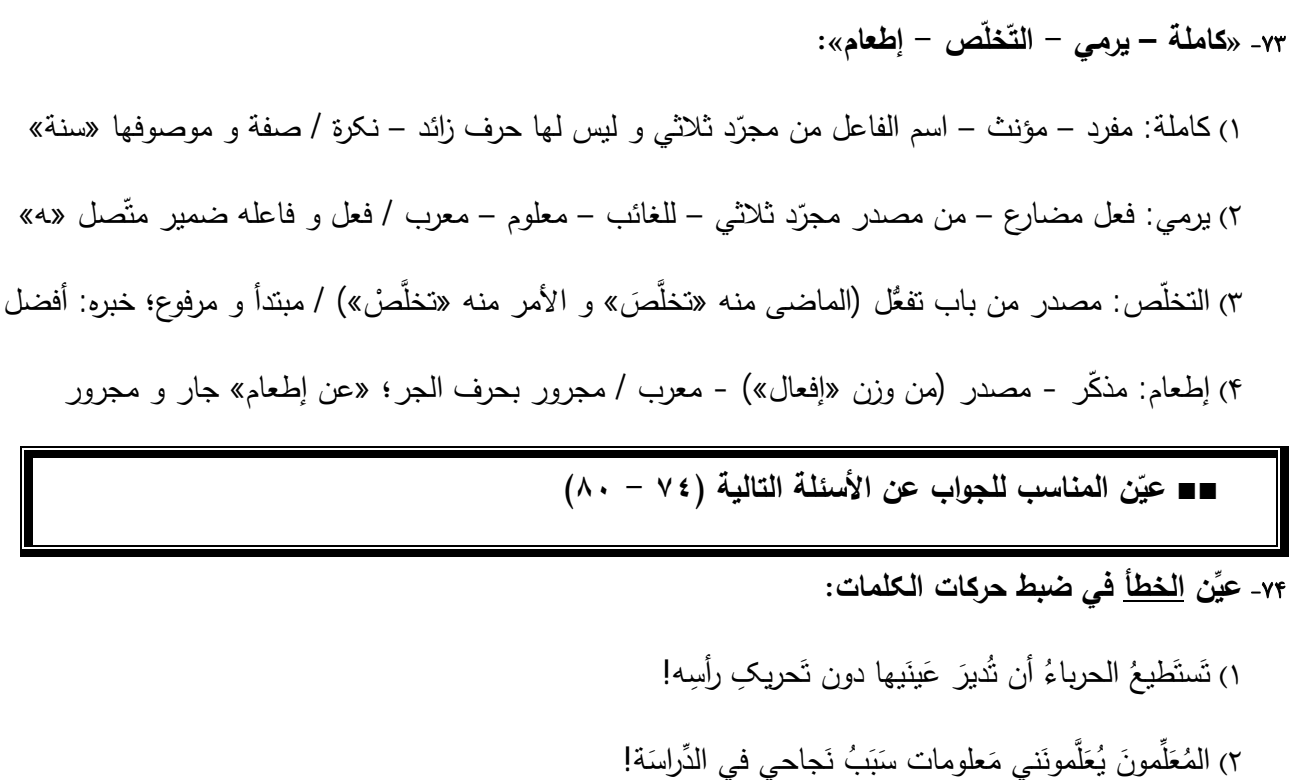

- ٣) أخي الأكبَر تَعَلَّمَ مِنِّي طُرُقَ النَّقَدُّمِ و يَستَخدِمُها في حَياتِه!
- ۴) يَعتَقِدُ عُلماءُ الإسلام بأن يُساعِدَهم القرآنُ في أكثَر المَجالات!

### ٧٥- عيّن ما <u>لايناسب</u> المفهوم:

- ۱) «لها ما کسبت و علیها ما اکتسبت»: هرچه کنی به خود کنی/گر همه نیک و بد کنی
- ٢) «لايكلُّف الله نفساً إلَّا وُسعها»: آسمان بار امانت نتوانست كشيد/ قرعهٔ فال به نام من ديوانه زدند
- ٣) «لاتيأسوا من روح الله»: سرسبز آن درخت كه از تيشه ايمن است/ فرخنده آن اميد كه حرمان نميشود
- ۴) «ربّنا لا نوّاخذنا إن نسينا أو أخطأنا»: گر براني و نخواني و كني نوميدم/ به كه روي آرم و حاجت ز كه خواهم، چه كنم؟

### ٧٤- عِنِّنِ الْعِدِدَ لَبِسِ صِفةً:

- ١) مقبرةُ ثامنِ أئمّتنا(ع) في مدينةِ مشهدَ المقدَّسةِ بمحافظة خراسان! ٢) اليومُ الثاني عشرَ مِن شهرٍ فروردينَ يومُ الجمهوريّةِ الإسلاميّةِ! ٣) للكوكب الرّابع في المنظومة الشّمسيّة قمران اثنان!
- ۴) بعد اجتهاد كثير دخلتُ جامعةَ الطّبّ في السّنةِ العشرينَ من عُمري!

.<br>بنیادگنی درشی<br>بنیادگنی

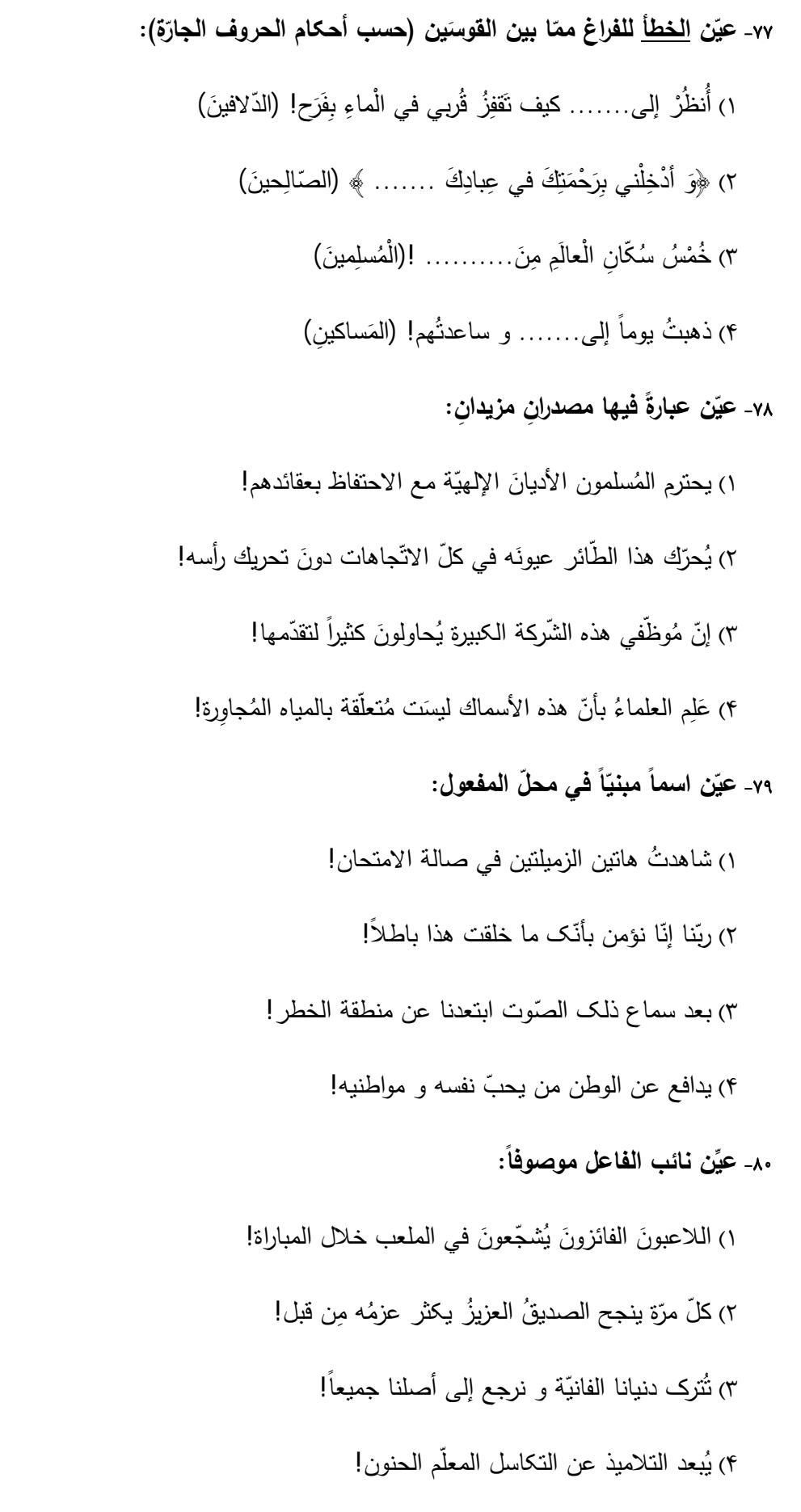

آزمون ۲۹ دی ۱۴۰۲ سفحة: ٨ دوازدهسم انسساني از میان سؤالات تاریخ (1) و تاریخ (2) میتوانید یک مجموعه را انتخاب کنید. کل کتاب **تاريخ (1)** به سؤالهای ۸۱ تا ۸۵ «یا» به سؤّالهای ۸۶ تا ۹۰ پاس<del>خ</del> دهید. وقت پيشنهادي: ۵ دقيقه ٨١- پاسخ درست پرسشهای زیر بهترتیب در کدام گزینه آمده است؟ الف) سلسلهٔ بابل قدیم به وسیلهٔ کدام قوم تأسیس شد؟ ب) تمدن بینالنهرین در چه دورهای بر تمدن ایران تأثیر بسزایی گذاشت؟ پ) کدام مورد از اقدامات سارگن نبود؟

۱) آشوریها ـ هخامنشیان ـ فتح مناطق وسیعی از بینالنهرین و ضمیمه کردن آنها به قلمرو خود

۲) آشوریها ـ ساسانیان ـ تسلط بر کشور- شهرهای سومری

۳) آموریها ـ هخامنشیان ـ انجام اقدامات مهمی در زمینهٔ کشورداری و کشاورزی

۴) اَموریها ـ ساسانیان ـ تشکیل امیراتوری از سواحل شرقی دریای مدیترانه و امتداد آن تا کوههای زاگرس

٨٢- كداميك از عبارتهاى زير درست هستند؟

الف) تمدن چين به سبب موقعيت جغرافيايي خود، دائماً تحت تأثير و نفوذ خارجي بوده است.

ب) یکسانسازی مقیاس وزن و اندازه و عیار سکهها از اقدامات مهم شیهوانگتی بود.

پ) سلسلهٔ هان، با گسترش قلمرو خود از سمت جنوب و شرق، با کشورها و تمدنهای دیگر، از جمله ایران ارتباط سیاسی، اقتصادی و فرهنگی برقرار کړ د.

ت) پس از مرگ شی،هوانگ تی و در دوران حکومت هان، اندیشه و آیین کنفوسیوس دوباره رواج یافت.

۴) الف و پ ٢) الف و ت ۳) ب و ت ۱) ب و پ

٨٣- کورش بزرگ با چه سياستي، وفاداري و پشتيباني اقوام و ملتها را در ادارهٔ حکومت هخامنشي جلب مي کرد؟

٢) ایجاد نظام اداری منظم و کارآمد ۱) مشارکت دادن اقوام و ملتها در اداره حکومت هخامنشی ۴) اداره حکومت به شیوه ساتراپی ۳) رسمی کردن مذهب زرتشت در سراسر کشور

۸۴- متن زیر در باب اوزان و مقیاسهای عصر هخامنشیان چند غلط علمی دارد؟

«هخامنشیان واحدهای وزن و اندازهگیری بابلیان را دقیقاً همانگونه که بود حفظ کردند. به دسـتور داریـوش بـزرگ واحـدهای وزن و انـدازهگیـری مشخصی برای شهریاری هخامنشی تعیین شد. پیمانه یا کیل در زندگی اقتصادی هخامنشیان از اهمیت ویژهای برخوردار بـود چـون در آن روزگـار میزان و مقدار خوراکیها را با وزن کردن تعیین میکردند.»

> ۴) دو ۳) سه ۱) یک ۲) چهار

> > ٨۵- كدام گزاره پیرامون اعتقاد ایرانیان در عصر ساسانی نادرست است؟

۱) در رأس موبدان دورهٔ ساسانی، موبدان موبد قرار داشت که از جایگاه بلندی در دربار برخوردار بود. ۲) با رسمیت یافتن دین زرتشتی در این دوره، دین و سیاست به هم گره خوردند.

۳) با تحولات دینی عصر ساسانی، موبدان اقدام به مکتوب کردن اوستای شفاهی کردند.

۴) در عصر ساسانیان کتابهای اعتقادی بر اساس تعالیم زرتشت به زبان اوستایی تألیف شد.

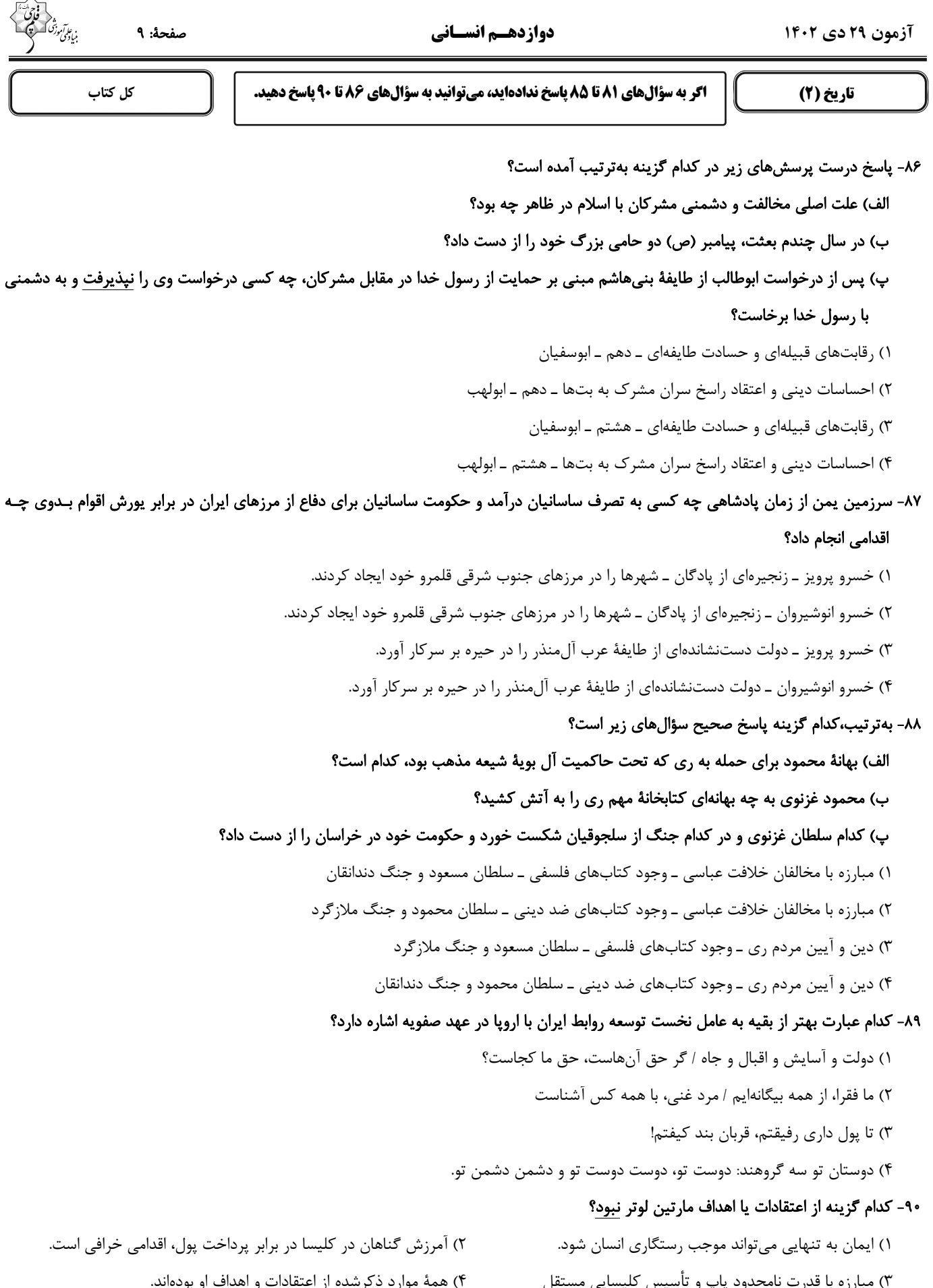

جغرافياي ايران

**از میان سؤالات جغرافیای (۱) و جغرافیای (۲) میتوانید یک مجموعه را انتخاب کنید.** به سؤالهای ۹۱ تا ۹۵ «یا» به سؤالهای ۹۶ تا ۱۰۰ پاسخ دهید. وقت پیشنهادی: ۵ دقیقه

کل کتاب

۹۱- کدام روش در گام جمعآوری اطلاعات، در تمامی پژوهشهای علمی مورد استفاده قرار میگیرد و سالنامهٔ آماری کشور در سال ۱۳۹۰، نشاندهنــدهٔ کدام روش این گام است و این جملهٔ «وجود رابطهٔ مستقیم بین عدم وجود امکانات تحصیلی و کاهش جمعیت منطقهٔ سیستان و بلوچستان» مربوط

#### به کدام گام است؟

۱) میدانی ـ کتابخانهای ـ گام چهارم (نتیجهگیری و ارائهٔ پیشنهادها)

٢) میدانی ـ میدانی ـ گام پنجم (پردازش اطلاعات)

٣) کتابخانهای ـ کتابخانهای ـ گام پنجم (نتیجهگیری و ارائهٔ پیشنهادها)

۴) کتابخانهای ـ میدانی ـ گام چهارم (پردازش اطلاعات)

#### ۹۲- کدامیک از عوامل ذیل، از جمله پیامدهای ریزگردها نمیباشد؟

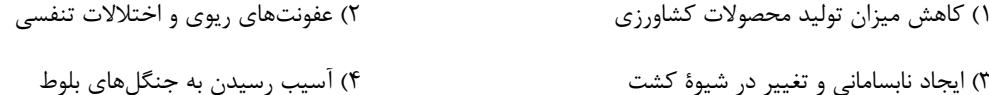

#### ۹۳- کدام عامل بیانگر گرمتر بودن سیستان و بلوچستان نسبت به آذربایجان است؟

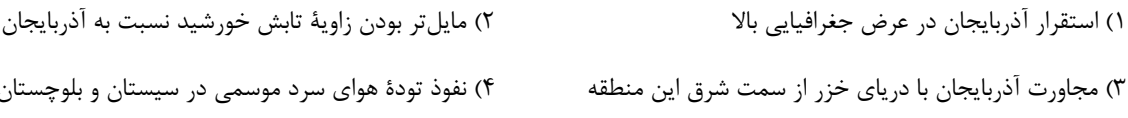

#### ۹۴- کدامیک از گزارههای زیر در ارتباط با تقسیمات کشوری ایران صحیح است؟

۱) کوچکترین واحد تقسیمات کشوری، بخش است که توسط بخشدار اداره میشود.

۲) استان تابع تشکیلات مرکزی در تهران میباشد و توسط فرماندار اداره میشود.

۳) بخش واحدی از تقسیمات کشوری است که از به هم پیوستن چند روستای همجوار تشکیل میشود.

۴) بخش از نظر عوامل طبیعی و اوضاع اقتصادی و سیاسی، یک واحد همگن محسوب میشود.

#### ۹۵- شکل کدامیک از سکونتگاههای زیر نادرست نوشته شده است؟

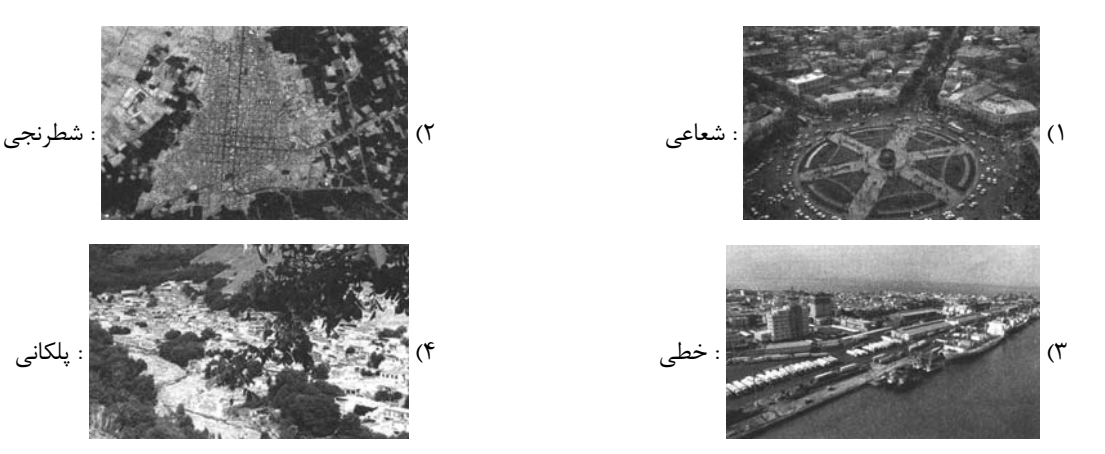

۴) وحدت و همگونی عناصر آن ناحیه (وحدت یابی)

.<br>مايلمې *تو*رد

حغرافيا (2)

اگر به سؤال های 91 تا 95 پاسخ ندادهاید، میتوانید به سؤال های 96 تا 100 پاسخ دهید.

کل کتاب

### ۹۶- انتخاب معیارها و ملاکها برای تعیین حدود یک ناحیه به چه عاملی بستگی دارد؟

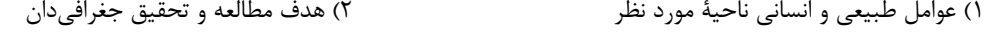

۳) ویژگیهای جغرافیایی ناحیهٔ مورد نظر

#### ۹۷- کدام گزینه بهترتیب صحیح یا غلط بودن عبارتهای زیر را به درستی بیان میکند؟

الف) دامداریهای تجاری ممکن است در کنار مزارع بزرگ غلهٔ تجاری ایجاد شوند.

ب) پلانتیشن عبارت است از زمینهای کوچکی که به تولید یک محصول کشاورزی خاص اختصاص دارد.

پ) مزارع محصولات خاص نواحی استوایی در کشورهای مجاور استوا در قارههای آسیا، اروپا و آمریکای جنوبی قرار دارند.

۴) ص ــ ص ــ ص ٣) ص ـ غ ـ ص ٢) ص ــ ص ــ غ ١) ص ـ غ ـ غ

#### ۹۸- مفهوم «موازنهٔ مثبت» به چه معناست؟

۲) تأمین نیازهای کشور از طریق تجارت جهانی در عین حفظ خودکفایی ۱) تعامل سازنده و همهجانبه با همهٔ جهان ۴) فزونی واردات بر صادرات ٣) فزونی صادرات بر واردات

## ۹۹- بەترتیب کدام گزینه پاسخ درست سؤالھای زیر میباشد؟

الف) کدام عامل شاخص مهمی برای انتخاب یک مکان به عنوان پایتخت است؟

ب) حفظ منابع طبیعی و بهرهبرداری از آنها مربوط به کدامیک از وظایف عمدهٔ مدیریت کشور است؟

#### پ) خط مبنا در دریا چیست؟

- ۱) دسترسی آسان به سرتاسر کشور بهویژه مرزها ـ ادارهٔ امور سرزمین ــ پایینترین حد جزر در دریا
- ۲) تمرکز قدرت سیاسی و وجود نهادهای دولتی ـ ادارهٔ سازه یا ساختار انسانی ـ بالاترین حد مد در دریا
- ۳) دسترسی آسان به سرتاسر کشور بهویژه مرزها ـ ادارهٔ سازه یا ساختار انسانی ـ پایینترین حد جزر در دریا

۴) تمرکز قدرت سیاسی و وجود نهادهای دولتی ـ ادارهٔ امور سرزمین ـ بالاترین حد مد در دریا

### ۱۰۰- چرا بهترین شکل برای یک کشور، شکل فشرده است؟

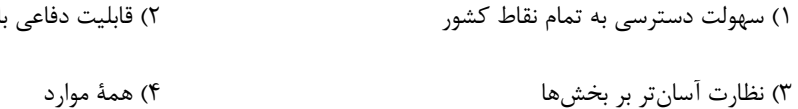

### $\mathsf{Y}$ l

صفحة: ١٢ دوازدهسم انسساني آزمون ۲۹ دی ۱۴۰۲ درسهای ۱ تا ۷ فلسفة يازدهم **پاسخگویی به سؤالهای این درس برای همهٔ دانشآموزان اجباری است.** صفحههای ۱ تا ۵۷ وقت پیشنهادی: ١٠ دقیقه ١٠١- جايگاه تجربه و آمار در شناخت حقايق چگونه است؟ ۱) مطلقاً کاربردی ندارند. ۲) گاهی حقایق فلسفی را بیان میکنند. ۴) برخی حقایق غیرفلسفی را بیان میکنند. ۳) به همراه تفکر در هر زمینهای کاربرد دارند. ١٠٢- كدام گزينه مبين عبارت درستي است؟ ۲) نامگذاری شاخههای فلسفه به فلسفهٔ مضاف علت محتوایی دارد. ۱) هستی شناسی بحث دربارهٔ قوانین حاکم بر موجودات است. ۴) فلسفه تلاش برای پاسخ به سؤالات حیرتانگیز است. ٣) فلسفهٔ هر شخص اهداف او را در زندگی معین میکند. ۱۰۳- کدام گزینه بنیادیتر و اساسیتر است؟ ٢) انسان موجودي اجتماعي است. ١) جهان طراحي دقيقي دارد. ۴) در سراسر عالم، اخلاق ذاتاً ارزشمند است. ۳) زندگی را با امید به دنیا بنا کن. ۱۰۴- هر یک از کلیدواژههای «پرداختن به موضوع با روش جدی»، «انتقال فهم درستی از حقایق» و «نقد و ارزیابی افکار متداول»، به کدامیک از فوایـد تفكر فلسفى برمىگردد؟ ۱) رهایی از عادات غیرمنطقی ـ دوری از مغالطه ـ رهایی از عادات غیرمنطقی ۲) استقلال در اندیشه ـ رهایی از عادات غیرمنطقی ـ دوری از مغالطه ۳) رهایی از عادات غیرمنطقی ـ استقلال در اندیشه ـ رهایی از عادات غیرمنطقی ۴) استقلال در اندیشه ـ دوری از مغالطه ـ رهایی از عادات غیرمنطقی ۰۵– کدام مورد از کمکهای منطق به فلسفه است؟ ١) زدودن مغالطه از باورها ۲) بررسی مسائل زندگی و درونی ۴) پرسش از هستی ها بهویژه هستی های ذهنی ۳) پرداختن به جنبههایی از دین و جهان ۱۰۶- کدامیک از اعتقادات فیثاغورس است؟ ٢) اصول رياضي دربارة تمام موجودات صادق است. ۱) زمین روی آب قرار گرفته است. ۴) شکلهای هندسی اساس همه چیزند. ٣) اضداد با يكديگر وحدت دارند. ۱۰۷- عبارت زیر با آموزهٔ کدامیک از فیلسوفان پیشاسقراطی تناسب دارد؟ ـ رشد موجودات بر مبنای تغییرات اشکال آب است. ۴) پارمنیدس ۳) هراکلیتوس ۲) فیثاغورس ۱) تالس ۱۰۸– کدام مورد از اتهامات وارد شده به سقراط نیست؟ ۲) گمراه کردن جوانان ۱) بی|یمانی به خدا ۳) در پی دست یافتن به اسرار آسمان و زمین بودن ۴) حق را باطل جلوه دادن ۱۰۹- هرکدام از موارد، به کدام ویژگی شناخت اشاره دارد؟ الف) حقایقی در جهان هست که نمیدانیم. ب) با عمل یادگیری در مسیر شناخت قرار میگیریم. ۲) خطاپذیر بودن ــ تدریجی بودن ١) محدود بودن ــ تدريجي بودن ۴) محدود بودن ــ خطاپذير بودن ۳) تدریجی بودن ــ محدود بودن ١١٠- آنچه شناخت عقلی تلقی میشود، چه تمایزی با عقل بهعنوان ابزار شناخت دارد؟ ۴) بىواسطه بودن ٢) قلبي بودن ۱) استفاده از دادهٔ حسی ۳) استفادهٔ صرف از عقل

**آزمون 29 دي 1402 دوازده مـ انسـاني** صفحة: 13

 **صفحههاي 1 تا 61** 

 **درسهاي<sup>1</sup> تا <sup>6</sup>منطق پاسخگويي به سؤالهاي اين درس براي همة دانشآموزان اجباري است. وقت پيشنهادي: 10 دقيقه**

-111 تصور با هيچ يك از موارد زير سر و كار ندارد؛ هب جز: 1) واقعيت 2) ارتباط با امور ديگر 3) حكم و قضاوت 4) انعكاس در ذهن -112 كدام گزينه در بردارندة جزئي است كه ميتواند مقدمة يك استدلال باشد؟ 1) نگفتمت مرو آنجا كه آشنات منم؟ 2) آن مواعيد كه كردي نرود از يادت )3 به كجا چنين شتابان گون از نسيم پرسيد 4) هركس كه كند بيداد -113 لفظ ايران در عبارات « فردا به ايران برميگردم »، «ايران هميشه سربلند است » و « وطن من ايران است » بهترتيب بيانگر چه دلالتي است؟ 1) تضمني ـ التزامي ـ مطابقي 2) مطابقي ـ التزامي ـ تضمني 3) تضمني ـ التزامي ـ تضمني 4) مطابقي ـ التزامي ـ مطابقي -114 كدام گزينه فاقد مغالطة اشتراك لفظ است؟ 1) علي و رضا مدام با هم در جنگ هستند. 2) براي درمان مشكل مردم به پزشك مراجعه كرد. 3) خواب شيرين فرهاد به سرآمد كي؟ 4) علي هنوز كودك است و از غايت زندگي بيخبر است. -115 در كدام گزينه هر دو مفهوم جزئياند؟ 1) كتاب علي ـ شهر مشهد 2) ميدان آزادي ـ آزادي 3) پسر احمد ـ اين كتابها 4) همين كتاب ـ ابوالقاسم فردوسي -116 رابطة هر يك از مفاهيم « انسان و ناطق »، «ماشين و باركش» و « گياه و نامي» با توجه به حالت مصاديق آنها در نسب اربع چيست؟ 1) منطبق ـ متخارج ـ متداخل 2) متقاطع ـ متخارج ـ منفك 3) متقاطع ـ متداخل ـ منفك 4) منطبق ـ متقاطع ـ متداخل ١١٧- اگر تعريفي نه جامع نه مانع و تعريف ديگري جامع باشد ولي مانع نباشد، نسبت ميان معرِّف و معرَّف چگونه است؟ 1) عموم و خصوص مطلق ـ عموم و خصوص مطلق 2) تباين ـ عموم و خصوص منوجه 3) عموم و خصوص منوجه ـ عموم و خصوص منوجه )4 عموم و خصوص منوجه ـ عموم و خصوص مطلق -118 كدام گزينه در رابطه با اقسام استدلال درست است؟ )1 رد استقراي تمثيلي، در صورت صحت مقدمه، نتيجه حتمي است. 2) در استقراي تعميمي، جامعة آماري فاقد اهميت است. 3) استقراي تمثيلي، براي فهم مطلب بهترين نوع استدلال است. 4) صحت قطعي نتيجة قياس تنها در صورت صحيح بودن مقدمات آن امكانپذير است. -119 استدلال براساس... به ... نوع تقسيم ميشود. 1) رابطة بين مقدمات و نتيجه ـ سه 2) نوع مقدمات بهكار رفته در مقدمات ـ سه 3) رابطة بين مقدمات و نتيجه ـ دو 4) نوع مقدمات بهكار رفته در مقدمات ـ دو -120 نوع قضية حملي در كدام گزينه با بقيه متفاوت است؟ 1) بازيكنان تيم استقلال 11 نفرند. 2) هر كتابي ارزش خواندن ندارد.

3) كتاب از ريشة « كتب» ساخته شده . است 4) اين ساختمان در بهترين نقطة شهر قرار دارد.

آزمون ۲۹ دی ۱۴۰۲ - هدیه

صفحة: ١٤

درسهای ۱ تا ۸ سفحههای ۱ تا ۹۱

دوازدهسم انسساني

اقتصاد

- ١٢١- بهترتيب عبارات كدام گزينه دربردارندة پاسخ صحيح پرسشهاى زير است؟
- ـ محاسبهٔ تعداد افراد فقیر با کدام معیار بسیار پیچیده، سخت و شاید ناممکن است؟
- ـ کدام نوع از درآمد دولت به دلیل بیکار بودن کارگران و کاهش تولید شرکتها کاهش می یابد؟
	- ـ «وفق دادن خود با شرایط بازار» مربوط به کدام ویژگی مشترک کارآفرینان موفق می باشد؟
		- ۱) فقر نسبی ـ درآمد حاصل از فروش داراییهای تجدیدنایذیر ـ سازماندهنده
		- ٢) فقر مطلق ــ درآمد حاصل از فروش دارایی های تجدیدنایذیر ــ سازمان دهنده
			- ۳) فقر نسبی ــ درآمد مالیاتی دولت ــ یادگیرنده
			- ۴) فقر مطلق ـ درآمد مالياتي دولت ـ يادگيرنده
- ۱۲۲- یک واحد تولیدی با ۳ نفر کارگر، ماهیانه تعداد ۲۵۰ قطعه، لنت ترمز تولید میکند که قیمت هر قطعه لنت ترمز در بازار برابر با ۴۵۰ هزار تومان است. چنانچه تولیدکننده با همین میزان هزینهٔ ماهیانه، به تولید قطعات گیربکس میپرداخت، سود ماهیانهاش ۲۰ درصد بیشتر از سود ماهیانهٔ حاصل از فروش لنت ترمز بود. با این دادهها و فرضیات هزینهای زیر، با در نظرگرفتن هزینهٔ فرصت، این واحد تولیدی در ماه سود کرده است یا متحمل ضرر و زیان شده است؟
	- الف) هزینهٔ خرید مواد اولیه در هر ماه: دو برابر هزینهٔ ماهیانهٔ تعمیر و خرید ماشینآلات
		- ب) دستمزد ماهیانهٔ هر کارگر: ۸ میلیون تومان
		- ج) هزينهٔ اجارهٔ ماهيانهٔ بنگاه: نصف هزينهٔ ماهيانهٔ خريد مواد اوليه
		- د) هزینههای تعمیر و خرید ماشینآلات سالانه: ۱۲۰ میلیون تومان
	- ١) ٣/٨ ميليون تومان ضرر ٢) ٥/٨ ميليون تومان ضرر مص ٣/٨ ميليون تومان سود ۴) ۵/۸ میلیون تومان سود
		- ۱۲۳- بهترتیب، هر یک از ویژگیهای زیر، بهترتیب به مزایا و یا معایب و یا ویژگی کدام نوع از کسب و کار اشاره دارد؟
			- الف) تخصص گرایی بیشتر و امکان جذب افراد توانمندتر در زمینههای تخصصی و ویژه
				- ب) منافع مالیاتی
				- ج) توزیع سود احتمالی در پایان دوره به نسبت سرمایهٔ هر عضو
					- د) قوانین پیچیدهتر و گزارشدهی بیشتر
			- ۱) مزایای شخصی ـ مزایای شخصی ـ معایب شرکت سهامی ـ ویژگی مؤسسات غیرانتفاعی ۲) مزایای شرکت سهامی ـ ویژگی شرکت تعاونی ـ معایب شرکت سهامی ـ ویژگی مؤسسات غیرانتفاعی ۳) مزایای شرکت سهامی ـ ویژگی شرکت تعاونی ـ ویژگی شرکت تعاونی ـ معایب شرکت سهامی ۴) مزایای شرکت سهامی ـ مزایای شخصی ـ ویژگی شرکت تعاونی ـ معایب شرکت سهامی

محل انحام محاسىات

#### آزمون ٢٩ دي ١٤٠٢ - هديه

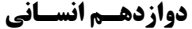

صفحة: ١۵

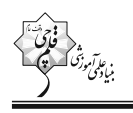

۱۲۴- با توجه به مندرجات جدول روبهرو :

الف) مازاد عرضه در کدام سطح از قیمت و در کدام ردیفهای جدول است؟ ب) حداکثر دریافتی تولیدکنندگان در قیمت ۶۰٬۰۰۰ ریال چقدر خواهد بود؟ ج) كدام رديف بيانگر برابري ميان تقاضا و عرضه است و نام اصطلاح اقتصـادي آن چیست؟

۱) الف) در سطوح قیمت بالاتر از ۴۰٬۰۰۰ ریال و در ردیفهای: ۵، ۶ و ۷ ب) ۱۸٫۰۰۰٫۰۰۰ ریال ج) ردیف ۴ ـ قیمت و مقدار تعادلی

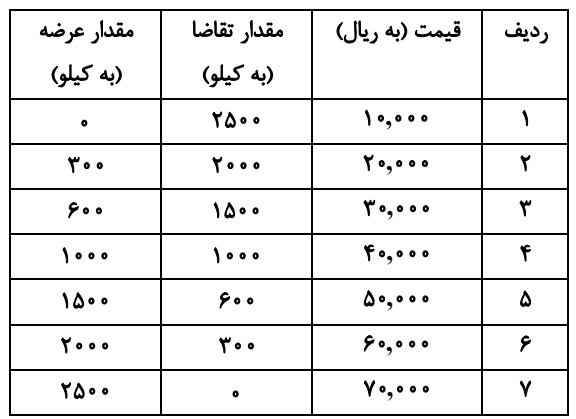

۲) الف) در سطوح قیمت پایین تر از ۴۰٬۰۰۰ ریال و در ردیفهای: ۱، ۲ و ۳ ب) ۱۸٬۰۰۰٬۰۰۰ ریال ج) ردیف ۳ ـ قیمت و مقدار تعادلی ۳) الف) در سطوح قیمت بالاتر از ۴۰٬۰۰۰ ریال و در ردیفهای: ۵، ۶ و ۷ ب) ۲۰٬۰۰۰٬۰۰۰ ریال ج) ردیف ۴ ـ قیمت تعادلی ۴) الف) در سطوح قیمت پایین تر از ۴۰٬۰۰۰ ریال و در ردیفهای: ۱، ۲ و ۳ ب) ۱۲۰٬۰۰۰٬۰۰۰ ج) ردیف ۳ ـ مقدار تعادلی

۱۲۵- فردی، درآمد دریافتی خود را مطابق نسبتهای نمودار زیر، برای خرید دو کالای A و B تقسیم کرده است، اگر قیمت هر واحد از کالای A، ۱۳۰٬۰۰۰ دلار و قیمت هر واحد از کالای B، ۲۶۰٬۰۰۰ دلار باشد:

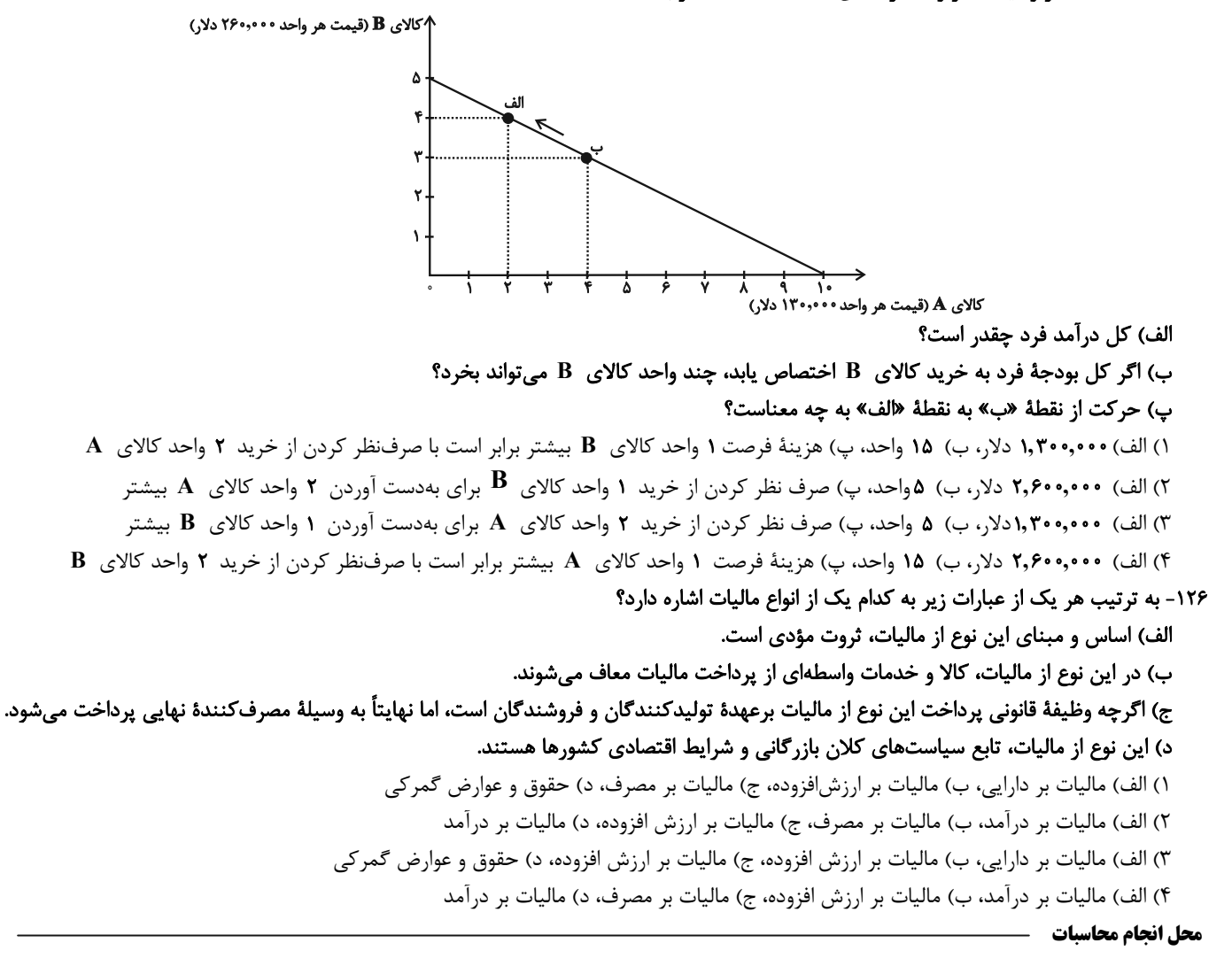

∧ چای

 $\mathbf C$ 

تومان

تومان

تومان

تومان

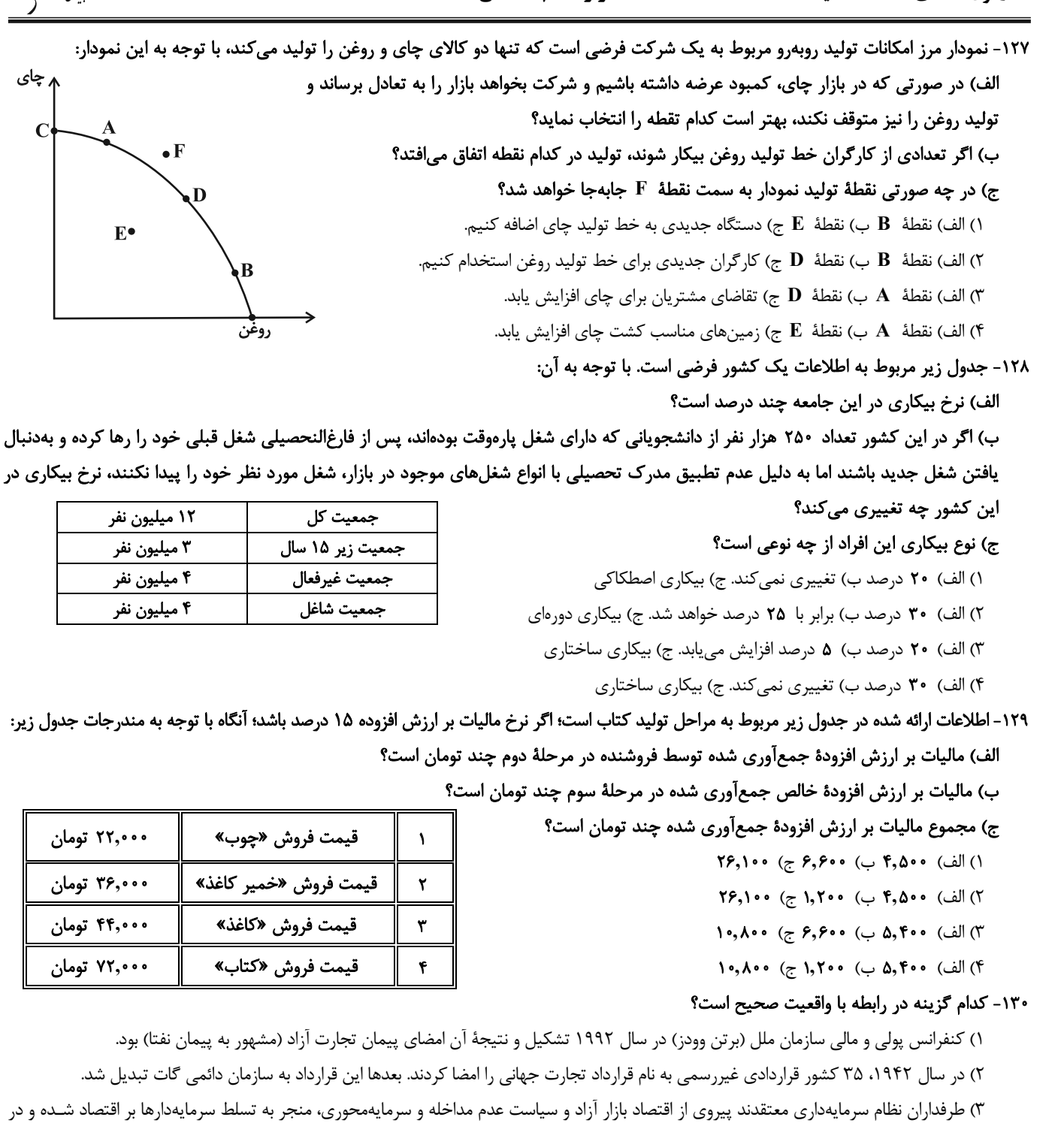

پی آن اقشار ضعیف و محروم، در بند استثمار آنها گرفتار میشوند.

۴) گاهی دولتها برای حمایت از صنایع داخلی خود و کاهش وابستگی اقتصادی به کشورهای دیگر، تعرفههای گوناگونی بـر واردات برخـی از کالاهـا وضـع میکنند و گاهی در جهت گسترش روابط اقتصادیشان با کشورهایی که دیدگاههای نزدیک سیاسی با یکدیگر دارند، پیمـانهـای تجـاری وضـع مـیکننـد و تعرفهها را كاهش مىدهند.

محل انجام محاسبات -

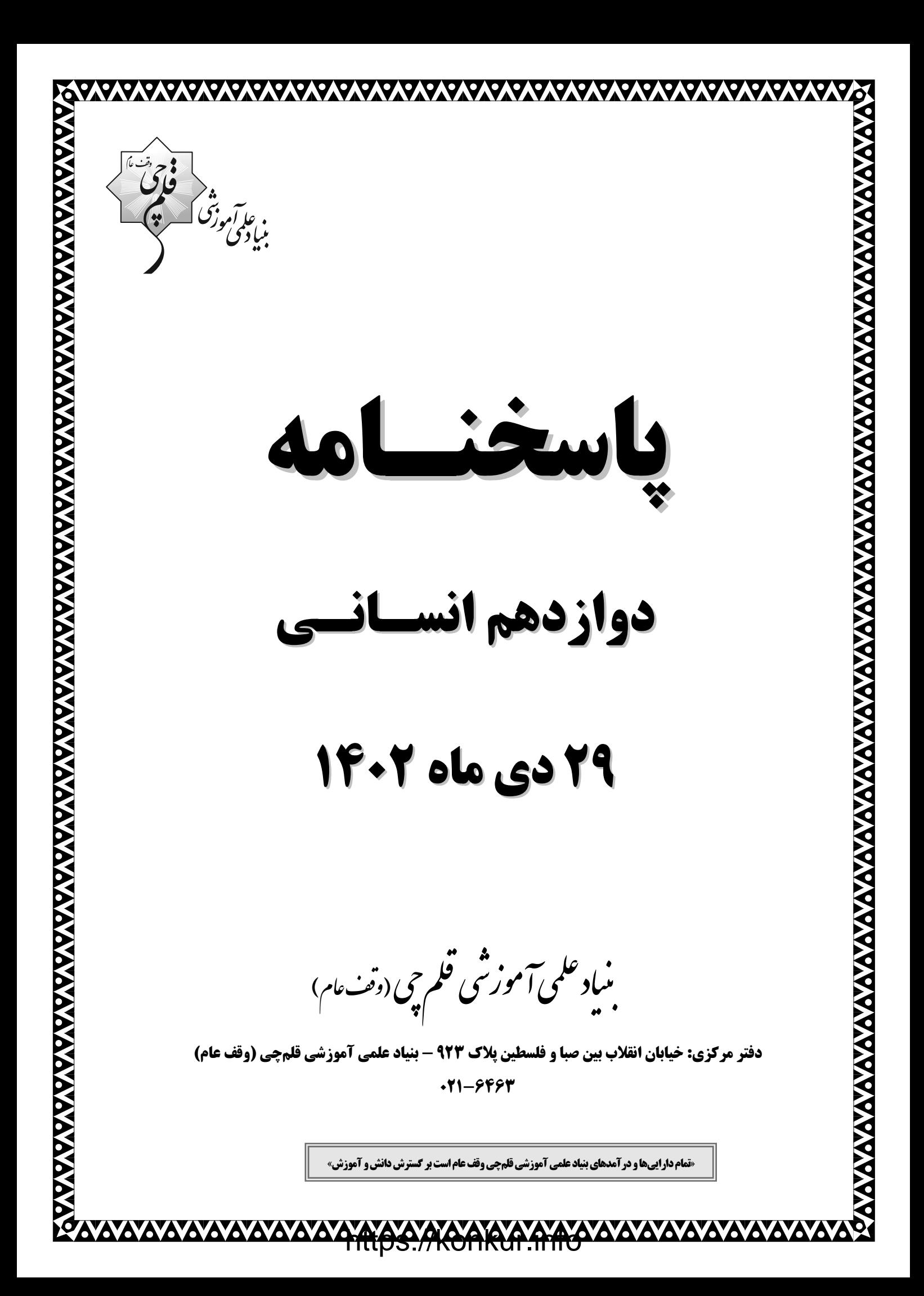

## پدیدآورندگان آزمون

#### طراحان به ترتيب حروف الفبا

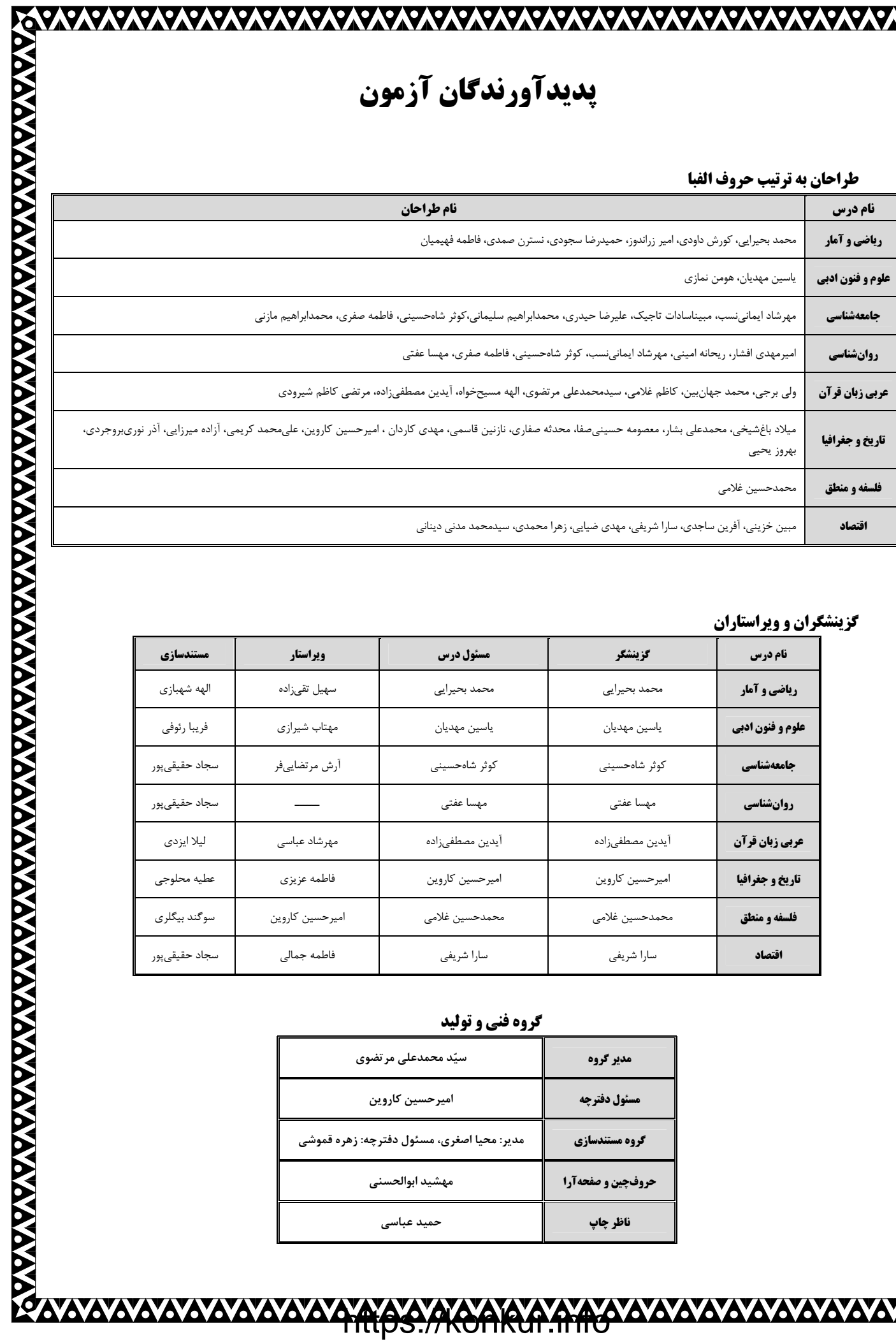

### گزینشگران و ویراستاران

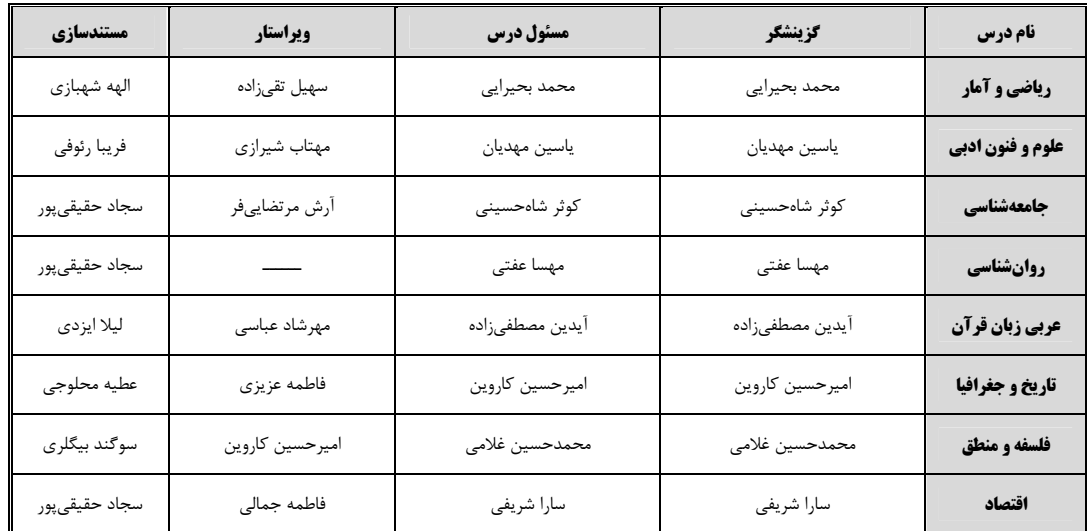

#### گروه فنی و تولید

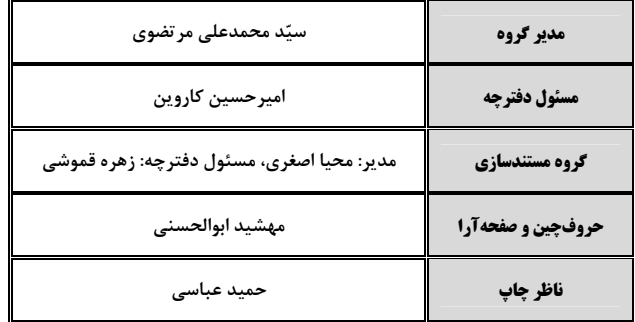

 $\boldsymbol{\dot{\phi}}$ 

**AKCARA YAYAYAYAYAYAYAYAYAYAYAYAYA** 

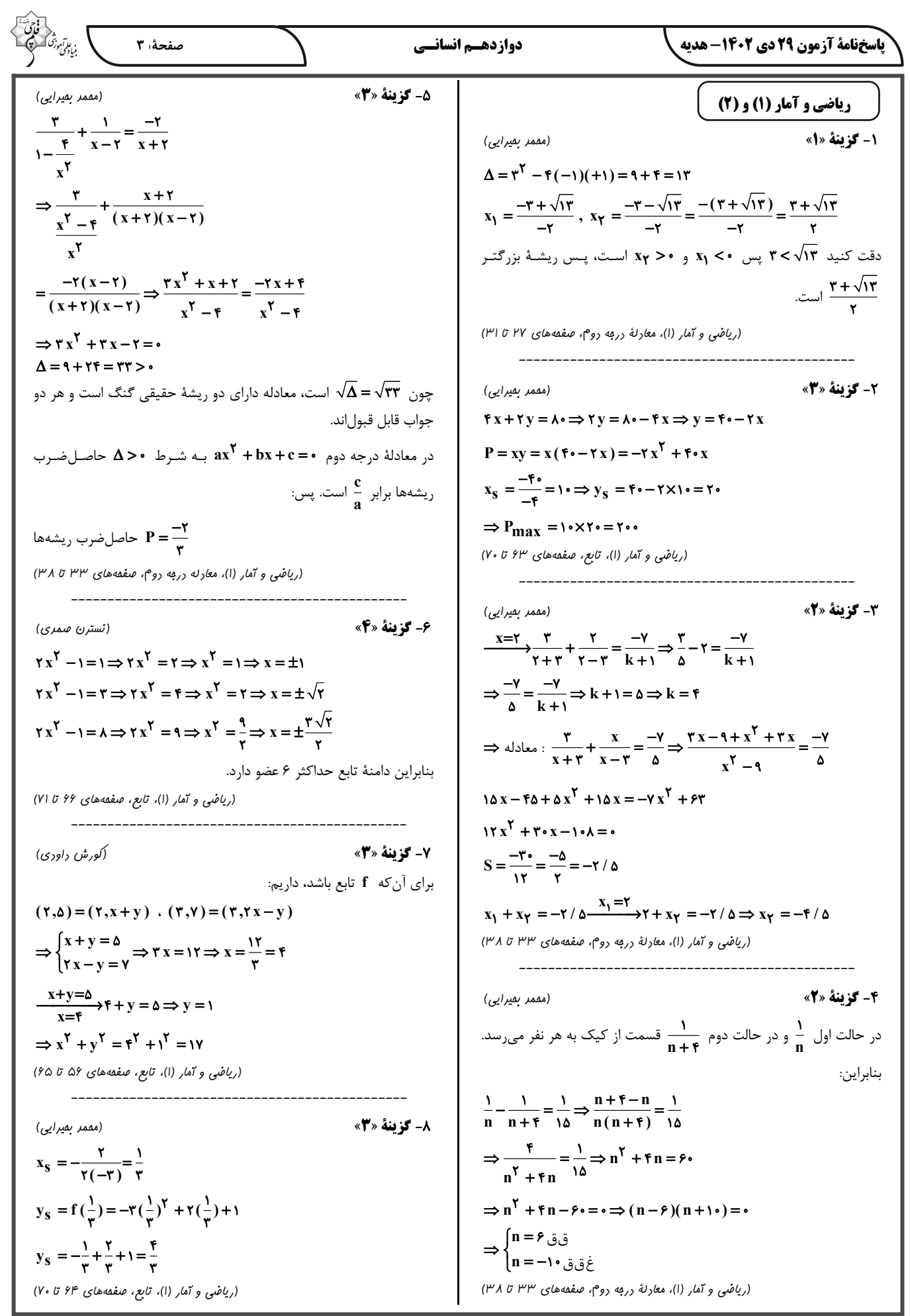

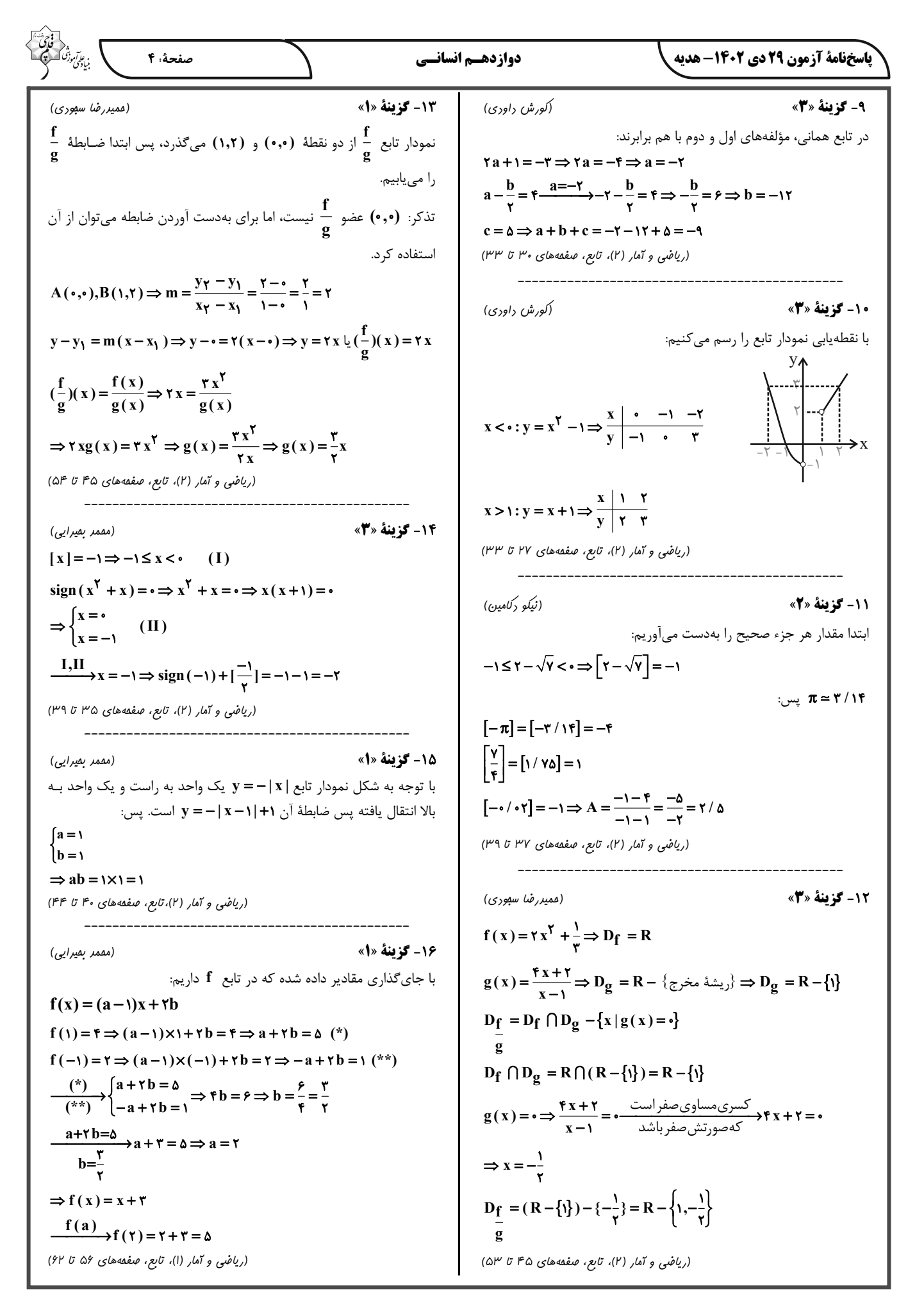

باسخِنامة آزمون 29 دي 204- هديه 17- گزينة «3» با توجه به رابطة داده شده داريم:

## $a + \gamma h = \lambda \implies a = \lambda - \gamma h$  $\therefore S = \frac{a \times h}{\gamma} = \frac{( \lambda - \gamma h) \times h}{\gamma} = \frac{\gamma(\gamma - h) h}{\gamma} = \gamma h - h^{\gamma}$  $h_{\text{max}} = \frac{-b}{ra} = \frac{-f}{r(-1)} = r \Rightarrow S_{\text{max}} = r(r) - r^r = r$

(ریاضی و آمار (۱)، تابع، صفعههای ۶۳ تا ۷۰)

(امیر مفموریان) 18- گزينة «1»

الف) ممكن است برد تابع ثابت شامل يک عدد غير صحيح (مثل √√) باشد. این مورد نادرست است.

ب) در تابع ثابت {(-۲,۱۰),(-۲,۱۰),(-۲,۱۰)} مجموع اعضای دامنـه برابر با ۶- و مجموع اعضای برد برابر با ۱۰ است که مجمـوع اعضـای بـرد بیشتر است. این مورد نادرست است.

ج) دامنه و برد تابع {(٢,٢,١,(١,٢,١),(١,٣)} يكسان است ولى همانى نیست. این مورد نادرست است.

د) تابع {(a,a)} هم ثابت است و هم همـاني. مـثلاً {(٢,٢)}. ايـن مـورد نادرست است.

(ریاضی و آمار (۲)، تابع، صفعههای ۲۵ تا ۳۳)

### 19- گزينة «1»

20- گزينة «1»

(اسماعیل میرزایی) از هر عضو مجموعهٔ مبدأ باید دقیقاً یک فلش خارج شود، در صـورتی کـه از یک عضو دو فلش خارج شود خروجی دو فلش باید با هم برابر باشد.

$$
(\tau, \tau) = (\tau, (a + b)^{\tau}) \Rightarrow (a + b)^{\tau} = \tau
$$
  
\n
$$
(\tau, \tau) = (\tau, (a^{\tau} + b^{\tau}) - (a + b)^{\tau}) \Rightarrow (a^{\tau} + b^{\tau}) - (a + b)^{\tau} = \tau
$$
  
\n
$$
\Rightarrow a^{\tau} + b^{\tau} - \tau = \tau
$$
  
\n
$$
\Rightarrow a^{\tau} + b^{\tau} = \tau + \tau = \rho
$$
  
\n
$$
f(\tau) = \tau \Rightarrow \frac{a^{\tau} + b^{\tau}}{f(\tau)} = \frac{\rho}{\tau} = \tau
$$

با استفاده از نقاط 
$$
\begin{bmatrix} \mathbf{v} \\ \mathbf{v} \end{bmatrix} e \begin{bmatrix} \mathbf{v} \\ \mathbf{v} \end{bmatrix} = \begin{bmatrix} \mathbf{v} \\ \mathbf{v} \end{bmatrix}
$$

$$
m = \frac{Y - \circ}{Y - \circ} = \frac{Y}{Y} = Y / \Delta
$$
  
 
$$
\lim_{(x,y)\to 0} y - y_{\circ} = m(x - x_{\circ}) \text{ and } y \text{ is a solution}
$$
  
 
$$
y - \circ = \frac{Y}{y}(x - \circ) \Rightarrow y = \frac{Y}{y}x \Rightarrow f(x) = \frac{Y}{y}x
$$

$$
f(\cdot/1) = \frac{v}{r} \times \frac{1}{r} = \frac{v}{r} \tag{9}
$$
\n
$$
f(-\cdot/1) = \frac{v}{r} \times \frac{-1}{r} = \frac{-v}{r} \tag{10}
$$
\n
$$
\Rightarrow -f(-\cdot/1) + f(\cdot/1) = +\frac{v}{r} + \frac{v}{r} = \frac{v}{r} = \frac{v}{r} = \cdot/v \tag{21}
$$
\n
$$
(97.5 \text{ of } \text{s.t. } 0.9 \text{ of } \text{s.t. } 0.01 \text{ of } \text{t} \text{ of } \text{t} \text
$$

دوازدهسم انسانسي

(امیر زرانروز)

21- گزينة «4» (یاسین مهریان) تشریح سایر <del>گ</del>زینهها: گزینهٔ «۱»: آوردن موعظه در شعر فارسی، از آغاز قرن چهارم معمول گردید و در این باب، قطعههایی سروده شد. گزینهٔ «۲»: فارسی دری، زبان درباری سامانیان بود. گزینهٔ «۳»: آثاری که به زبان پهلوی تألیف شده، بیشتر آثار دینی زردشـتی (علوم و فنون اربی (ا)، تاریخ اربیات، صفعههای ۴۰، ۴۲ و ۴۳)

صفحهٔ ۵

. ع*اآم*وزنگ<br>مادی م

22- گزينة «4» (یاسین مهریان) تشریح سایر <del>گ</del>زینہ *ها:* گزينهٔ «۱»: «حـذف افعـال بــه قرينــه» از ويژگــىهـاى نثـر دورهٔ غزنـوى و سلجوقي است. گزینهٔ «۲»: «اطناب» از ویژگیهای نثر دورهٔ غزنوی و سلجوقی است. گزینهٔ «۳»: «تمثیل و استشهاد به آیات، احادیث و اشعار» از ویژگیهای نثر دورهٔ غزنوی و سلجوقی است. (علوم و فنون اربی (۱)، سبکشناسی، صفقههای ۶۴ و ۶۵)

23- گزينة «1» (کتاب آبی پیمانهای) بيت د) بيان زهدستايي و وعظ و اندرز در شعر - رواج حس ديني بیت ب) بیان شکایت و انتقاد اجتماعی بیت هـ) بیان مفاهیم عرفانی تشریح سایر ابیات: در ابیات «الف» و «ج»، مفاهیم «شادی و خوشباشی» و «مـدح و سـتایش ممدوح» مشهود است که به ویژگی فکری سبک خراسانی مربوط می شود. (علوم و فنون اربی (ا)، سبکشناسی، صفمهٔ ۸۴ و ۸۵)

**24- گزینهٔ «2»** (یاسین مهریان) موارد «الف» و «ب» نادرستاند: «الف»: سنایی - که ابتدا مدیحهگوی بود - ، در دورهٔ دوم حیات شعری|ش، به سیر و سلوک معنوی پرداخت. «ب»: دورهٔ رواج نثر فنی، قرن ششم است. (علوم و فنون اربی (۱)، تاریخ اربیات، صفقه های ۸۱، ۸۲ و ۸۴) (رفیا نوروزبیگی) 25- گزينة «1» در این گزینه، تکرار صامت «ر» محسوس است اما تشبیه وجود ندارد. **بررسی س***ایر <del>گ</del>زینم<del>ه</del>ا:* آزمون وی ای پی گزينهٔ «٢»: تكرار مصوت «آ» در مصراع دوم / تشـبيه: شـراروار سـوختن (مانند شرار سوختن) گزينهٔ «۳»: تكرار صامت «د» و «ر» / تشبيه: درد تو درمان است (تشبيه بليغ) گزینهٔ «۴»: تکرار صامت «ی» و مصوتهای «آ» و «ای» / تشبیه: (ماننـد سهیل)، (مانند ماه)، (مانند مشتری)، (مانند زهره)، (مانند مهر = خورشـید)، (مانند پری)، (مانند حور) و (مانند بت) (علوم و فنون اربی (ا)، بریع لفظی و بیان، ترکیبی)

### باسخامة آزمون 29 دي 140- هديه

دوازدهسم انسانسي

**26- گزينة «3**» (کتاب آبی پیمانهای) سجع: شايسته و بشكسته / فاقد جناس ناقص افزايشي تشریح سایر <del>گ</del>زینهها: گزينهٔ «١»: اشتقاق: «معشوق» و «عاشق» / سجع: صادق، وامق، عاشق گزينهٔ «٢»: جناس: «جام» و «دام»، «جام» و «جان» / مجاز: «جام» مجـاز از محتويات درون جام گزینهٔ «۴»: جناس: «جنگ» و «سنگ» / موازنه: تقابل سجعهای متـوازن و متوازی در دو مصراع، پدیدآورندهٔ آرایهٔ موازنه است. (علوم و فنون اربي، بيان و بريع، تركيبي)

> 27- گزينة «1» (کتاب آبی پیمانهای) بیت «ب»: تقابل سجعهای متوازی در دو مصراع، پدیدآورندهٔ آرایـهٔ ترصـیع بيت «د»: واژههاي «بيداد - بيبنياد - ياد» پديدآورندهٔ آرايهٔ سجع هستند. بيت «هـ»: «پرده» در يک معنى تكرار شده است (آرايهٔ واژهآرايي). بيت «ج»: در كل بيت تكرار صامت «ز» و در مصراع دوم تكرار مصوّت «ـــ» پديدآورندهٔ واڄآرايي (نغمهٔ حروف) است. بیت «الف»: تقابل سجعهای متوازی و متوازن در دو مصراع آرایـهٔ موازنـه را پدید آورده است.

(علوم و فنون اربی (۱)، بریع لفظی، ترکیبی)

(کتاب آبی پیمانهای)

(َلتابِ آبِي بِيمانهايِ)

(کتاب آبی پیمانهای)

#### 28- گزينة «3\*

بهر و بر / بار و بر / بر و سر / بهر و بار آرایهٔ جناس در سایر <del>گ</del>زینه<del>ه</del>ا: گزينهٔ «۱»: کاه و کوه / زر و بر گزینهٔ «۲»: میکُشی و میکِشی / بند و بنده گزينهٔ «۴»: جام و جان / جان و آن (علوم و فنون اربی (۱)، بریع لفظی، صفقههای ۹۷ و ۹۸)

#### 29- گزينة «2»

واجآرايي: تكرار مصوّت كوتاه «ـ» و مصوّت بلند «ا» و صامتهاى «ر»، «ن» و «د» مراعات نظير: «شراب و ساقى» / اشتقاق: «شود» و «نخواهد شد» / جنـاس: «يار» و «كار»

(علوم و فنون اربي، بريع، ترکيبي)

#### 30- گزينة «2»

«ات» در «طاعات» و «شهوات»، پسـوند علامـت جمـع اسـت و چـون نـوع پسوند این دو کلمه یکسان است، لذا قافیهٔ بیت غلط خواهد بود. تشریح سایر <del>گ</del>زینہ <del>م</del>ا:

گزينهٔ «۱»: «پَرتاب» و «پُرتاب» دو كلمهٔ متفاوت هستند كه حـروف اصـلى قافيهٔ آنها «اب» بهحساب ميآيد. «يش» حروف الحاقي هستند.

گزينهٔ «۳»: «جوش» نخست: جوشيدن و خروشيدن، «جـوش» دوم: جـوي آب او. بیت فاقد ردیف است؛ «جوش» در دو مصراع معنای متفاوتی داشته و بنابراين كلمات قافيه هستند.

گزينهٔ «۴»: «آمديم» و «شديم» كلمات قافيه هستند. هرچند مصـوتهـاي كوتاه پاياني دو كلمه متفاوت است، اما چـون حـروف الحـاقي «يـم» دارنـد، بنابراين امكان يكساننبودن مصوتهايشان وجود دارد.

(علوم و فنون اربی (۱)، قافیه، صفعههای ۸۹ تا ۹۲)

**3- گزينة «4»** 

(کتاب آبی پیمانهای) یک بیت در صورتی مردّف است که کلمه یا کلماتی بعـد از واژههـای قافیـه عیناً از نظر لفظ و معنی تکرار شوند. در بیت گزینـهٔ «۴»، «مانـد» در یـک معنا تکرار شده است، امّـا در گزینــههـای «۲» و «۳»، واژههـای «روان» و «مدام» در هر مصراع تفاوت معنایی دارند.

در گزينهٔ «۱»، «نكوست» و «پوست» قافيهاند؛ توجّه داشته باشيد كه چـون «ست» در واژهٔ «پوست»، بخشی از خود کلمه است، نمی توانیم آن را مخفف فعل «است» محسوب كنيم و بهعنوان رديف در نظر بگيريم. (علوم و فنون اربي (١)، قافيه، صفقهٔ ٨٩)

32- گزينة «1»

(َلتابِ آبِي بِيمانهايِ) قافيهٔ نخست: «راغ» و «باغ» / قافيهٔ دوم: «ايوان» و «ميدان» قافیہ در سایر ابیات: گزينۀ «٢»: «غم» و «مطعم» گزينهٔ «۳»: «شب» و «لب» گزينهٔ «۴»: «تهي» و «کاملي»

(علوم و فنون اربي (١)، قافيه، صفقة ٩١)

(یاسیر، مهریان)

(یاسین مهریان)

3- كَرْ يْنَةْ «3»

--- U --- U --- U --- U --- U --- U --- U علامتهای هجایی سایر گزینهها، درست است.

(علوم و فنون اربی (ا)، موسیقی شعر، صفعههای ۶۹ و ۷۰)

**3- گزينة «4»** 

هجای کشیده، زمانی که در جایگاه آخرین هجای مصـراع قـرار گیـرد، بایـد بلند در نظر گرفته شود. «حیف» در مصراع اول بیت گزینـهٔ «۴»، هجـای کشـیدهای اسـت کـه در انتهای مصراع قرار گرفتهاست و باید بلند محسوب شود. (علوم و فنون اربی (۱)، موسیقی شعر، صفعهٔ ۴۹)

۳۵- گزينة «۴»

(کتاب آبی پیمانهای)

بيت «ب»: موضوع شعر شاد است و با وزن شعر هماهنگ. بیت «ج»: موضوع شعر شادی و خوشی است و با وزن شعر هماهنگ است. (علوم و فنون اربی (۱)، موسیقی شعر، صفعههای ۲۱ تا ۲۳)

36- گزينة «1» (َلتَابِ آبِي پِيمانەاي) در این بیت، هشت هجای کوتاه بهکار رفته است. تعداد هجای کوتاه سایر ابیات: گزینهٔ «۲»: شش هجای کوتاه گزينهٔ «۳»: پنج هجاي كوتاه گزينهٔ «۴»: پنج هجاي كوتاه توجّه: در هنگام شمارش هجاهای کوتاه، باید دقّت کنیم که هجاهای کشیده (-U) را مشخص کنیم و سپس تعداد هجاهای کوتاه را حساب کنـیم. مـثلاً واژهٔ «زود» در گزینهٔ «۳»، یک هجای کشـیده اسـت و علامـت هجـایی آن عبارت است از: -U / ما نباید علامت «U» از هجای کشیده را جزء هجاهای کوتاه در نظر بگیریم، چون واژه، بهخودی خود، یک هجای کشیده است. (علوم و فنون اربی (١)، موسیقی شعر، صفعههای ۶۹ و ۲۰)

#### باسخِنامة آزمون 29 دي 204- هديه

دوازدهسم انسانسي

صفحة: ٧

37- گزينة «4» (یاسین مهریان) جناس تام در مصراع اول: «بر» اول: حرف اضافه، «بر» دوم: ميـوه / تشـبيه: «زندان وجود» اضافهٔ تشبیهی است. تشریح سایر <del>گ</del>زینہ *ها:* گزینهٔ «۱»: هجاهای بلند مصراع اول: بر، شا، مـی، گـر، ری، مـی (شـش) / هجاهای بلند مصراع چهارم: ای، سو، دم، ری، می (پنج) گزينهٔ «٢»: رديف: يافتمي / واژگان قافيه: «بري»، «سري» و «دري» / حرف الحاقي: «ي» (پس، قافيه مطابق تبصرهٔ ١ ميباشد.) گزینهٔ «۳»: آهنگ ابیات، آرام، ملایم و غمانگیز است که همسو بـا مضـمون

(علوم و فنون ادبی، بیان، بریع، موسیقی شعر و قافیه، ترکیبی)

#### **3- گزينة «2»**

غمانگیز آن میباشد.

(کتاب آبی پیمانهای) در بیت صورت سؤال، سعدی، دانایان را به پند دادن ترغیب میکند و همین تشویق کردن، گواه بر این است که تربیت در نهایت تأثیر خــود را (حتــی در موقع پشیمانی) خواهد گذاشت؛ اما در بیت گزینهٔ «۲»، «بدگهر بودن» آهن و خصلت ذاتی او، مانع از تأثیر صیقل (تربیت برای انسان) دانسته شده است. تشریح سایر <del>گ</del>زینهها:

گزینهٔ «۱»: «جور استاد» یا همان تربیت همراه با عتاب و تنبیه، از مهر پدر بهتر دانسته شده است.

گزینهٔ «۳»: «چوب تر» به دلیـل انعطـاف، زود خـم مـیشـود؛ امـا «چـوب خشک» را هم اگرچه «بدگهر» است، با آتش میتوان تغییر داد. گزینهٔ «۴»: تأثیر همنشین خوب بر انسان، همان تأثیر تربیت است. (علوم وفنون اربي (١)، مفهوم، صفقة ٣٣)

#### **39- گزينة «2»**

(َلتابِ آبِي بِيمانهايِ) شاعر در بیت گزینهٔ «۲»، به معشوق خود میگوید این *ک*ـه تمنـایی بـرای او نشان نمیدهد به این خاطر است که یاد معشوق، همیشه در دل اوست. مفهوم ابیات گزینههای «۱»، «۳» و «۴»، ترجیح معشوق بر تمام چیزهای دیگر است و این که عاشق، تنها در پی معشوق است و او را تمنا می کند. (علوم و فنون اربی (ا)، مفهوم، صفمهٔ ۷۱)

#### 40- گزينة «4»

مفهوم مشترک رباعیات گزینههای «۱»، «۲» و «۳»: پرسش از معمای هستی و مرگ و انتقاد از مرگ

مفهوم رباعی گزینهٔ «۴»: دعوت به خوشباشی و اغتنام فرصت (علوم و فنون اربي (١)، مفهوم، صفقة ٣٣)

#### جامعهشناسی (۱)

### **41- گزينة «3**»

(مقمرابراهیم سلیم*انی*)

(کتاب آبی پیمانهای)

جهان اجتماعی را انسان آگاه و خلاق پدید میآورد. انسان در قبال فرهنگی که از طریق تربیت به او منتقل میشود صـرفأ موجـودی منفعـل و پذیرنـده نیست؛ بلکه کنشگری فعال و تأثیرگذار است. جهانهای اجتماعی بر اساس عقاید و ارزشهای کلان خود متنوعاند.

هنگامی که چشم خود را بر جوامع دیگری میگشاییم که هم اینک در دیگر نقاط دنيا وجود دارند يا وقتى به تاريخ گذشتهٔ خود رجوع مى كنيم و جهـان خود را با آن مقایسه میکنیم به تنوع جهانهای اجتماعی پی میبریم. (بامعه شناسی (۱)، زنرگی ابتماعی، صفقه های ۳۵ تا ۳۷)

**42- كزينة «3**»

(فاطمه صفرى) ارزیابی جهانهـای اجتمـاعی ← براسـاس آرمـانهـا و ارزشهـای آنهـا و فرصتها و محدودیتهایی که به دنبال میآورند. زوال عقلانیت ذاتی ← از دست رفتن دانش اهداف و ارزشها جهانهای اجتماعی در عرض هم ← تنوع جهـانهـای اجتمـاعی و ارتبـاط فعالانهٔ جهان اجتماعی زنده و سالم با جهان اطراف خود (بامعه شناسی (۱)، زنرگی ابتماعی، صفقههای ۳۹، ۴۴ و ۴۹)

**43- كزينة «2»** 

الف) حقوق شهروندي: ذهني و كلان فکر کردن به اتفاقات روز گذشته: ذهنی و خرد ساختمان وزارت نفت: عيني و كلان ب) زلزلـه یـا خشکسـالی بـا اینکـه پدیـدههـای طبیعـیانـد، تـأثیرات تعیین کنندهای در کنشهای اجتماعی انسانها دارند. انسانها برای مقابله با زلزله و خشکسالی، قواعد خاصّی وضع میکنند و کنشهای مناسبی انجـام میدهند. این موضوع، اشاره به تأثیر جهان طبیعی بر جهان اجتماعی دارد. (بامعه شناسی (۱)، زنرگی ابتماعی، صفقه های ۲۲، ۲۷ و ۲۸)

(مقمرابراهیم م*ازنی*)

#### **44- كزينة «3**» تشریح عبارت های نادرست:

الف) مسدود بودن راه ارتقا و تحرک اجتماعی «صعودی» را انسداد اجتماعی مىگويند.

ج) تغییرات هویتی بیرون از مرزهای مقبول یک جهان اجتماعی را «تعارض فرهنگی» مینامند.

(بامعه شناسی (۱)، هویت، صفعه های ۸۲، ۸۴، ۸۵ و ۸۷)

#### **45- كزينة «3**»

(کوثر شاه هسپنی)

(فاطمه صفری)

ـ در دیدگاه مستشرقان، هویت فرهنگی جوامع اسلامی، توحیـدی یـا حتـی اساطیری نیست بلکه سکولار و دنیوی است و به ابعاد تاریخی و جغرافیـایی آن محدود میشود.

ـ فارابی، حکومت اقلیت انسان محور براساس خواست و میل شخصی حـاکم ,ا خست یا جامعهٔ خوش گذرانی مینامد.

(بامعه شناسی (۱)، هویت، صفعه های ۰۵ه و ۱۲۲)

#### جامعهشناسی (2)

#### 46- گزينة «2»

(فاطمه صفری)

ـ رویکرد گزینشی جهان غرب به ابعاد معنوی و دینی جهان، سبب پیدایش و رشد برخی نهضتهای جدیـد دینـی شـده اسـت کـه از آن بـا عنـوان پروتستانتیسم یاد میشود.

ـ رویکرد سکولار، از طریق هنـر و تفاسـیر پروتسـتانی از دیـن در زنـدگی اجتماعی و فرهنگ عمومی گسترش پیدا کرد. ـ روشنگری با رویکرد دنیوی، اگر با شناخت عقلی همـراه باشـد، بـه دلیـل اینکه وحی را نمیپذیرد، به دئیسم منجر میشود. دئیسم یعنی اعتقـاد بـه

خدایی که هیچ برنامهای برای هدایت و سعادت بشر ندارد. (بامعه شناسی (۲)، فرهنگ معاصر غرب و نظام نوین مِهانی، صفعههای ۳۸، ۴۳ و ۵۰)

#### ياسخنامة آزمون 29 دي 204- هديه

(عليرضا ميرري)

صفحةً: ٨

#### 47- گزننة «2»

ـ پدید آمدن شرکتهای بزرگ چند ملیتی از عوامل کاهش اهمیت مرزهای سیاسی است که در جهانی شدن نقش دارد. ـ از بزرگترین کشورهای تولیدکنندهٔ قهوه، برزیل، اتیوپی، گواتمـالا و هنـد هستند. این در حالی است که اغلب شرکتهای بزرگ آمادهسازی و فـروش قهوه در دنیا، آمریکایی هستند. این امر، نشاندهندهٔ اقتصاد تکمحصـولی و وابستگی اقتصادی کشورهای استعمارزده به کشورهای استعمارگر است. ـ وقتی روشنگری به شناخت حسی و تجربی محدود شود، نوعی علم تجربی سکولار پدید میآورد. این علم، تـوان داوری دربـارهٔ ارزشهـا و آرمـانهـای انسانی را ندارد. ـ از پایان قرن بیستم با افـول حـس گرایـی، فرهنـگ غـرب گرفتـار بحـران معرفتشناختي شده است. (بامعه شناسی (۲)، فرهنگ معاصر غرب و نظام نوین مِهانی، صفعههای ۳۳، ۶۶ و ۶۸)

(مبیناسارات تامِیک) **45- گزينة «3**» الف) استعمار: نوعي جهان گشـايي و امپراتـوري اسـت كـه از قـرن پـانزدهم توسط اروپاییان آغاز شد و در قرن نوزدهم به اوج رسید.

ب) استعمار نو: كودتاي انگليسي سوم اسفند ١٢٩٩رضاخان ج) رنسانس: هنرمندان دوران رنسانس با بازگشت بـه هنـر یونـان، بـه ابعـاد جسمانی و دنیوی انسان اهمیت دادند. آزمون وی ای پی

د) قرون وسطى: اقتصاد قرون وسطى بر مبناى كشاورزى و روابط اجتمـاعى ارباب ـ رعيتي بود.

(بامعه شناسی (۲)، ترکیبی، صفعههای ۲۳، ۳۶، ۴۸ و ۵۲)

(مبیناسارات تامِیک)

ـ در صورت وجود عدالت، از بهره كشي ظالمانهٔ برخي انسـانهـا و جوامـع از برخی دیگر جلوگیری خواهد شد.

ـ فقدان ویژگی معنویت، بشر را به بحرانهای روحی و روانی گرفتار خواهد کرد. ـ در صورت نبود ویژگی تعهد و مسئولیت، قدرت مقاومت از آدمیان سلب میشود. (بامعه شناسی (۲)، فرهنگ مِهانی، صفعههای ۱۵ و ۱۶)

#### 50- گزينة «2»

**49- گزينة «3**»

(کو ثر شاہ مسینی)

ـ بحران محیط زیست به آسیبهای اجتماعی، اقتصادی و سیاسی همچـون مهاجرت، حاشـيهنشـيني، بيكـاري، فقـر و اختلافـات سياسـي منطقـهاي و فرامنطقهای منجر شد.

ـ طي قرن بيستم نه تنها دين از فرهنگ عمومي مردم خارج نشـد بلكـه در سالهای پایانی آن، نگاه معنوی و دینی، به سطوح مختلف زندگی انسـانهـا بازگشت. بعضی متفکران از این موج که نشانهٔ بحران معنویت در فرهنگ غرب است، با عناوین «افول سکولاریسم»و «پسا سکولاریسم» یاد کردند.

ـ حکومت منورالفکران غربگرا در کشورهای اسلامی، استبداد استعماری را به دنبال داشت.

- تعامل عالمان شیعی با قاجار براساس «مقاومت منفـی» بـود. در مقاومـت منفی، حاکمیت پادشاه، ظالمانه و غیرمشروع دانسته مـیشـود و همکـاری سیاسی با آن، جز در حد واجبات نظامیه انجام نمیشود. منظـور از واجبــات نظامیه اموری است که برای بقای زندگی اجتماعی لازم است. (بِهامعه شناسی (۲)، ترکیبی، صفقهٔ ۹۵، اما، ۱۱۲ و ۱۱۶)

روانشناسي

#### 5- گزينة «3»

هر نظریهٔ علمی که براساس مشاهده و تجربه شکل گرفتـه اسـت، خـود بـر نظریات و مبانی غیرتجربی تکیه داشته و با تغییر در آنها، فرضیات مطـرح شده در علم تجربی نیز تغییر خواهد کرد.

(روان شناسی، روان شناسی: تعریف و روش مورد مطالعه، صفهههای اا، ۱۲ و ۱۷)

#### **5- گزينة «2»**

(مهرشار ایمانی نسب)

هر چند نوجوانان در مقایسه با کودکـان، رشـد فزاینـدهای در توانـاییهـای شناختی دارند، اما در نحوهٔ به کارگیری این تواناییها، پختگی لازم را ندارنـد و تغییرات شناختی نوجوانان باعث پیامدهای ناسازگارانهای میشود. یکی از این پیامدها حساسیت نسبت به انتقاد دیگران است که بهتر است در حضـور دیگران از نوجوانان عیبجویی نشود.

(روان شناسی، روان شناسی رشر، صفمهٔ ۵۶)

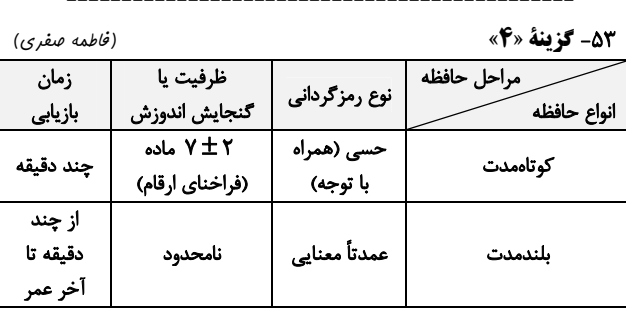

(روان شناسی، مافظه و علل فراموشی، صفعهٔ ۹۷)

5- گزينة «4» (کو ٹر شاہ مسینی) به همهٔ چیزهایی که در دامنهٔ توجه ما قرار می گیرد. آگـاهی کامـل نـداریم. آمادهسازي، زماني اتفاق ميافتد كه شناخت محرك معيني تحت تأثير ارائـهٔ پیشین همان محرک یا محرک شبیه آن قرار میگیرد. (روان شناسی، امساس، توجه، ارارک، صفعههای ۷۴ و ۲۵)

55- گزينة «2» (ریفانه امینی) در این مثال سؤال بی کیفیت نبوده، اما حذف شـده اسـت (ردیـابی علامـت غايب)، بنابراين موقعيت هشدار كاذب رقم خوره است.

(روان شناسی، اهساس، توبه، ارراک، صفقهٔ ۷۷)

5- گزينة «3» (مهسا عفتی) برای حفظ توجه و ایجاد تمرکز، بایـد از انجـام فعالیـت در سـاعات طـولانی پرهیز کرد. برای ایجاد توجه متمرکز، باید از حواس مختلف برای انجام دادن یک تکلیف استفاده کنیم.

(روان شناسی، امساس، توبه، ارراک، صفمههای ۸۰ و ۸۱)

(امیرمهری افشار) **5-30- كزينة «2»** یکی از عوامل فراموشی، مشکلات مربوط به نشانههای بازیابی است. شـر کت در آزمونهای مکرر فرد را جهت بازیابی موفق، توانمندتر میسازد. هـر چـه بیشتر آزمون دهیم، نشانههای بازیابی بیشتری کسب خواهیم کرد. (روان شناسی، هافظه و علل فراموشی، صفقهٔ ۱۰۹)

## https://konkur.info

. ع*اآم*وزنگ<br>مادی م

(مهسا عفتی)

#### ياسخنامة آزمون 29 دي 204- هديه

(مهسا عفتی)

#### 5- گزينة «2»

مسئله عبارت است از عدم دستیابی فوری به یک هدف مشـخص بـه دلیـل موانع مشخص با توجه به امکانات و توانمندیهای محدود. (روان شناسی، تفکر (۱) عل مسئله، صفمهٔ ۱۱۶)

#### 5- گزينة «3»

(مهسا عفتی) ناكامي [علت] باعث يرخاشگري [معلول] مي شود.

ناتوانی در حل مسئله [علت] باعث فشار روانی [معلول] میشود. (روان شناسی، تفکر (۱) هل مسئله، صفقهٔ ۱۳۰۰)

### **60- گزينة «4»**

(فاطمه صفری) اگر فرد با استفاده از روشهای درست، مسئله را حل کند؛ در نتیجه مسئله به جای تهدید به یک موضوع خوشایند و فرصت پیشرفت تبدیل میشود. (روان شناسی، تفکر (۱) مل مسئله، صفمهٔ ۱۱۵)

### عربي زبان قرآن (1)

#### **41- گزينة «2»**

(آیرین مصطفی;اره) «هذه امّتكم»: اين امّت شماست (رد ساير گزينههـا) / «أمّـةٌ واحـدةٌ»: امّتــى واحد (رد گزینهٔ ۱) / «أنا ربّكـم»: مـن پروردگارتـان هسـتم (رد گزینــهٔ ۱) / «فاعبدونِ»: پس مرا عبادت كنيد (رد گزينههـاى ١ و ۴) (فاعبـدونِ = فـــ + اعبدوا + نـ + ي)

(ترېمه)

#### ۶۲- گزينة «۴»

(الهه مسيح فواه) «أرى»: مي.بينم (ردّ گزينهٔ ۱) / «خُلقوا» (فعل مجهول است): خلق شدهانــد. (ردّ گزینهٔ ۲؛ چون معلوم ترجمه کرده است) / «عالم أعظم»: جهانی بزرگتـر (ردّ گزینههای ٢ و ٣) در ضمن در گزینهٔ ٣، «فی» در «فیهم» در جای مناسب خود ترجمه نشده است.

(ترېمه)

### **۶۳- گزينة «3**»

(لاظم غلامی) «اُحذِّر»: هشدار میدهم (رد گزینههای ۱ و ۴) / «أن لا تقتربوا»: که نزدیـک نشويد (رد گزينهٔ ۲) / «يُنقَل»: (فعل مجهول) جابهجا ميشود (رد گزينههاي ۱ و ۴)

(ترجمه)

(مرتضی کاظم شیروری)

### **64- گزينة «ا»**

«عَرّفَ»: شناساند (رد سایر گزینهها) / «ضعفًا»: (اسـم مثنـبی اسـت و در اصـل «ضعفان» بوده و حذف نون به خاطر مضاف شدن است) دو برابر (رد گزینـهٔ ۲) / «تَسْتَطيعُ»: مي توانند (رد گزينهٔ ۴) / «أَنْ تَتَكَلَّمَ»: حرف بزنند (رد گزينهٔ ۴) / «تَضحَک»: بخندند (رد گزینهٔ ۴) / «کَالْإنسان»: مانند انسان (رد گزینهٔ ۳). (تربمه)

### **75- گزينة «2»**

(سیر مقمرعلی مرتضوی) «ما أجمَل»: چه زيباست (رد گزينههـاي ١ و ۴) / «أن تُقـدّم لأبنائـك»: بـه فرزندانت تقديم كني (رد گزينهٔ ۴) / «مَواعظ قيّمة»: پندهايي ارزشـمند (رد گزینههای ۳ و ۴) / «تُرشدهم إلى المعرفة»: آنان را به شناخت هـدایت کنـد (رد ساير گزينهها)

(ترممه)

#### **46- گزينة «3**»

(ولي بربي - ابهر) در گزینهٔ «۳» «تَعايَشنَ» ماضي باب تفاعُـل اسـت و نبايـد آن را بـا مضـارع اشتباه گرفت، و قبل از آن نیز «کان» آمده است و باید به صورت ماضی بعید ترجمه شود نه ماضی استمراری. همچنین «سنوات» بـه معنـای «سـالهـا» است نه «مدت زمان» (ترجمهٔ عبارت: آن زنان مسلمان، سالهای طـولانی بـا یکدیگر همزیستی کرده بودند). در گزینـهٔ «۱» «تُلاحَـظ» مضـارع مجهـول است و «لم» نیز معنای آن را ماضی منفی نقلی کرده است. در گزینـهٔ «۲» «أَخَوَىّ» مثنى است كـه نـون آن هنگـام مضـاف شـدن حـذف شـده اسـت (أخوَين+ ي بوده است). در گزينهٔ «۴» «أحسن» مضارع باب إفعال و مـتكلم وحده است که همراه «کان» آمده است و ماضی استمراری ترجمه میشود. (ترمِمه)

#### **67- كزينة «ا»**

(ولي برهي- ابهر) در گزینهٔ «۲» «اُنشِدَ» ماضی مجهول است و ترجمهٔ درست آن (سروده شده است) میباشد. در گزینهٔ «۳»، «إخوّة» به معنای (برادران) است. در گزینـهٔ «۴»، «يُعوَّض» مضارع مجهول است نه معلوم، بنابراين؛ بـه صـورت (جبـران شود) ترجمه می شود.

(ترجمه)

#### 68- گزينة «1»

(آیرین مصطفی;اره)

«مناطق گردشگری ایران»: مناطق إیران السیّاحیّة (رد گزینـههای ٣ و ۴) / «با منظرههای زیبایش»: بمناظرها الجمیلة (رد گزینههای ٢ و ۴) / «جـذاب هستند»: رائعة، خلّابة (رد گزینههای ۲ و ۴) / «گردشگران تشویق میشوند»: يُشجَّع السائحونَ، السائحونَ يُشجَّعون (رد گزينههاي ٢ و ٣)

(تعريب)

### ترجمة متن درك مطلب:

«حکایت میشود که تاجری را مردم به سنگدلی میشناختند. او هـر سـال بندهای میخرید تا فقط یک سال تمام نزدش کار کند، سپس از او خلاص شود. تاجر بنده را آزاد نمی کرد تا دنبال کار دیگری بگـردد، بلکـه او را بـرای سگ&ایش می|نداخت. این تاجر اعتقاد داشت که خدمتکاران در خانـههـا از امور بسیار و رازهای زیادی آگاهی مییابند، بدین جهت خلاص شدن از بنده به آن روش بهتر است. تاجر به عادت سالانهاش اقدام به خريد بندهاى جديد نمود، در حالی که این (بندهٔ) جدید به باهوشی شناخته شده بـود، روزهـا در خدمت سرورش بر او گذشت تا این که زمان شکنجه نزدیک شد، تاجر بنا بـه عادتش از غذا دادن به سگ&ا چند روز دست کشید، اما از آنچه دید، تعجّب کرد. سگ\$ها شروع به چرخیدن اطراف بنده و لیسیدن گردنش کردند، سپس نزد او خوابیدند! تاجر از بنده در مورد راز (موضوع) پرسید، پس بـه او گفـت: ای سرور من، یک سال کامل به تو خدمت کردم پـس مـرا بـرای سـگ&ـای گرسنه انداختی، در حالی که من فقط دو ماه به این سگهـا خـدمت کـردم، پس آنچه دیدی، از (جانب) آنها بود!»

### **69- گزينة «3**»

(سیر مقمرعلی مرتضوی) چرا تاجر سنگدل از بنده خلاص میشد؟: «زیرا تاجر میترسید که بنده بـه او زيان برساند!» (صحيح) تشریح گزینههای دیگر:

### گزینهٔ «۱»: «زیرا بنده از دستورات فراوان او سرپیچی می کرد!» (غلط) گزینهٔ «۲»: «زیرا بنده امور پنهان را آشکار می کرد!» (غلط) گزینهٔ «۴»: «زیرا تاجر میدانست که بنده کار دیگری پیدا نمی کند!» (غلط)

### (درک مطلب)

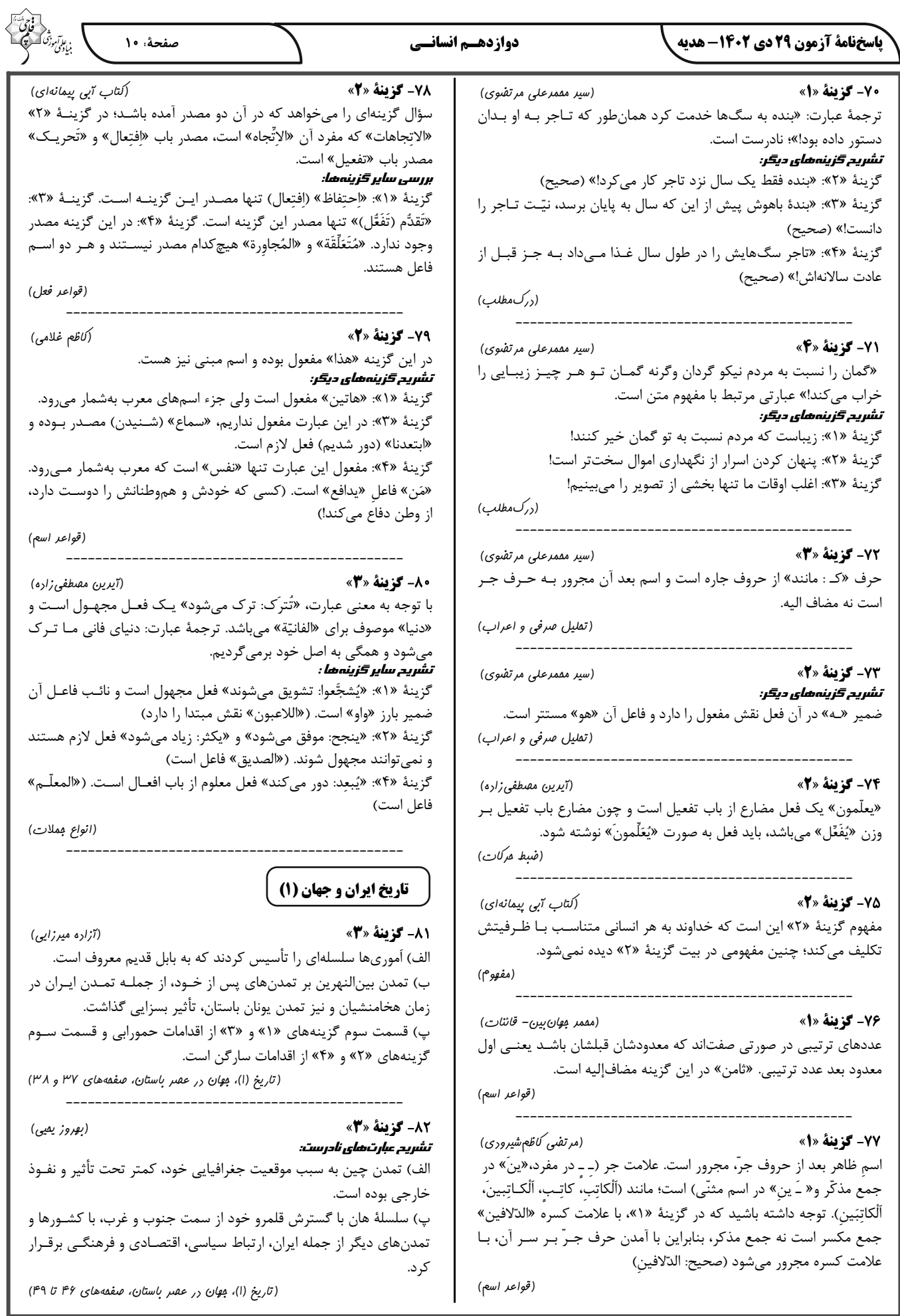

#### باسخامة آزمون 29 دي 140- هديه

دوازدهسم انسانسي

(على مقمدكريمي)

#### 83- گزينة «1»

کورش بزرگ شیوهٔ جدیدی از فرمانروایی خردمندانه را که مبتنی بر احتـرام به دین و فرهنگ مردم سرزمینهای فتح شده و مشارکت آنـان در حکومـت بود، ارائه نمود.

(تاریخ (۱)، ایران در عصر باستان، صفمهٔ ۱۰۰)

#### **8- گزينة «3**\*

(امیرمسین کاروین)

هخامنشیان واحدهای وزن و اندازهگیری ایلامیان را حفظ کردنـد و واحـدهای تازهای نیز بر آن افزودند. به دستور داریوش بزرگ واحدهای وزن و اندازهگیری مشخصی برای شهریاری هخامنشی تعیـین شـد. پیمانـه یـا کیـل در زنـدگی اقتصادی هخامنشیان از اهمیت ویژهای برخوردار بود چون در آن روزگار میزان و مقدار خوراكيها را به جاي وزنكردن، با <u>پيمانه</u> تعيين ميكردند. (تاریخ (۱)، ایران در عصر باستان، صفمهٔ ۱۲۴)

#### 85- گزينة «4»

در عصر ساسانیان، اوستا به زبان پهلوی ترجمه، شـرح و تفسـیرهایی بـر آن نوشته شد. همچنین کتابهای اعتقادی براساس تعالیم زرتشت به زبان يهلوي تأليف شد.

(تاریخ (۱)، ایران در عصر باستان، صفعههای ۱۳۳ و ۱۳۴)

### **تاريخ (2)**

#### 8.- گزينة «2»

(آزاره میرزائی)

(آزاره میرزائی)

(مهدی کاردان)

(ممرثه صفاری)

الف) در ظاهر چنین به نظر میرسید که احساسـات دینـی و اعتقـاد راسـخ سران مشرک به بتها، علت اصلی مخالفت و دشمنی آنـان بـا اسـلام بـوده

ب) در سال دهم بعثت، پیامبر (ص) دو حامی بـزرگ خـود یعنـی حضـرت خديجه (س) و حضرت ابوطالب را از دست داد.

پ) تمام بنیهاشم، اعم از مسلمان و غیرمسلمان، درخواست ابوطالب را اجابت کردند و تنها ابولهب از این کار سرباز زد و به دشمنی با رسـول خـدا بر خاست.

(تاریخ (۲)، ظهور اسلام، مرکتی تازه در تاریخ بشر، صفمهٔ ۲۷ تا ۲۹)

#### 87- گزينة «4»

سرزمین یمن از زمان پادشاهی خسرو انوشیروان به تصرف ساسانیان درآمد. حکومت ساسانیان، علاوه بر زنجیرهای از پادگـان ـ شـهرها کـه در مرزهـای جنوب غربی قلمرو خود ایجاد کرده بودند، دولت دسـتنشــاندهای از طایفــهٔ عرب آلمنذر (لخمیان) را در حیره بر سر کار آوردند.

(تاریخ (۲)، ایران؛ از ورور اسلام تا پایان صفویه، صفمهٔ ۸۰)

#### 88- كزينة «1>

الف) محمود به بهانهٔ مبارزه با مخالفـان خلافـت عباسـي بـه ري كـه تحـت حاکمیت آلبویهٔ شیعه مذهب بود، حمله کرد و پس از تصرف آن، بسیاری از علما و مردم شهر را به بهانهٔ اسماعیلی بودن به قتل رساند. ب) محمود كتابخانهٔ مهم ري را، به بهانهٔ وجود كتابهاي فلسفي، به آتش كشيد. پ) به دنبال شکست مسعود غزنـوی از سـلجوقيان در نبـرد سرنوشـتسـاز دندانقان سلطهٔ غزنویان بر خراسان به سر رسید.

(تاریخ (۲)، ایران؛ از ورور اسلام تا پایان صفویه، صفهههای اما و ۱۰۲)

تهاجم گسترده ارتش عثمانی به خاک اروپا، آنها را تشویق کرد تا به دنبـال دوستی و اتحاد با رقیبان و دشمنان عثمانی برآیند. دولتهای اروپایی بـرای کاستن از حملات عثمانیها به سرزمینهای خود، تلاش کردند که با دولت صفوی روابط دوستانه برقرار کنند و با آن علیه عثمانی متحد شوند. (تاریخ (۲)، ایران؛ از ورور اسلام تا پایان صفویه، صفمهٔ ۱۴۶)

(امیرمسیر، کارویر،)

۹۰- گزينة «3»

91- گزينة «3»

8.1- گزننة «4»

هر چند تلاشهای لوتر به تأسیس آیین و کلیسای پروتسان انجامیـد امـا او شخصاً چنین هدفی را دنبال نمیکرد.

(تاریخ (۲)، اروپا در قرون وسطا و عصر بریر، صفمهٔ ۱۸۵)

جغرافياي ايران

#### (معصومه مسينى صفا)

(میلار *باغ شیفی)* 

(مقمرعلی بش*ار*)

(میبه ممبی)

روش کتابخانهای در تمامی پژوهشهای علمی، مورد استفاده قرار میگیرد و سالنامهٔ آماری یکی از منابع آماری اطلاعات کتابخانهای است. جملهٔ صورت سؤال از مثالهای مربوط به گام پـنجم (نتیجـهگیـری و ارائـهٔ پیشنهادها) است.

(بغرافیای ایران، بغرافیا پیست؟، صفده های اا و ١٢)

92- گزينة «3»

تغییر در شیوهٔ کشت از جمله راههای مقابله با ریزگردها است.

(مِغرافیای ایران، مِغرافیای طبیعی ایران، صفقهٔ ۴۵)

93- گزينة «1»

قرارگیری آذربایجان در عرض جغرافیایی ۳۹ درجه باعث شده تا آذربایجـان نسبت به سیستان و بلوچستان سردتر باشد.

نكتهٔ مهم درسي:

در مناطق شمالی کشور مانند آذربایجان که در عرضهای بالای جغرافیـایی قرار دارند، زاویهٔ تابش خورشید مایلتر است.

(بغرافیای ایران، بغرافیای طبیعی ایران، صفدههای ۳۶ و ۳۷)

94- گزينة «4»

بخش، واحدى از تقسيمات كشورى با محدودهٔ جغرافيايي معين است كـه از به هم پیوستن چند دهستان همجوار، شامل چندین مزرعه، مکان، روسـتا و احياناً شهر تشـكيل شـده كـه از نظـر عوامـل طبيعـي و اوضـاع اجتمـاعي، فرهنگی، اقتصادی و سیاسی، واحد همگنی را به وجود آورده است. تشریح <del>گ</del>زینههای نادرست: گزینهٔ «۱»: کوچکترین واحد تقسیمات کشوری، دهسـتان اسـت. ← اداره توسط دهدار گزینهٔ «۲»: استان تابع تشکیلات مرکزی است. ← اداره توسط استاندار گزینهٔ «۳»: بخش از پیوست چند دهستان تشکیل می شود.

(بغرافیای ایران، بغرافیای انسانی ایران، صفعهٔ ۷۵)

## https://konkur.info

(امیر مسیر، کارویر،)

#### باسخِنامة آزمون 29 دي 204- هديه

#### دوازدهسم انسانسي

(امیرمسین کاروین)

صفحة: ١٢

(کتاب آبی پیمانهای)

(مقمرمسیر، غلامی)

(فلسفةُ يازرهم، تركيبي)

(َلتابِ آبِي بِيمانهايِ)

(فلسفةُ يازرهم، ڥيستى فلسفه، صفمةُ ١٠)

#### 95- گزينة «4»

همان طور که مشخص است روستای لرنی به صـورت خطـی ممتـد، امتـداد یافته است و پلکانی نیست.

(بغرافیای ایران، بغرافیای انسانی ایران، صفعهٔ ۸۳)

### جغرافيا (2)

96- گزينة «2» (آزر نوریبرومردی) انتخاب معیارها و ملاکها برای تعیین حدود یک ناحیه، به هـدف مطالعـه و تحقيق جغرافيدان بستكي دارد.

(مِغرافيا (٢)، ناميه مِيست؟، صفمة ٥)

(تازنین قاسمی)

### 97- گزينة «1» تشریح عبارت های نادرست:

ب) پلانتیشن عبارت است از زمینهای وسیع کشاورزی کـه بـه تولیـد یـک محصول خاص اختصاص دارد. پ) مزارع محصولات خاص نواحی گـرم و مرطـوب اسـتوايی در كشـورهای مجاور استوا در قارمهای آسیا، آفریقا و آمریکای جنوبی قرار دارند. (مِغرافیا (۲)، نوامی انسانی، صفعههای ۹۰ و ۹۱)

### 98- گزينة «3»

### (امیرمسین کاروین)

(مهدی کاردان)

۰۴- گزننهٔ «۴» (مقمرقسین غلامی) فیلسوف با جدیّت به مسائل بنیادین فکر می کند و این امر، ناظر به استقلال در اندیشهٔ او است. فیلسوفان می کوشند با کاستن از مغالطهها، فهم درستی از حقایق چه در عالم هستی و چه در مسائل بنیادی زندگی ارائه دهند و آن را با گفتاری خالی از مغالطه بیـان کننـد، افـراد متفکـر و اندیشـمند، افکـار متداول در جامعهٔ خویش را مورد نقد قرار میدهند.

گزینهٔ «۴» درست است که برخی از حقایق با استفاده از حواس و تجربه با

گزينهٔ «۱»: هستيشناسي بحث دربارهٔ قوانين حـاكم بـر وجـود اسـت، نـه

گزینهٔ «۲»: علت لغوی دارد؛ به این علت که نام آن علم بـه فلسـفه اضـافه

گزينهٔ «۴»: فلسفه تلاش براي پاسخ بـه سـؤالات بنيــادين اسـت؛ نــه لزومــأ

آمار بهدست میآید ولی شناخت حقایق فلسفی از این راه ممکن نیست.

(فلسفهٔ یازرهم، ترکیبی)

001- گزينة «1» (َلتابِ آبِي پيمانهاي) منطق بهدنبال تشخيص مغالطات و خارج كردن آنها از باورهاست. از سويي فلسفه از این کارکرد منطق استفاده میکند تا باورهای فلسفی درست را از مغالطات جدا سازد.

(فلسفهٔ یازرهم، فلسفه و زنرگی، صفقهٔ ۲۲)

(کتاب آبی پیمانهای – یا تغییر) ۰۶- کزینهٔ «۲» گزينهٔ «١»: مربوط به تالس است. گزينهٔ «۳»: مربوط به هراكليتوس است. گزينهٔ «۴»: فيثاغورس اعداد و اصول اعداد را پايهٔ هر چيز ميداند. (فلسفة يازرهم، آغاز تاريفي فلسفه، صفقة ٣١)

107- كَزِينة «1» (َلتَابِ آبِي بِيمانهاي – با تغيير) از نظر تالس همه چیز بر مبنای آب و تغییرات اشکال دیگر آن است. (فلسفة يازرهم، آغاز تاريفي فلسفه، صفهههاي ٣١ و ٣٢)

08 10 - گزينة «4» (َلتَابِ آبِي پِيمانهاي – با تغيير) اتهام وارده بر سقراط باطل را حق جلوه دادن بود؛ نه بالعكس. (فلسفهٔ یازرهم، زنرگی براساس انریشه، صفمههای ۳۹ و ۴۰)

اگر ارزش صادرات یک کشور بیشتر از واردات آن باشد، موازنهٔ تجاری مثبت است و آن کشور میتواند از راه سودی که به دست مـیآورد، اسـتانداردهای زندگی و رفاه را در کشور خود بهبود ببخشد.

(بِغرافيا (٢)، نوامي انساني، صفعة ١٠٨)

99- گزينة «ا»

الـف) از عوامــل مهــم در انتخــاب يــک مکــان بــه عنــوان پايتخــت، داشــتن قابلیتهای محیطی مناسب، داشتن جمعیت قابل توجه، دسترسی آسان بـه سرتاسر كشور بهويژه مرزها و داشتن قابليت دفاعي مناسب است. ب) ادارهٔ سرزمین شامل حراست از قلمرو و مرزهـای کشـور، دفـاع در برابـر هجوم دشمنان، حفظ منابع طبیعی و بهرهبرداری از آنهـا و ... یکـی از سـه وظايف عمدة مديريت كشور است.

پ) خط مبنا، پایینترین حد جزر در دریا است.

(بغرافیا (۲)، نوامی سیاسی، صفعههای ا<sup>س</sup>اا، ۱۳۶ و ۱۳۷)

### ۰۰- کزینهٔ «۴»

# (امیرمسین کاروین)

بهترین شکل برای یک کشور، شکل جمعوجور(فشـرده) اسـت کـه در آن پایتخت در مرکز قرار گرفته است. در چنین وضعیتی، در کمترین زمان میتوان از مرکز یک سرزمین به تمام نقاط آن دسترسی پیدا کـرد. قابلیـت دفاعی کشور در این شکل زیاد است و نظارت حکومت بر همهٔ قسـمتهـای كشور و همچنين ايجاد خطوط ارتباطي نيز آسانتر است.

(بغرافيا (٢)، نوامي سياسي، صفقة ١۵۰)

## https://konkur.info

103- كخ قنة «1» از دیگر گزینهها اساسیتر و بنیادیتر است؛ چون موضوع آن جهان هستی

گزينهٔ «۱» است.

فلسفة يازدهم

۰۱۱- گزينهٔ «۴»

102- گزينة «3»

موجودات.

شده است.

حيرت|نگيز.

تشریح سایر <del>گ</del>زینهها:

است و در هستیشناسی بررسی میشود. همچنین گزینهٔ «۴» نتیجهٔ باور به

(فلسفة يازرهم، ريشه و شافههاى فلسفه، صفقة ١٣)

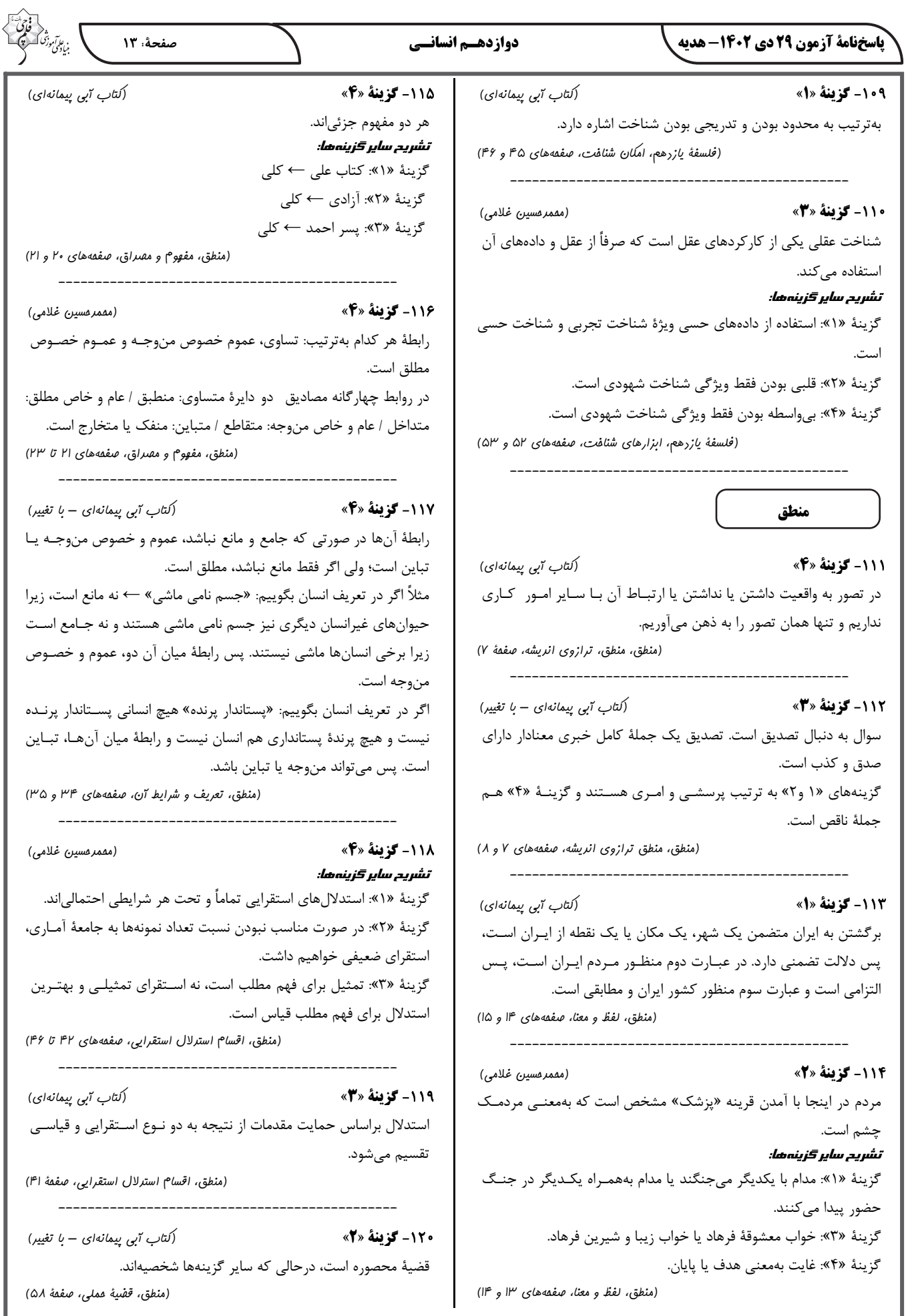

 **(منطق، تعريف و شرايط آن، صفحههاي 34 و 35)** 

 **(منطق، اقسام استدلال استقرايي، صفحههاي 42 تا 46)** 

سخفامة آزمون 29 دي 204- هديه

اقتصاد

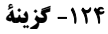

 $\langle \rangle$ (مبين فزيني) الف) در سطوح قیمتهای بالاتر از ۴۰٬۰۰۰ ریال (ردیفهای ۵، ۶ و ۷) در بازار با «مازاد عرضه» روبهرو میشویم. در سطوح قیمتهای پایین تـر از ۴۰٫۰۰۰ ریـال (ردیـفهـای ۰۱ ۲ و ۳) در بازار با «کمبود عرضه» روبهرو میشویم. ب) در قیمت ۶۰٬۰۰۰ ریال میزان عرضه برابر بـا ۲۰۰۰ کیلـو امـا حـداکثر میزان تقاضا برابر با ۳۰۰ کیلو است، در نتیجه خواهیم داشت: قیمت هر واحد X حداکثر تعداد به فروش رفته = حداکثر درآمد تولیدکنندگان ريال ۰۰۰٫۰۰۰٫۱۸٫۰۰۰=۰۰۰٫۰۶۶۰۰×۳۰ = حداكثر درآمد توليدكنندگان

ج) در سطح قیمت •••,•۴ ریال که به ازای آن مقدار عرضه و تقاضا با هم برابرند، بازار به تعادل میرسد و در آن کمبود یا مـازاد مشـاهده نمـیشـود. بنابراین در ردیف ۴ برابری میان عرضه و تقاضا را داریم که به آن «قیمت و مقدار تعادل<sub>ی</sub>» میگویند.

(اقتصار، بازار پیست و پگونه عمل می کنر؟، صفحههای ۴۸ تا ۵۱)

125- كزينة «3»

(کتاب آبی پیمانهای)

الف) هر نقطه بر روى نمودار خط بودجه، نشانِدهنـدهٔ مقـدار كـالاى A و B است که فرد می تواند خریداری کند. به عنـوان مثـال در نقطـهٔ «الـف» می توان ۴ واحد کالای B و ۲ واحد کالای A خرید، در نتیجه خـواهیم داشت:

(۲× ۱۳۰٬۰۰۰) + (۴× ۲۶۰٬۰۰۰) = درآمد فرد  $= 1, 0.50, 0.000 + 1.50, 0.0000 = 1, 0.0000, 0.0000$ ب) با توجه به نمودار، اگر فرد تمـام پـول خـود را بـه خريـد كـالاي B اختصاص دهد می تواند ۵ واحد از این کالا را خریداری کند. پ) در نقطهٔ (الف) میتوان ۴ واحد کالای B و ۲ واحد کالای A خرید و در نقطة (ب) میتوانیم ٣ واحد كالای B و ۴ واحد از كالای A را خریداری کرد. در نتيجه حركت از نقطهٔ «ب» به نقطهٔ «الف» به معناي: صرفنظر کردن از خرید ۲ واحد کالای  $\bf A$  برای بـهدسـت آوردن ۱ واحـد كالاى B بيشتر است. هزينهٔ فرصت ١ واحد كالاي B بيشتر برابر است بـا صـرفنظـر كـردن از

خريد ٢ واحد كالاي A است.

(اقتصار، اصول انتفاب ررست، صفمة ٢٨)

۱۲۶- گزينة «ا» (سارا شریفی) الف) ماليات بر دارايي ب) مالیات بر ارزشافزوده ج) ماليات بر مصرف د) حقوق و عوارض گمرکی (اقتصار، نقش رولت رر اقتصار پیست؟، صفمههای ۶۱ تا ۶۳)

**121- کزینهٔ «3**» (سیرمفمر مرنی رینانی) ـ با توجه به مفهوم فقر نسبي، ميتوان گفت كه محاسبهٔ تعـداد افـراد فقيـر بسیار پیچیده و سخت و شاید ناممکن است. ـ درآمد مالیاتی دولت به دلیل بیکار بودن کارگران و کاهش تولیـد شـرکت كاهش مىيابد. ـ يادگيرنده: از كارشناسان، همكـاران و مشـتريان مـيآموزنـد و خـود را بـا شرايط بازار وفق مي دهند. (اقتصاد، ترکیبی، صفعههای ۶، ۸۸ و ۸۹) ۱۲۲- گزينة «4» (زهرا مقمری) تومان ۰٫۰۰۰\$, ١١٢=۰۰۰, ٢٥٠×٢٥٠ = درآمد ماهيانة بنگاه میلیون تومان ۱۱۲/۵= میلیون تومان ۱۰=<mark>۱۲۰</mark> =هزینههای ماهیانهٔ تعمیر و خرید ماشین آلات هزينهٔ ماهيانهٔ تعمير و خريد ماشين آلات ×۲= هزينهٔ ماهيانهٔ خريد مواد اوليه میلیون تومان ۲۰=۲×۱۰= میلیون تومان ٢۴= ٣X٨= دستمزد ماهیانهٔ کارگران  $=\frac{Y\bullet}{U}=Y\bullet$  میلیون تومان ۱۰ (۰۰+۲۴+۲۰+۱۰)–۱۱۲/۵=سود حسابداری ماهیانهٔ این واحد تولیدی میلیون تومان ۴۸/۵=۶۴=۱۱۲/۵ هزینهٔ فرصت تولید لنت ترمز، برابر با میزان سود حاصل از تولیـد گیـربکس است كه فرد از آن صرفنظر كرده است: ميليون تومان ٨/٢ه = ٢٥/٤٣×ج(=1) هزينهٔ فرصت توليد لنت ترمز (۴۸/۵+۵۸/۲)-۱۱۲/۵=سود واقعی ماهیانهٔ این واحد تولیدی میلیون تومان ۵/۸= چون حاصل تفاضل مجموع هزينههاي مسـتقيم و هزينــهٔ فرصـت از درآمــد ماهیانهٔ این بنگاه تولیدی عددی مثبت است، در نتیجه میتوان نتیجه گرفت بنگاه تولیدی با درنظرگرفتن هزینهٔ فرصت متحمل سود شده است. (اقتصار، ترکیبی، صفعههای ۰٫۸ ۴۵، ۲۶ و ۳۳) ۱۲۳- گزينة «۴» (مهری ضیائی) الف) تخصص گرایی بیشتر و امکـان جـذب افـراد توانمنـدتر در زمینـههـای تخصصی و ویژه از مزایایی ایجاد شرکت سهامی است. ب) منافع مالیاتی (فقط یک بار مالیات بر درآمد می دهید)، از مزایای ایجاد کسب و کار شخصی است. ج) توزیع سود احتمالی در تعاونیها در پایان دوره به نسبت سرمایهٔ هر عضو د) قوانین پیچیدهتر و گزارشدهی بیشتر، از معایب ایجـاد شـرکت سـهامی

است.

https://konkur.info

(اقتصاد، انتفاب نوع کسب و کار، صفعههای ۱۵، ۱۸ و ۱۹)

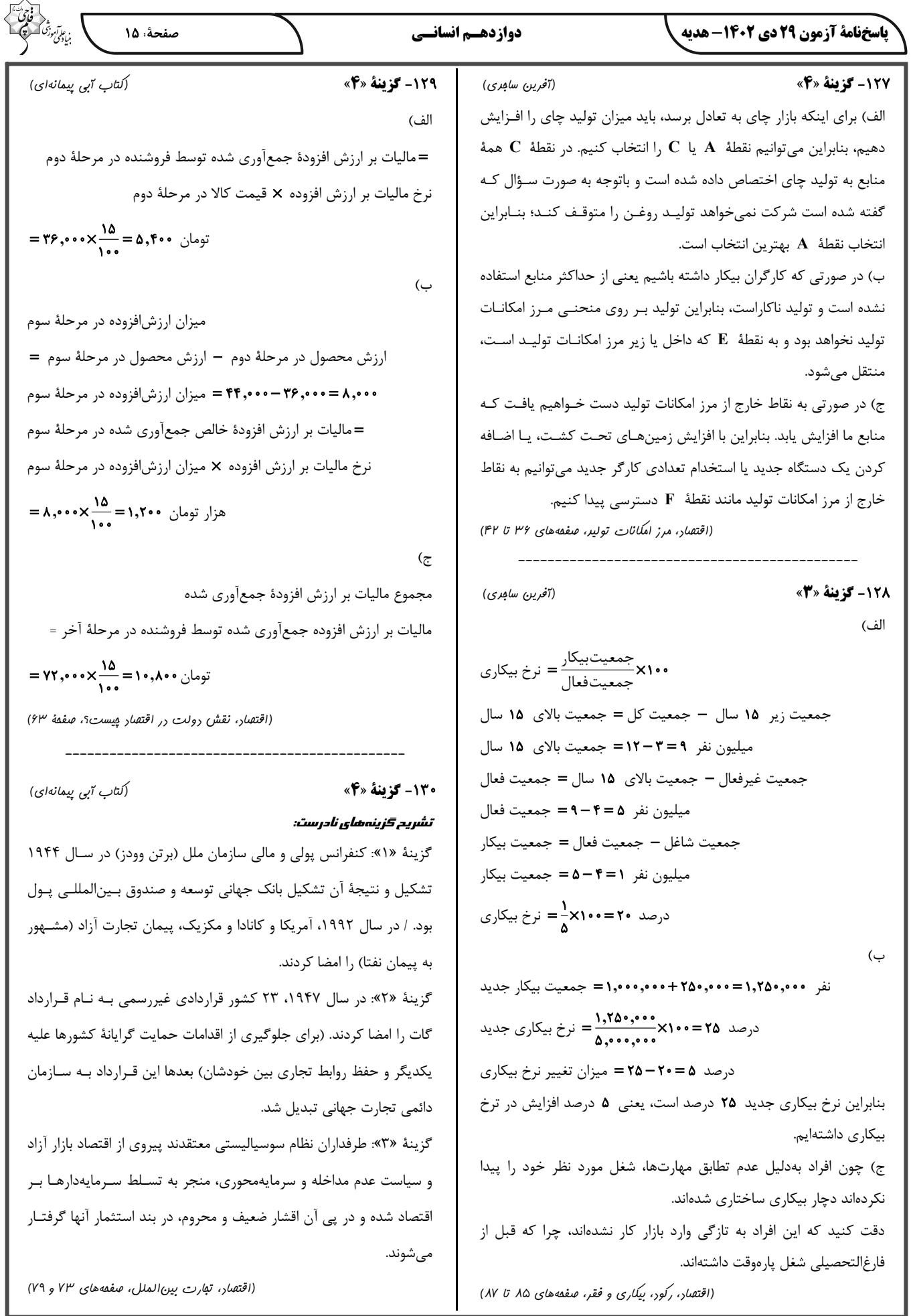

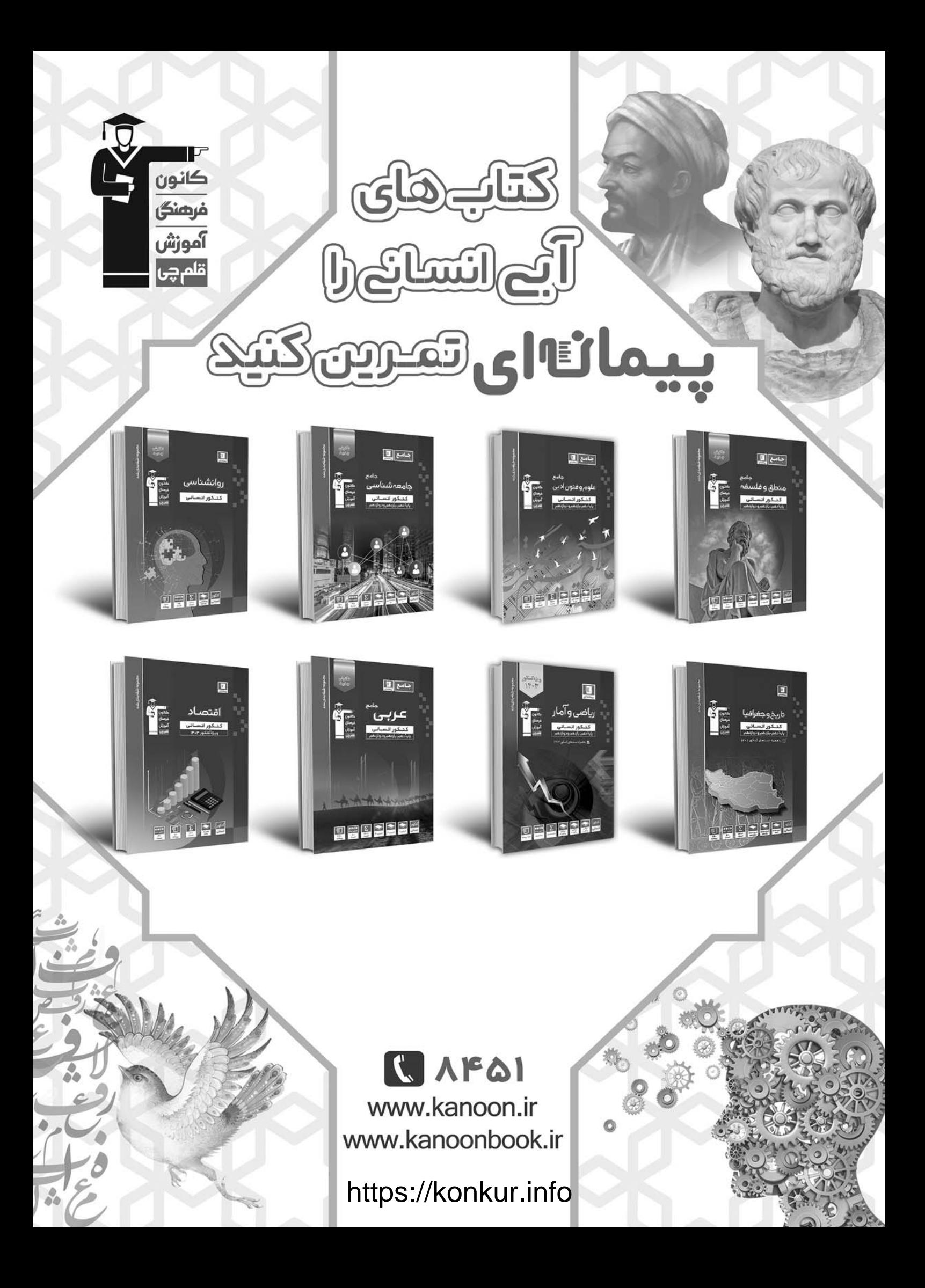

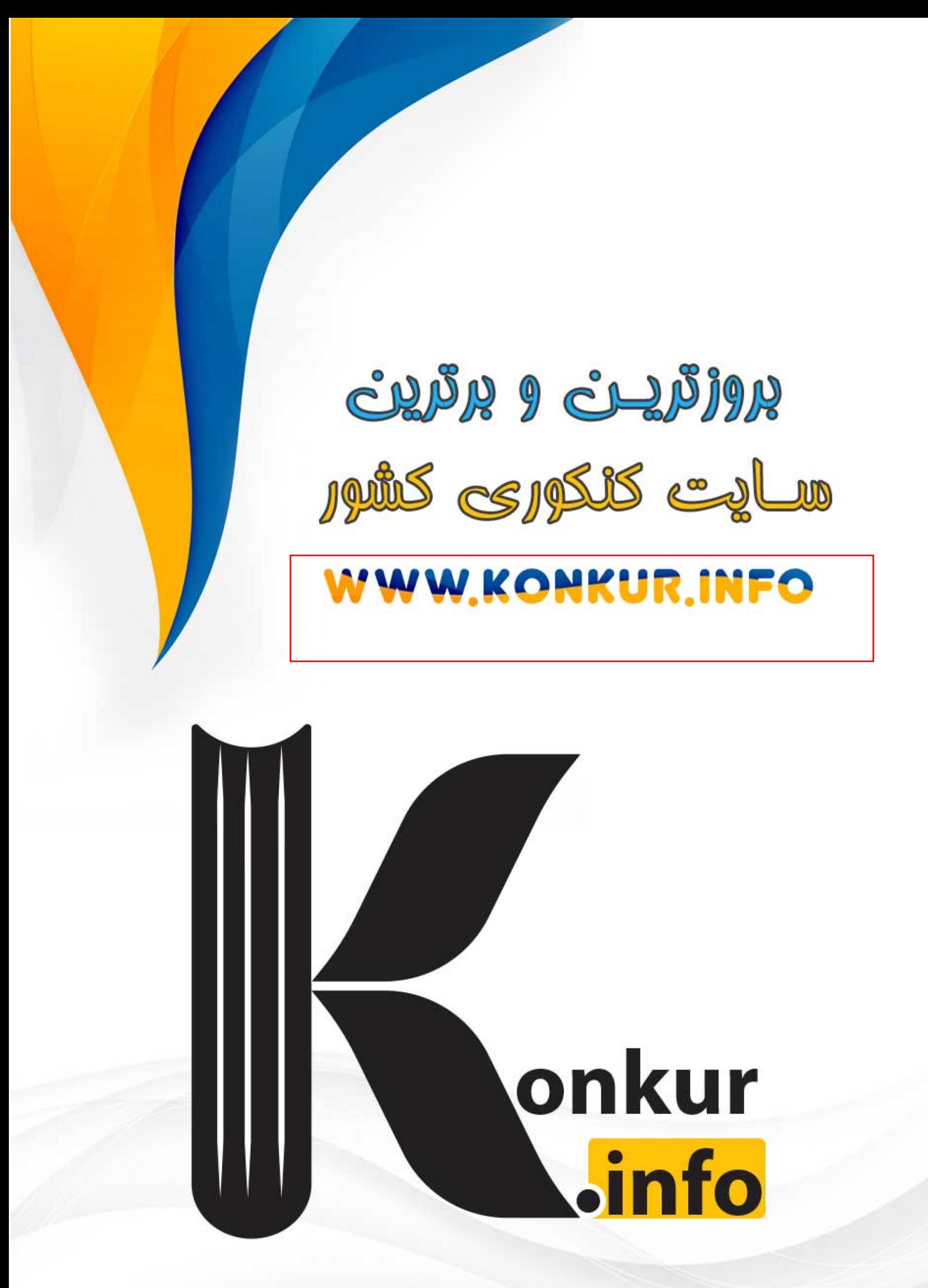